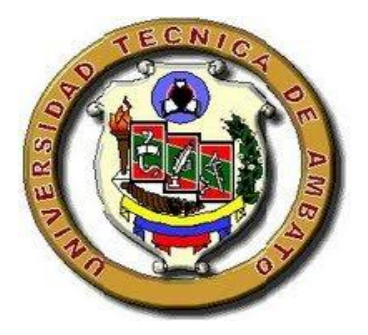

# **UNIVERSIDAD TÉCNICA DE AMBATO**

# **FACULTAD DE CIENCIAS HUMANAS Y DE LA EDUCACIÓN CARRERA DE DOCENCIA EN INFORMÁTICA MODALIDAD PRESENCIAL**

Informe final del Trabajo de Graduación o Titulación previo a la obtención del Título de Licenciado en Ciencias de la Educación.

**Mención:** Informática y Computación

# **TEMA:**

APLICACIONES MULTIMEDIA PARA FORTALECER EL APRENDIZAJE SIGNIFICATIVO EN LOS ESTUDIANTES DE OCTAVO AÑO DE EDUCACIÓN BÁSICA EN EL I.T.S. "RUMIŇAHUI" EN LA MATERIA DE **COMPUTACIÓN** 

# **AUTOR: DURÁN CAGUANA MAURICIO JAVIER TUTORA: ING. Mg. WILMA LORENA GAVILANES LÓPEZ**

 **AMBATO – ECUADOR**

**2011**

# **APROBACIÓN DEL TUTOR DEL TRABAJO DE GRADUACIÓN O TITULACIÓN.**

Yo**,** Ing. Mg. GAVILANES LÓPEZ WILMA LORENA C.I. 180262442-7 en mi calidad de Tutora del Trabajo de Graduación o Titulación, sobre el Tema:

**"**APLICACIONES MULTIMEDIA PARA FORTALECER EL APRENDIZAJE SIGNIFICATIVO EN LOS ESTUDIANTES DE OCTAVO AÑO DE EDUCACIÓN BÁSICA EN EL I.T.S. "RUMIŇAHUI" EN LA MATERIA DE COMPUTACIÓN". Desarrollado por el egresado, Sr. MAURICIO JAVIER DURÁN CAGUANA, considero que dicho Informe Investigativo, reúne los requisitos técnicos, científicos y reglamentarios, por lo que autorizo la presentación del mismo ante el Organismo pertinente, para que sea sometido a evaluación por parte de la Comisión calificadora designada por el H. Concejo Directivo.

Ambato, 04 de Junio del 2011

**ING. MG. GAVILANES LÓPEZ WILMA LORENA** TUTOR A

# **AUTORÍA DE LA INVESTIGACIÓN**

Dejo constancia de que el presente informe es el resultado de la investigación del autor, quien basado en la experiencia profesional, en los estudios realizados durante la carrera, revisión bibliográfica y de campo, ha llegado a las conclusiones y recomendaciones descritas en la Investigación. Las ideas, opiniones y comentarios especializados en este informe, son de exclusiva responsabilidad de su autor.

> ……………………………………………. **DURÁN CAGUANA MAURICIO JAVIER CI. 180371130-6 AUTOR**

# **AL CONSEJO DIRECTIVO DE LA FACULTAD DE CIENCIAS HUMANAS Y DE LA EDUCACIÓN:**

La Comisión de estudio y calificación del informe del Trabajo de Graduación o Titulación, sobre el Tema:

**"**APLICACIONES MULTIMEDIA PARA FORTALECER EL APRENDIZAJE SIGNIFICATIVO EN LOS ESTUDIANTES DE OCTAVO AÑO DE EDUCACIÓN BÁSICA EN EL I.T.S. "RUMIŇAHUI" EN LA MATERIA DE COMPUTACIÓN". Presentada por MAURICIO JAVIER DURAN CAGUANA, egresado de la Carrera de docencia en Informática, promoción Junio a Octubre del 2010, una vez revisado la investigación aprueba con la calificación de que en razón de que cumple con los principios básicos técnicos, científicos y reglamentarios.

Por lo tanto se autoriza la presentación ante los organismos pertinentes.

# **LA COMISIÓN**

………………………….. ……………………………….

 **Lcda. Mg. Noemy Gaviňo O. Dr. Mg. Guillermo Castro** 

# **DEDICATORIA**

Este trabajo de investigación dedico a mis padres y familiares cercanos los cuales estuvieron apoyándome económicamente y emocionalmente siempre para superarme profesionalmente y de esta manera conseguir las metas y objetivos los cuales me he trazado.

## **AGRADECIMIENTO**

Debo agradecer de manera especial y sincera a mis padres, a la Ing. **WILMA GAVILÁNEZ** tutora de tesis por su apoyo y confianza en mi trabajo y su capacidad para guiar mis ideas ya que a sido un aporte invaluable, no solamente en el desarrollo de esta tesis, sino también en mi formación como profesional. Facilitando siempre los medios suficientes para llevar a cabo todas las actividades propuestas durante el desarrollo de esta tesis. Muchas gracias.

# ÍNDICE

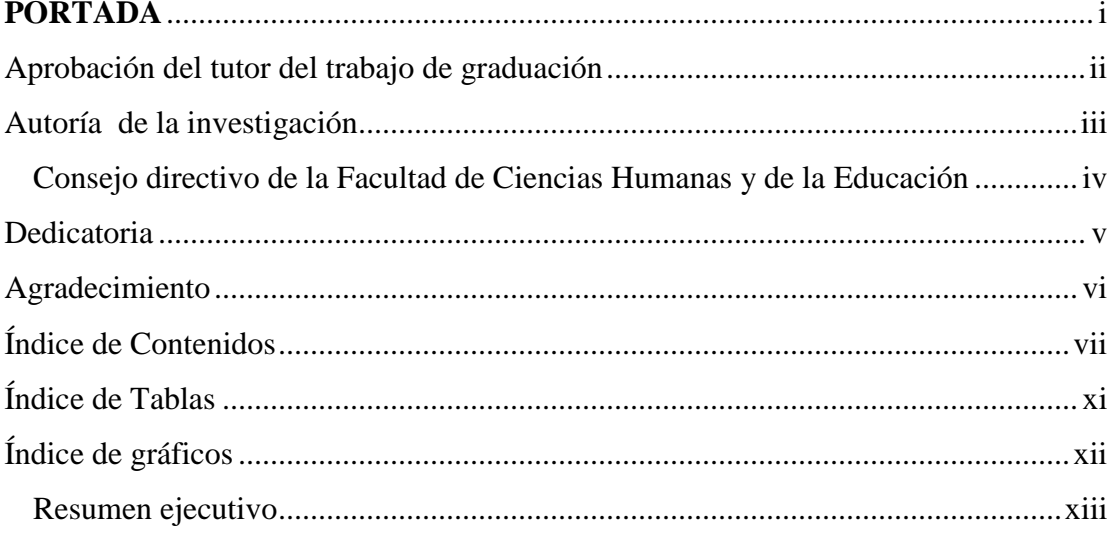

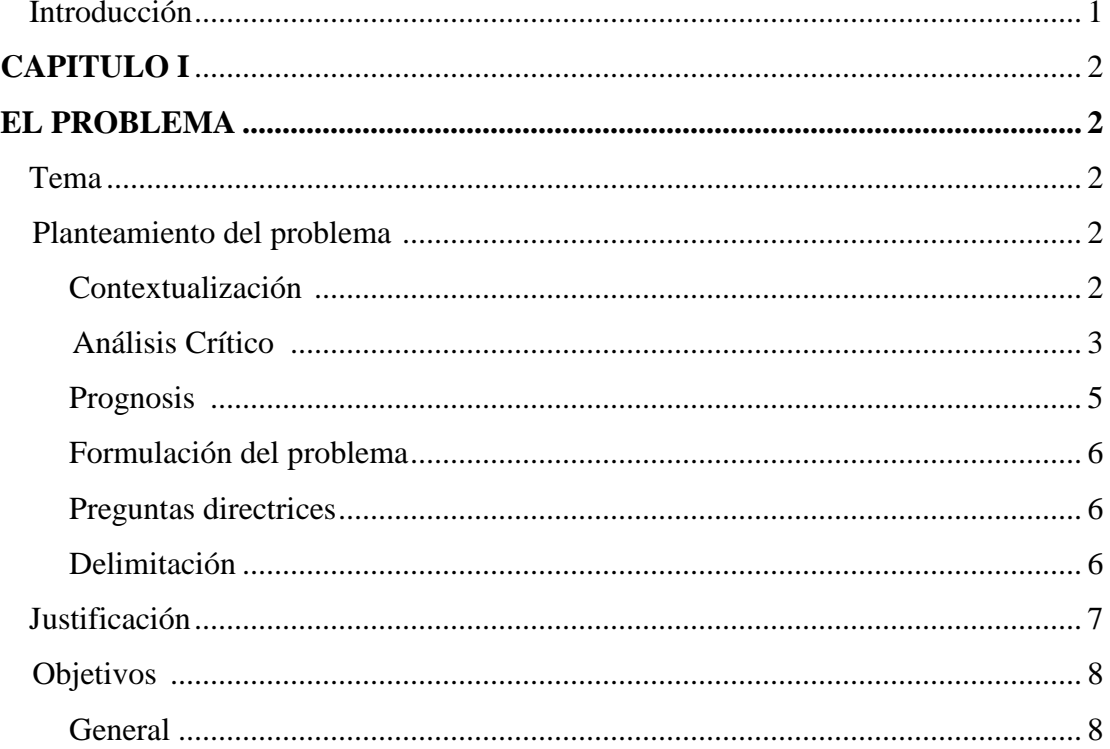

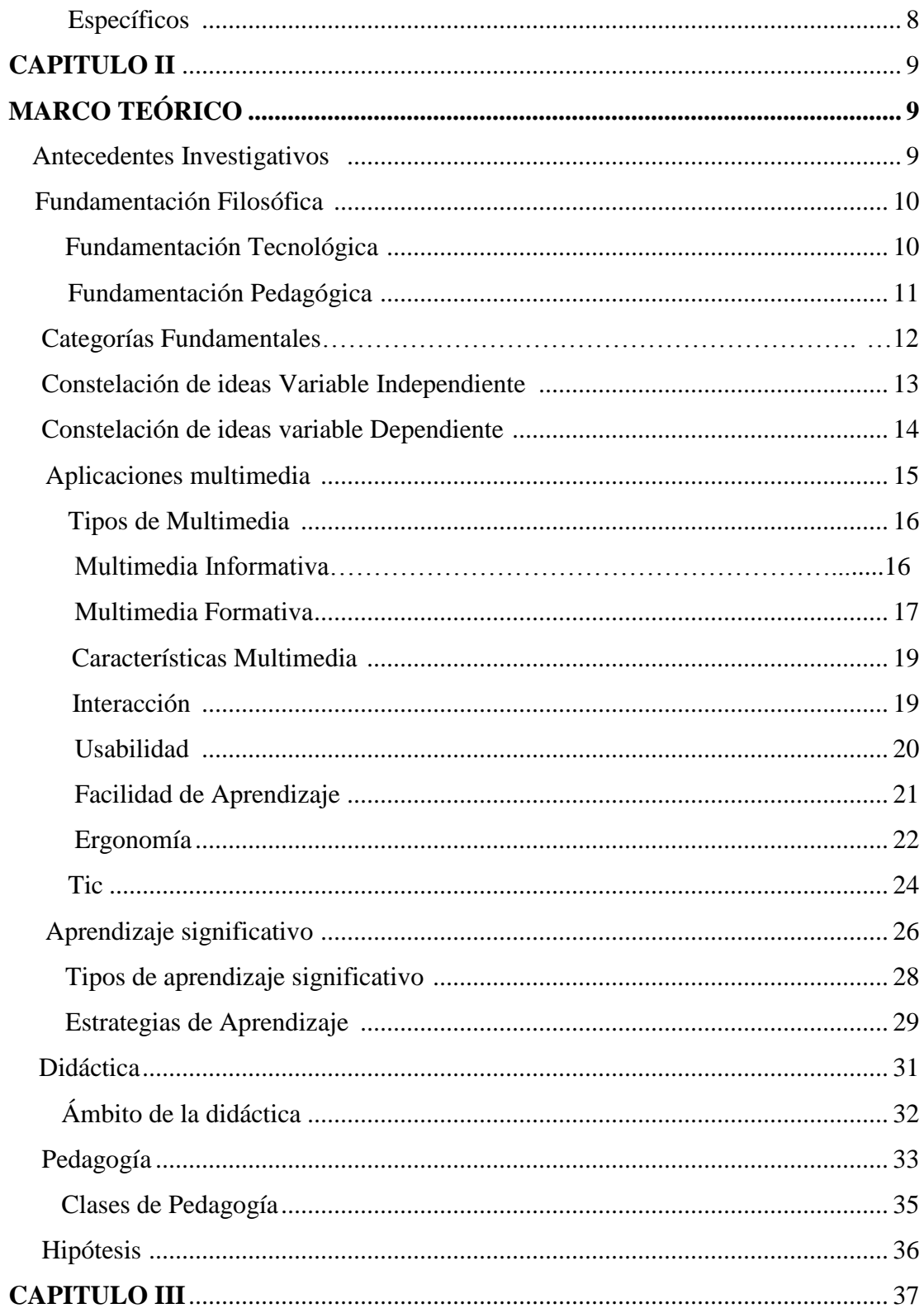

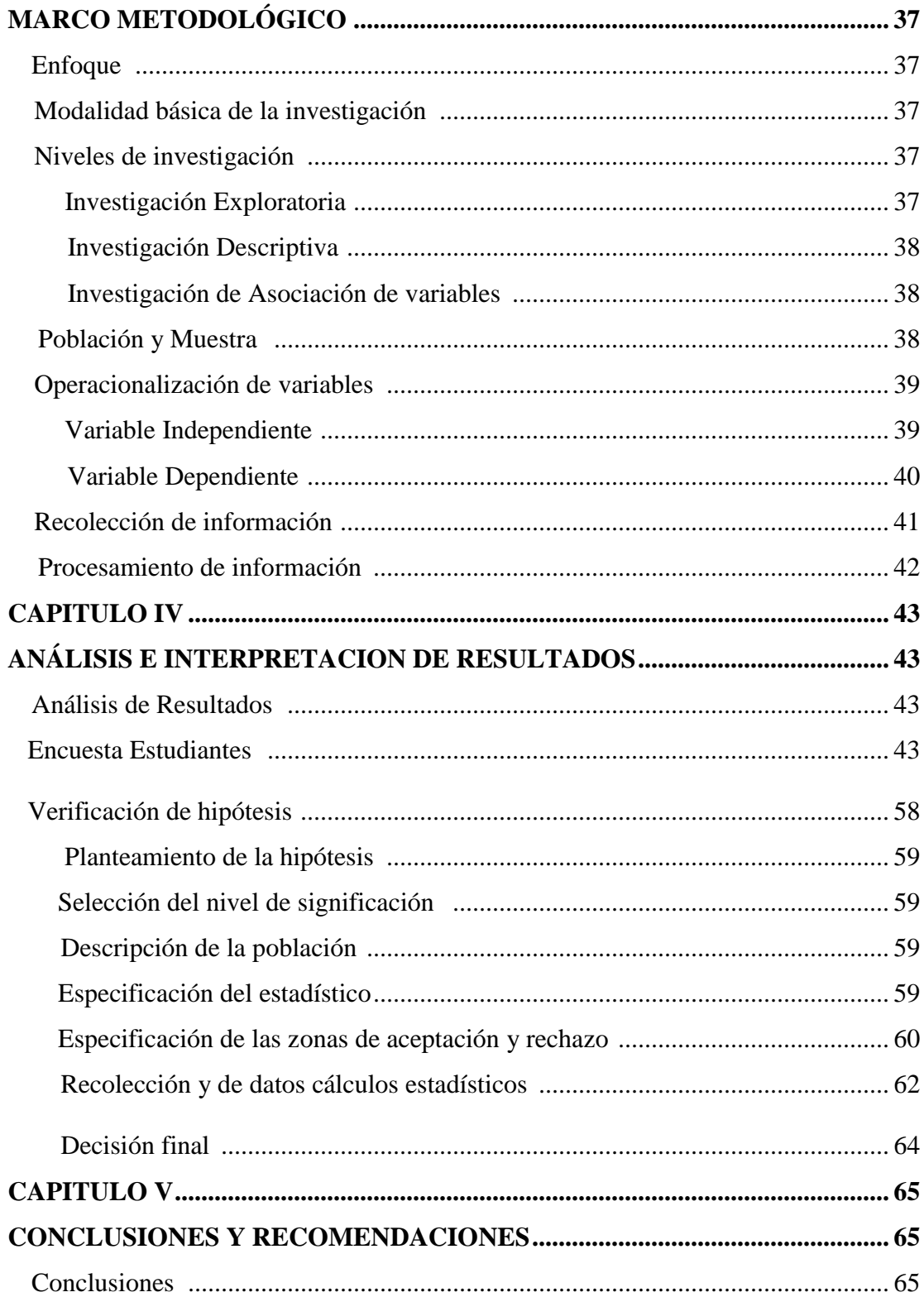

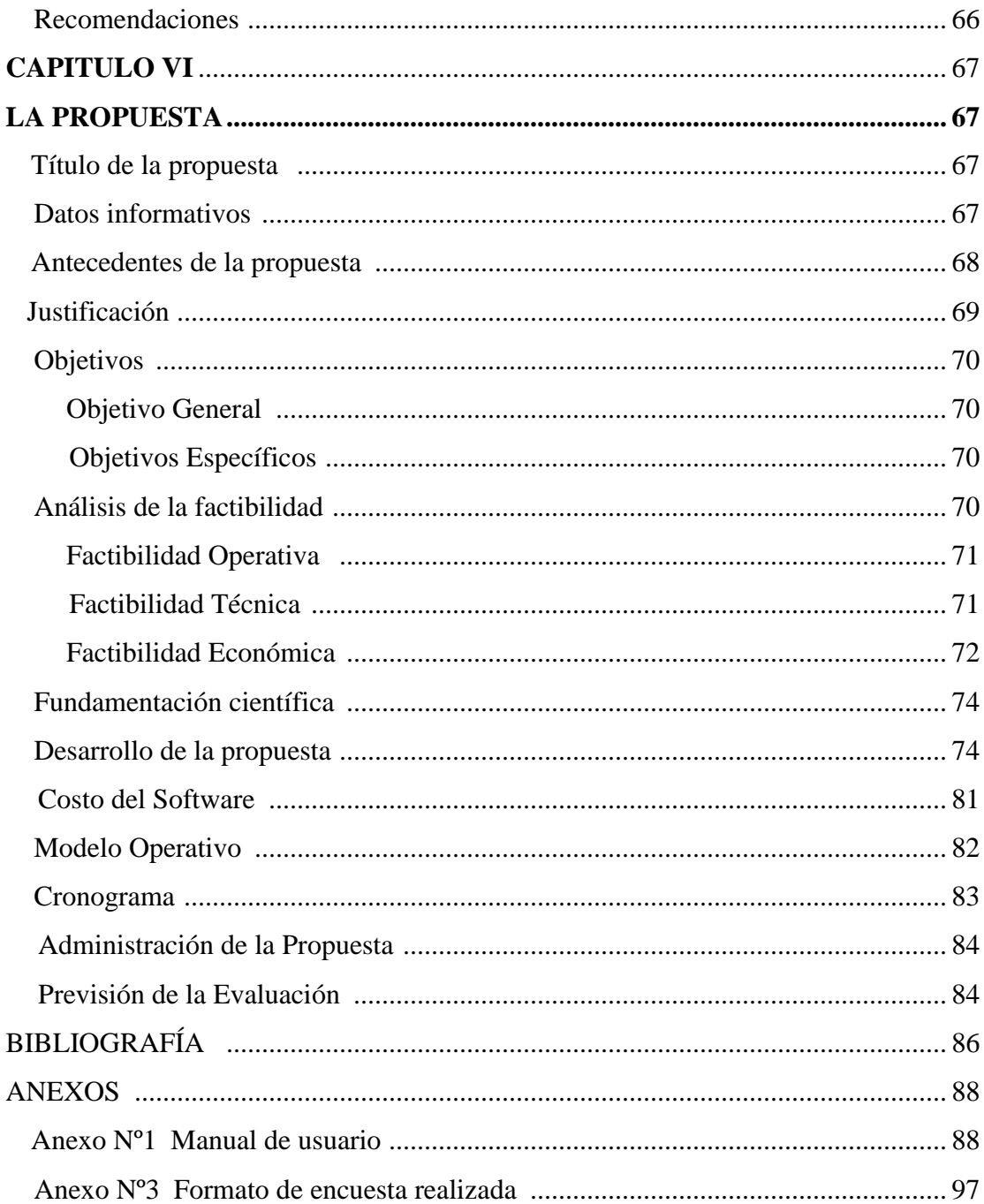

# ÍNDICE DE TABLAS

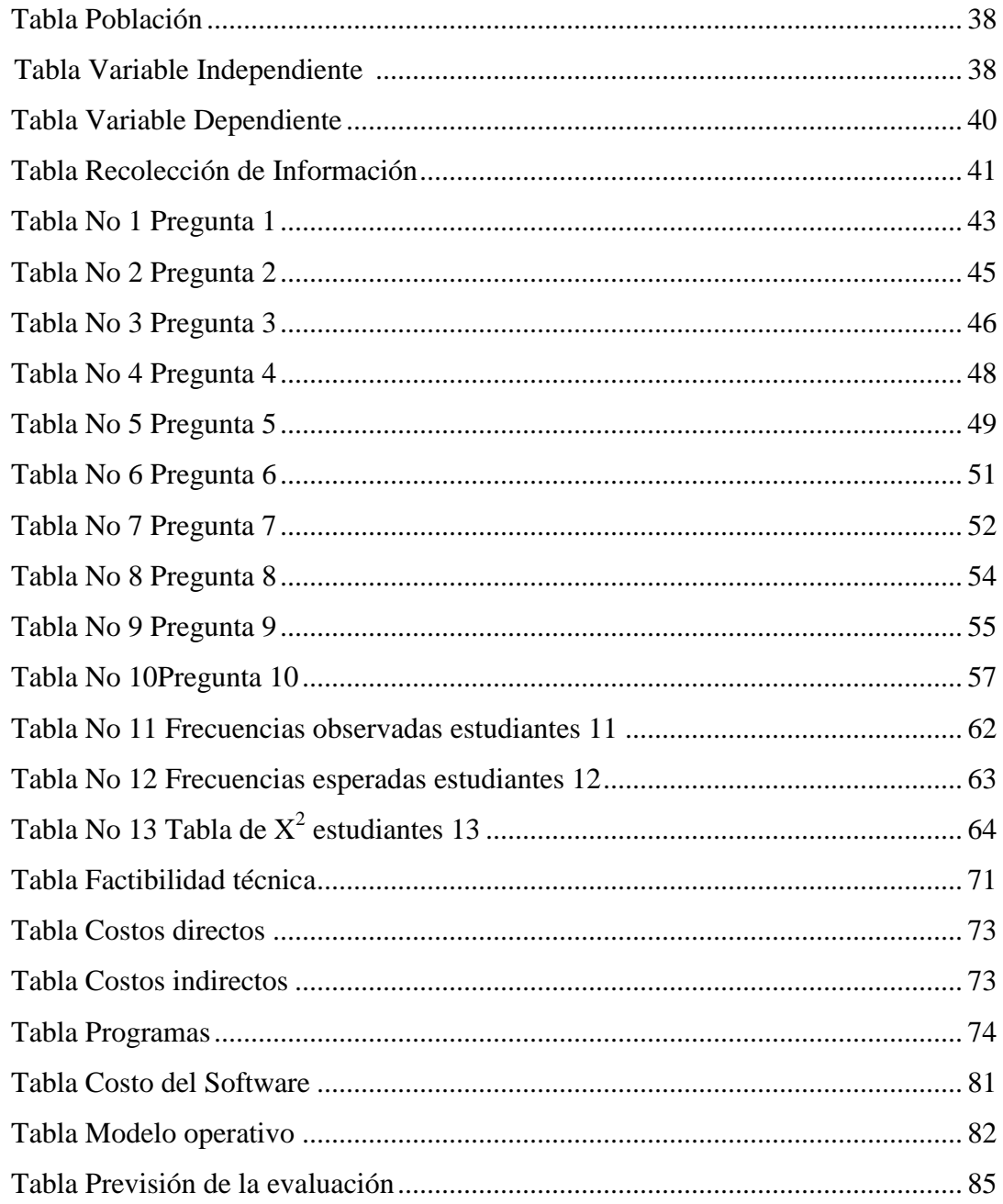

# ÍNDICE DE GRÁFICOS

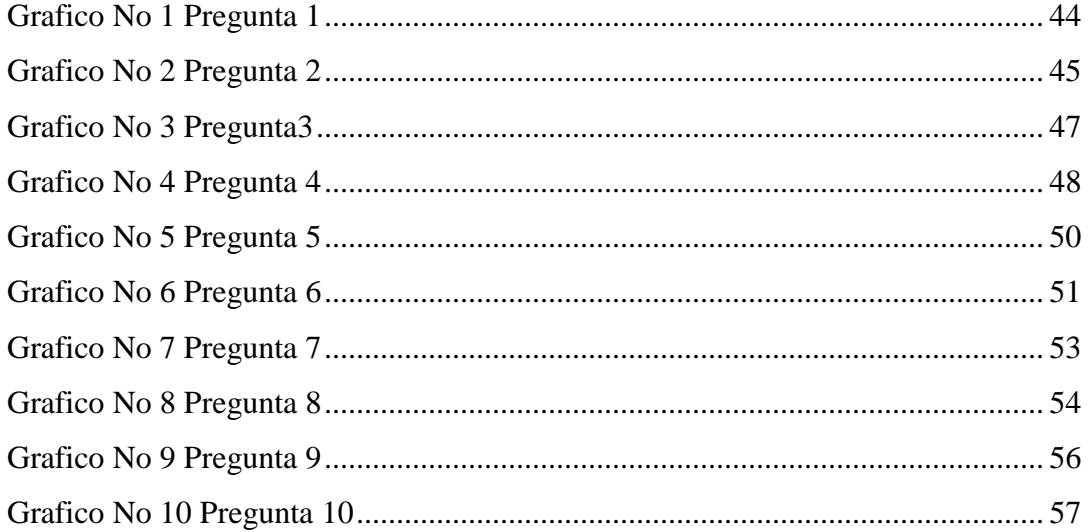

# **FACULTAD DE CIENCIA HUMANAS Y DE LA EDUCACIÓN CARRERA EDUCACIÓN BÁSICA**

#### **RESUMEN EJECUTIVO**

La influencia de Internet y de las TIC por lo general en el mundo de la educación y de la formación implica una revolución que exige al sistema educativo nuevas innovaciones y planteamientos.

Además los cambios que se están produciendo en nuestro marco educativo hacen que la cultura se acerque progresivamente a los campos de la comunicación, de la información, del lenguaje audio-visual y concretamente de las aplicaciones multimedia.

Pero estos nuevos planteamientos de mejora no se pueden basar sólo en la introducción de ordenadores y software. Es necesario trabajar desde un enfoque pedagógico. Que tenga en cuenta los conocimientos pedagógicos y didácticos aplicados a las nuevas herramientas de creación de aplicaciones.

Las aplicaciones multimedia en la vida cotidiana del hombre son muy numerosas y la mayoría de ellas se encuentran en vías de desarrollo. Las áreas en las que las aplicaciones multimedia cobra más importancia son: la educación, la cultura y el ocio, sin dejar de lado las aplicaciones profesionales.

En el ámbito educativo, las aplicaciones multimedia ofrecen la posibilidad de ampliar las características favorables en el proceso de enseñanza aprendizaje ya que la interacción de los ordenadores con los estudiantes, convierten a estos últimos en elementos muy importantes en el desarrollo del conocimiento significativo de los mismos.

## **INTRODUCCIÓN**

La presente investigación se la realizo por la necesidad de implementar aplicaciones multimedia para fortalecer el aprendizaje significativo en los estudiantes y de esta manera brindar al docente, estudiante una herramienta invaluable en el proceso de enseñanza aprendizaje.

En el capítulo 1 de la investigación habla sobre la influencia de aplicaciones multimedia en el proceso de enseñanza aprendizaje y como esta se relaciona con el aprendizaje significativo del estudiante lo cual nos permitirá plantearnos objetivos los mismos que en el desarrollo de la investigación van a ser alcanzado.

En el capítulo 2 habla sobre trabajos realizados con anterioridad sobre aplicaciones multimedia para fortalecer el aprendizaje significativo y de esta manera trazar el camino para empezar a recolectar información de las variables de nuestro tema.

En el capítulo 3 abarca temas como el modelo a seguir de la investigación buscando el nivel al que nuestra investigación llega además de tener una población y muestra con la que se trabajara a lo largo de la investigación.

En el capítulo 4 hablamos sobre los resultados los cuales hemos obtenido a través de una encuesta estructurada y de esta forma analizar e interpretar los resultados obtenidos.

En el capítulo 5 trata de las conclusiones y recomendaciones a la cuales hemos llegado en el proceso de elaboración de la investigación y por último el capitulo 6 en el cual habla sobre la propuesta a la que hemos llegado en el transcurso de la investigación y el desarrollo e implementación de la misma.

## **CAPITULO I**

14

#### **EL PROBLEMA**

#### **1.1. Tema**

Aplicaciones Multimedia para fortalecer el Aprendizaje Significativo en los estudiantes de Octavo año de Educación Básica en el I.T.S. "Rumiňahui" en la materia de Computación.

#### **1.2. Planteamiento del problema**

#### **1.2.1. Contextualización**

En el entorno mundial se desarrollan continuamente, nuevas tecnologías que representan un gran crecimiento y evolución en varias áreas del conocimiento como; la información y comunicación que se ha manifestado en los últimos años, es así que las Aplicaciones Multimedia representa hoy uno de los medios más grandes en lo que es información virtual a nivel mundial proporcionando grandes beneficios en las áreas educativas.

El Ecuador es un país que no puede quedarse aislado de los avances tecnológicos y de los cambios que exige el desarrollo de las nuevas tecnologías por lo que se esfuerza en hacer frente a la misma a través de la utilización de equipos que generen un ambiente adecuado y armónico durante el proceso de enseñanza aprendizaje buscando obtener mejores resultados en el área de educación mediante el uso de las Aplicaciones multimedia.

El I.T.S. "Rumiňahui" Colegio de la ciudad del cantón Ambato también se encuentra inmersa en la búsqueda de nuevas tecnologías que dirijan un buen proceso de enseñanza aprendizaje, utilizándolas, como medio didáctico que contribuye al desarrollo de un nuevo diseño educativo dónde el estudiante interaccione con las

herramientas que nos proporciona la tecnología para resolver circunstancias difíciles de ejecutarse a través de las Aplicaciones Multimedia u otros medios tecnológicos para fortalecer el aprendizaje significativo en los estudiantes de la institución.

## **1.2.2. Análisis critico**

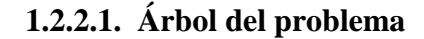

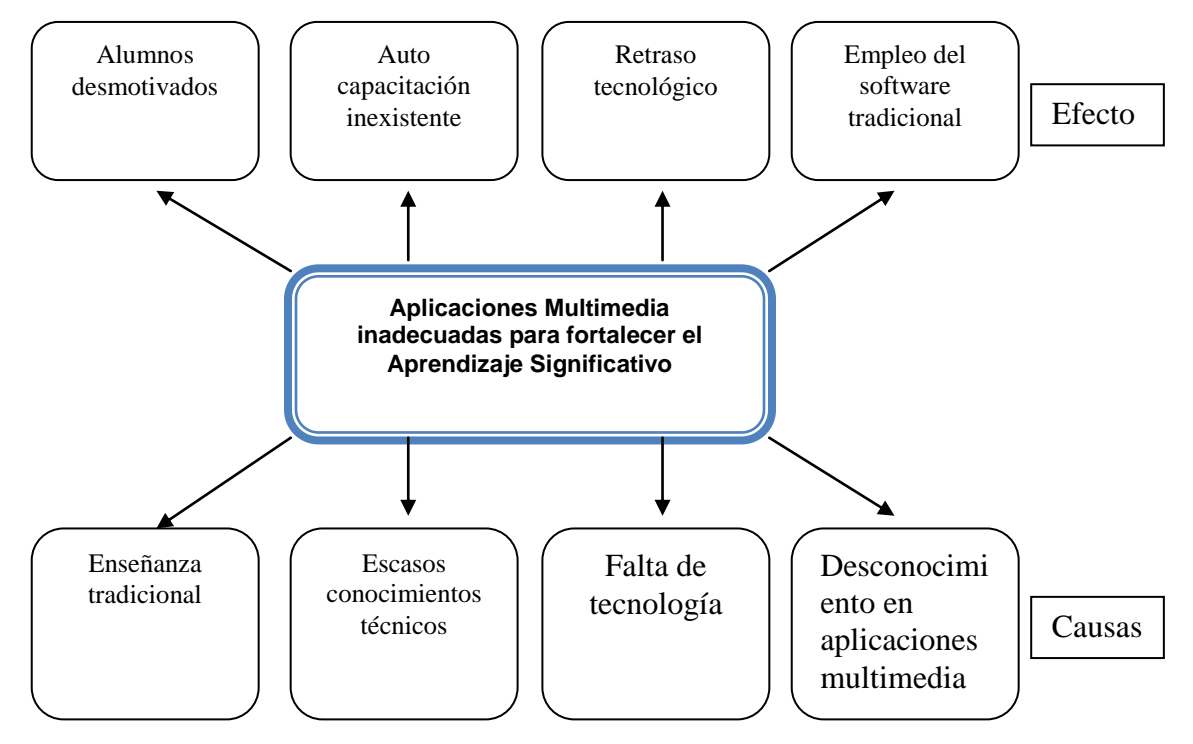

En el I.T.S. "Rumiňahui" se busca fortalecer y engrandecer el conocimiento de los estudiantes a través de un proceso educativo que en muchos casos es el tradicional empleando siempre, la típica enseñanza a través de la utilización de libros carteles y

en el peor de los casos el dictado de la materia lo cual ocasiona que el estudiante no ponga el interés que se debe en lo que es el aprendizaje en la materia de computación.

Este desinterés que presentan los estudiantes en el momento de aprender se debe a que los docentes que imparten la clase de computación tienen escasos conocimientos técnicos y buscan todo tipo de escusas para dictar su clase a su manera sin saber que se les hace un daño enorme a los estudiantes provocando desmotivación en los mismos por el simple hecho de que el docente no busca la capacitación permanente por sí mismo en lo que es las aplicación multimedia para dictar su clase y los beneficios que estas tecnologías nos brindan el campo educativo.

El desconocimiento de esta nuevas tecnologías como son las aplicaciones multimedia provocan un retraso enorme en la institución ya que si no se cuenta con estas herramientas tecnológicos se seguirá en el misma enseñanza la cual es tradicional y por ende los estudiantes seguirán adquiriendo conocimientos mecánicos los cuales no puedan emplear en su vida escolar y no generan buenos resultados.

Por otro lado el aprendizaje mecánico conlleva al estudiante a realizar lo mismo de la misma forma en la que se le ha ensenado y por ende se convierte en un objeto que no tiene la capacidad de formar su propio conocimiento lo cual es lo contrario con el aprendizaje significativo que va a la par con el desarrollo de la tecnología ya que le permite formar su conocimiento a través de la investigación. Interacción y manipulación lo cual permite que el estudiante se sienta cómodo ya que es su propio maestro dándole la confianza necesaria para ser emprendedor y por ende los conocimientos que ha formado le sirvan en su vida profesional.

Son muchos los inconvenientes que debe afrontar la institución educativa por la continua evolución y los cambios que surgen con este desarrollo tecnológico y es por eso que están consientes que se debe estar actualizándose continuamente en lo que es equipos de computo, manuales de computación, software multimedia con todo lo que hoy es nuevo y que mañana se considera viejo. Además se debe considerar el aspecto económico que indudablemente influye en la adquisición de las nuevas tecnologías pero tampoco es indispensable ya que con el esfuerzo de docentes, alumnos, personal administrativo, Rector, permitirá el fortalecimiento del proceso de enseñanza aprendizaje en la institución.

#### **1.2.3. Prognosis**

La aceleración del cambio tecnológico hace cada vez más caduco el estático planteamiento educativo tradicional empleado por los docentes el cual se emplea en el proceso de enseñanza aprendizaje. Por ende si los docentes no buscan auto educarse en lo que es la aplicación de nuevas tecnologías orientadas al campo educativo no permitirán el desarrollo intelectual de sus estudiantes y por ende abra estudiantes desmotivados lo cual ocasiona perdida de año y retiro escolar.

Es evidente que el sistema educativo del futuro deberá estar a la par con el avance tecnológico lo cual permitirá que con la aplicación que nos brinda la tecnología se pueda fortalecer el aprendizaje significativo en los estudiantes empleando herramientas multimedia lo cual permitirá el desarrollo académico de los mismos y de la institución.

#### **1.2.4. Formulación del Problema**

¿La utilización de Aplicaciones Multimedia fortalecerá el Aprendizaje Significativo en los estudiantes del octavo año de educación básica del I.T.S. "Rumiňahui" en la materia de computación?

### **1.2.5. Interrogantes**

¿Qué hacer para mejorar el aprendizaje significativo en la materia de computación en los estudiantes?

¿Cómo mejorar la relación entre docente y estudiante en clase?

¿Cómo mejorar el rendimiento académico en los estudiantes?

¿Qué dificultades de aprendizaje presentan los estudiantes del octavo año de educación básica del I.T.S. "Rumiňahui" en la materia de computación?

¿Qué tipo de aplicaciones multimedia permitirán el desarrollo del aprendizaje significativo en los estudiantes del octavo año de educación básica del I.T.S. "Rumiňahui" en la materia de computación?

¿El diseño de aplicaciones multimedia mejorara el aprendizaje significativo en los estudiantes del octavo año de educación básica del I.T.S. "Rumiňahui" en la materia de computación?

#### **1.2.6. Delimitación**

La presente investigación está dirigida a los estudiantes del octavo año de educación básica del I.T.S. "Rumiňahui".

#### **1.3. Justificación**

La presente investigación se la realiza enfocada en la necesidad que los estudiantes del I.T.S. "Rumiňahui" presentan en el desconocimiento de lo que es la materia de computación y por ende las dificultades que esto ocasiona en el proceso educativo y formación del conocimiento significativo de los estudiantes.

Con la aparición y las oportunidades que las nuevas tecnologías ofrecen en el campo educativo se trata de buscar nuevas formas de impartir clases para que el estudiante fortalezca su conocimiento y atreves de las aplicaciones multimedia una de las herramientas que nos ofrece la tecnología podremos crear un libro electrónico el cual servirá como un apoyo fundamental en el conocimiento de lo que es la computación y su aplicación.

Por otro lado el conocimiento y empleo de herramientas multimedia es muy provechoso para el desarrollo de la educación ya que se despierta el deseo de aprender, se aprende a estudiar, se aprende a utilizar los conocimientos y a desarrollar el pensamiento por lo que se trata de remediar en gran parte a través de la creación de material didáctico multimedia para fortalecer el conocimiento significativo y de esa forma permitir el desarrollo profesional del estudiante en todas sus áreas.

#### **1.4. Objetivos**

### **1.4.1. General**

Determinar la incidencia de la utilización de aplicaciones multimedia en el aprendizaje significativo en los estudiantes del octavo año de educación básica del I.T.S. "Rumiňahui" en la materia de computación

## **1.4.2. Específicos**

- Determinar los problemas que el estudiante presenta en su aprendizaje significativo
- Identificar que aplicaciones multimedia mejoraran el aprendizaje significativo en los estudiantes
- Diseñar un libro electrónico como herramienta de apoyo para fortalecer el aprendizaje significativo en los estudiantes en la materia de computación

# **CAPÍTULO II**

# **MARCO TEÓRICO**

**2.1. Antecedentes investigativos**

A lo largo de la historia, la educación ha venido cambiando constantemente debido a las demandas que esta exige.

La educación es parte clave de las nuevas tecnologías y eso es tan así que un número cada vez mayor de estudiantes en todo el mundo está exigiendo la preparación necesaria, para enfrentar al nuevo mundo el cual se está forjando con el empleo de las herramientas tecnológicas que brindan la posibilidad de enseñar y aprender en forma dinámica e interactiva.

Actualmente las Tecnologías de la Información y la Comunicación TIC están sufriendo un gran desarrollo, esto está afectando a prácticamente todos los campos de la sociedad, y la educación no es una excepción.

Esas tecnologías se presentan cada vez más como una necesidad donde los rápidos cambios, el aumento de los conocimientos y las demandas de una educación de alto nivel constantemente actualizada, se convierten en una exigencia permanente para fortalecer el desarrollo de la educación.

De acuerdo con las investigaciones realizadas en la biblioteca FCHE se encontró temas similares los cual se mencionare a continuación

Las actividades interactivas del proceso enseñanza-aprendizaje para la asignatura de informática para las estudiantes de octavo año del "Instituto Superior Tecnológico Hispano América". Realizado por la Sta. Soledad Guerrero donde concluye que la tecnología bien utilizada libera al docente de realizar tareas repetitivas brindándole la oportunidad de convertirse en un organizador de la interacción entre el alumno y el objeto de aprendizaje, además un generador de interrogantes.

Así como también el trabajo del Sr. Darwin Pérez con el tema "Incidencia del software educativo de informática básica en las estudiantes de Décimo año del "Instituto Superior Tecnológico Hispano América" en el desarrollo de destrezas". El cual concluye que al utilizar la tecnología en la educación genera interés y curiosidad en los estudiantes lo cual constituye un factor importante que debe tomar en cuenta el docente al momento de planificar su trabajo dentro del aula.

#### **2.2. Fundamentación Filosófica**

El proceso de enseñanza aprendizaje se sitúa hoy en día en un paradigma constructivista ya que el hombre formula su conocimiento de la interacción que tiene con el medio que le rodea y no de la repetición o memorización.

Por otro lado el aprendizaje es el resultado de la interacción entre el alumno que aprende, el contenido que es objeto de aprendizaje y el profesor que ayuda al alumno a construir significados y a atribuir sentido a lo que aprende, considera que el aprendizaje humano es siempre una construcción interior.

#### **2.2.1. Fundamentación Tecnológica**

La actividad educativa es una de las más complejas del ser humano. Es por ello que se ha investigado y se investiga la operatividad de distintos modelos educativos, dentro de los paradigmas imperantes del momento, empleando distintos recursos didácticos que produzcan aprendizajes significativos y activos del estudiante.

El diseño de aplicaciones multimedia presupone la conjunción de dos partes inseparables: la pedagogía y la tecnología*.* De la pedagogía se tiene en cuenta la selección de los métodos educativos empleados para lograr la participación del estudiante como un ente activo y la utilización de la tecnología implica la utilización y combinación de las modalidades de la informática educativa para lograr un producto informático que cumpla con los objetivos propuestos.

#### **2.2.2. Fundamentación Pedagógica**

La implantación de las nuevas tecnologías como instrumento del docente ha revolucionado el mundo de la enseñanza. Los métodos de enseñanza tradicionales han quedado en el pasado ya que no brindan un aporte significativo al estudiante, El memorismo, la repetición poco garantes de motivación para el alumno y acreedores de un gran esfuerzo de retención para asimilar los conceptos, vienen desde hace ya algún tiempo, siendo sustituidos por el constructivismo y el aprendizaje por descubrimiento.

Estas filosofías de la enseñanza aprendizaje están siendo reforzadas por la multimedia interactiva, que contribuye significativamente a la motivación, creatividad y critica del estudiante, y así de esa forma mejorar el aprendizaje de forma constante y eficaz, el aumento de la retención se ha sustituido por la investigación y el auto-aprendizaje permitiendo así tiempo de aprendizaje significativo

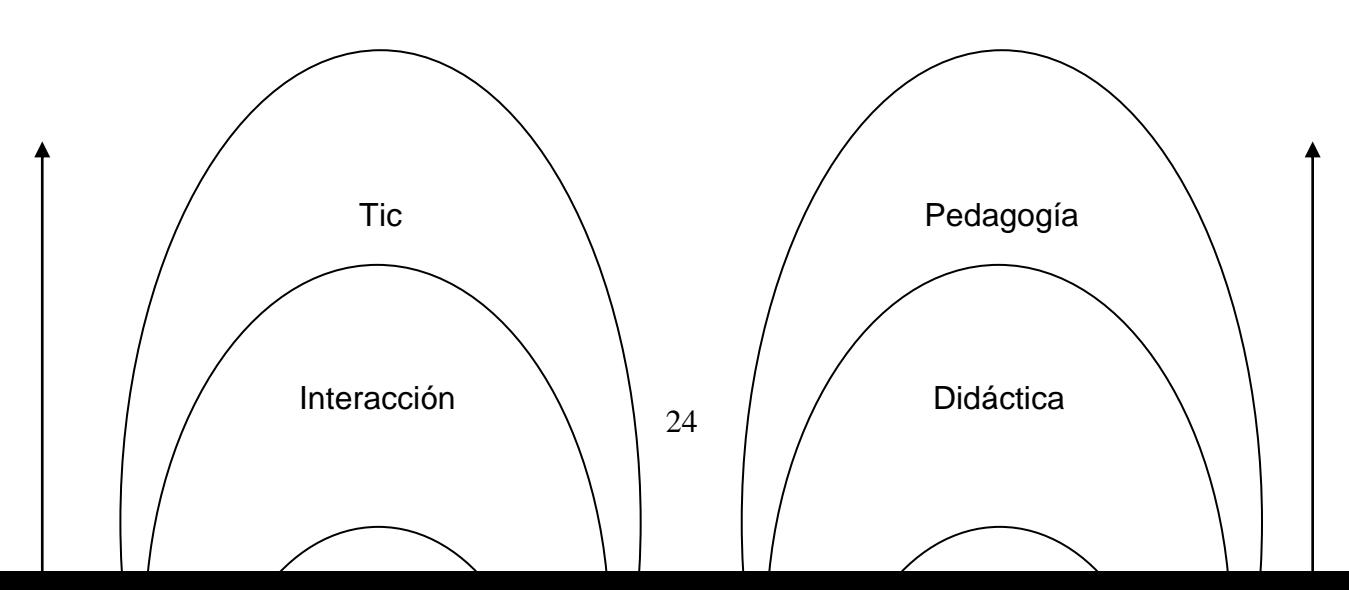

#### **2.3. Categorías Fundamentales**

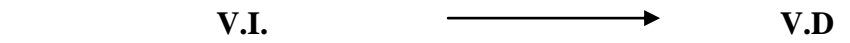

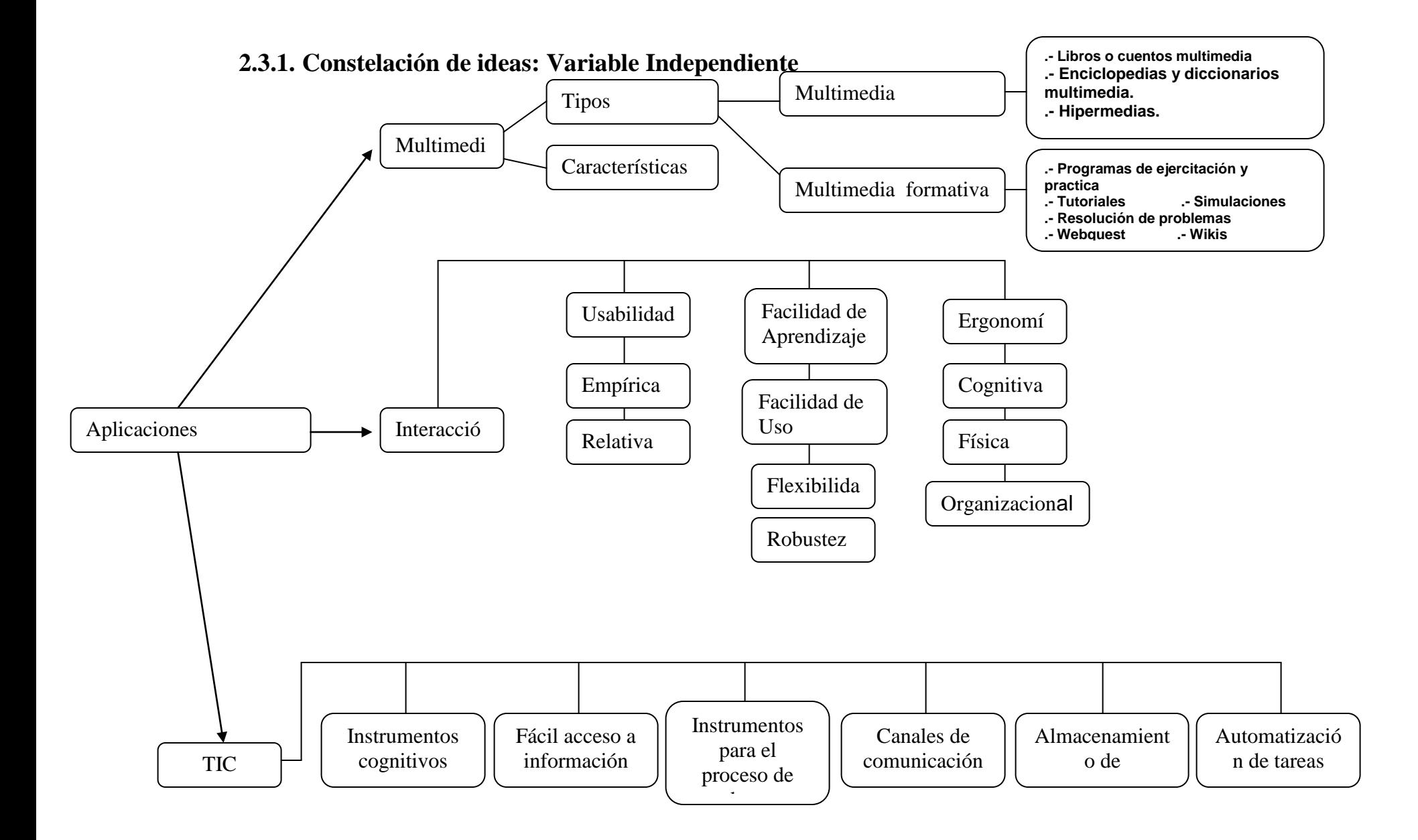

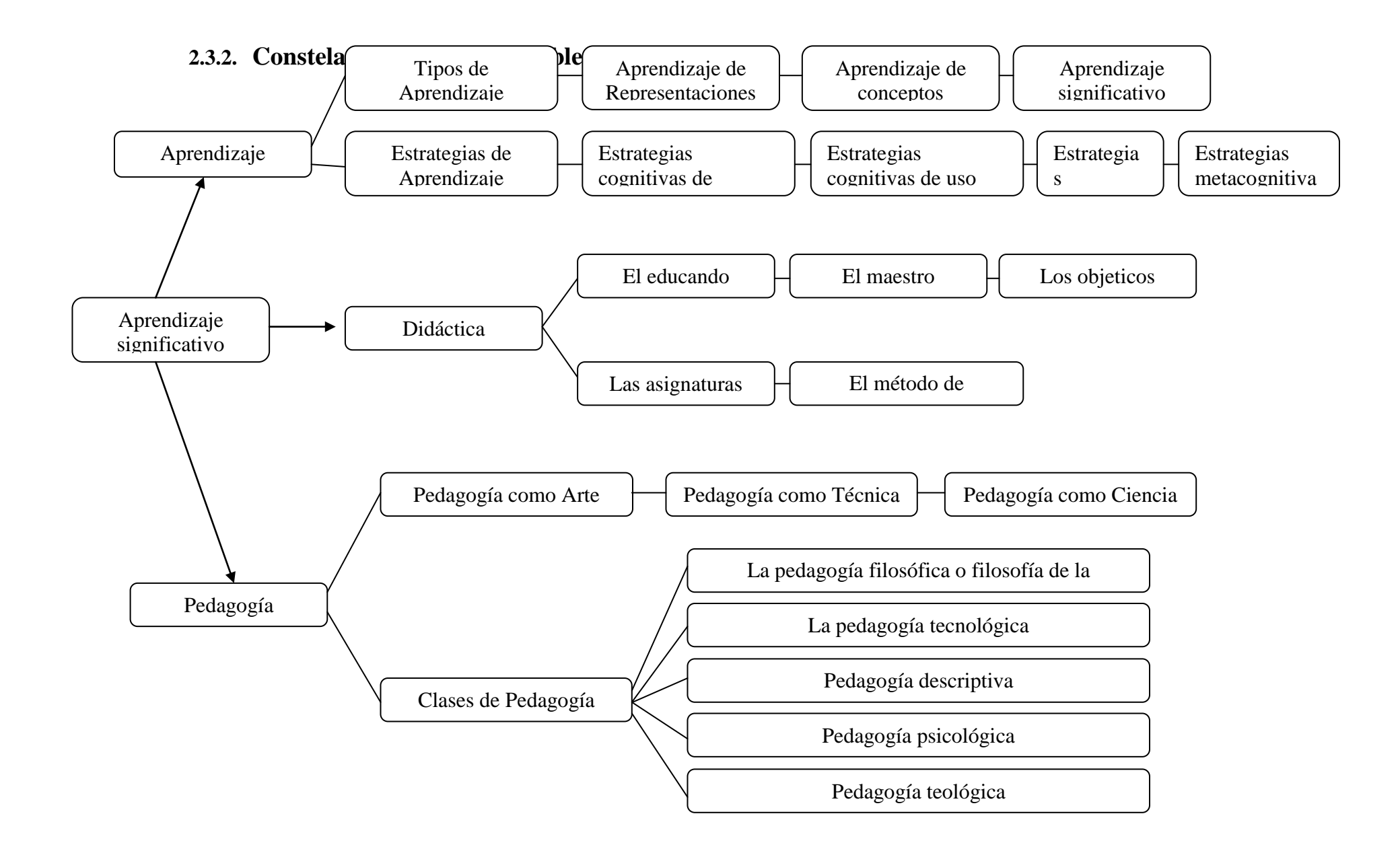

#### **Aplicaciones Multimedia**

#### **Introducción**

Con el desarrollo y evolución de las tecnologías se han desarrollado ampliamente un conjunto de aplicaciones denominadas APLICACIONES MULTIMEDIA, que nos permiten interactuar con el ordenador utilizando diferentes códigos en la presentación de la información.

### **Multimedia**

Más interesantes para el desarrollo de procedimientos, habilidades y conocimientos, son las aplicaciones multimedia interactivas. "Los sistemas Multimedia, en el sentido que hoy se da al término, son básicamente sistemas interactivos con múltiples códigos"(Bartolomé, A. 1994).

"Multimedia es el uso del ordenador para presentar y combinar: texto, gráficos, audio y vídeo con enlaces que permitan al usuario navegar, interactuar, crear y comunicarse".(Fred Hoffstetter)

El término **multimedia** se utiliza para referirse a cualquier objeto o sistema que utiliza múltiples medios de expresión sean estos físicos o digitales para presentar o comunicar información. De allí la expresión "multi-medios". Los medios pueden ser variados, desde texto e imágenes, hasta animación, sonido, video, etc. También se puede calificar como *multimedia* a los medios electrónicos (u otros medios) que permiten almacenar y presentar contenido multimedia.

#### **Tipos de multimedia**

Se han desarrollado multitud de aplicaciones multimedia, con diferentes objetivos y funciones pedagógicas. Así, tenemos: enciclopedias multimedia, cuentos interactivos, juegos educativos, aplicaciones multimedia tutoriales, etc. La finalidad de las aplicaciones multimedia es fortalecer el proceso de enseñanza aprendizaje

#### **Multimedia informativa**

## **Libros o cuentos multimedia**.

Se parecen a los libros convencionales en formato papel en cuanto a que mantienen una estructura lineal para el acceso a la información, pero en sus contenidos tiene un mayor peso o importancia el uso de diferentes códigos en la presentación de esta información

# **Enciclopedias y diccionarios multimedia.**

Al igual que las enciclopedias y diccionarios en papel son recursos de consulta de información, por lo que su estructura es principalmente reticular para favorecer el rápido acceso a la información. Las enciclopedias y diccionarios multimedia utilizan bases de datos para almacenar la información de consulta de forma estructurada, de modo que el acceso a la misma sea lo más rápido y sencillo.

#### **Hipermedias.**

Son documentos hipertextuales, esto es con información relacionada a través de enlaces, que presentan información multimedia. Su estructura es en mayor o menor grado jerarquizada, utilizando diferentes niveles de información. No obstante, los

usuarios tienen gran libertad para moverse dentro de la aplicación atendiendo a sus intereses.

#### **Multimedia formativa**

#### **Programas de ejercitación y práctica.**

Presentan un conjunto de ejercicios que deben realizarse siguiente la secuencia predeterminada del programa. Se basan en la teoría conductista y utilizan un feedback externo para el refuerzo de las actividades. Han sido muy cuestionados desde la perspectiva pedagógica, aunque tienen un importante desarrollo y uso en actividades que exigen el desarrollo y ejercitación de destrezas concretas.

#### **Tutoriales.**

Son semejantes a los programas de ejercitación pero presentan información que debe conocerse o asimilarse previamente a la realización de los ejercicios. En muchos tutoriales se presenta la figura del tutor (imagen animada o video) que va guiando el proceso de aprendizaje. Siguen los postulados del aprendizaje programado.

## **Simulaciones.**

Tienen por objeto la experimentación del usuario con gran variedad de situaciones reales. Básicamente el programa muestra un escenario o modelo sobre el que el estudiante puede experimentar, bien indicando determinados valores para las variables del modelo, o bien realizando determinadas acciones sobre el mismo, comprobando a continuación los efectos que sus decisiones han tenido sobre el modelo propuesto. De este modo, el usuario toma un papel activo en su proceso de aprendizaje, decidiendo que hacer y analizando las consecuencias de sus decisiones. Se basan en el aprendizaje por descubrimiento.

## **Resolución de problemas.**

Estas aplicaciones multimedia tienen por objeto desarrollar habilidades y destrezas de nivel superior, basándose en la teoría constructivista. Para ello, se plantean problemas contextualizados en situaciones reales, que requieren el desarrollo de destrezas tales como comprensión, análisis, síntesis, etc. Para ello se proporcionan materiales y recursos para su solución, junto a materiales adicionales para profundizar en el tema planteado.

#### **WebQuest.**

La metodología WebQuest desarrollada por Bernie Dodge y Tom March, es una actividad orientada a la investigación, en la que parte o toda la información con la que interaccionan los alumnos, proviene de Internet. WebQuest usa el mundo real, y tareas auténticas para motivar a los alumnos. Están compuestas por seis partes esenciales: Introducción, Tarea, Proceso, Recursos, Evaluación y Conclusión. Su estructura es constructivista y por tanto fuerza a los alumnos a transformar la información y entenderla; sus estrategias de aprendizaje cooperativo ayudan a los estudiantes a desarrollar habilidades y a contribuir al producto final del grupo [March, 1999]. Existen múltiples páginas en Internet que ofrecen ejemplos de WebQuest, como por ejemplo Eduteka que nos presenta diversos ejemplos de WebQuest en español.

#### **Wiki.**

Es una aplicación orientada al aprendizaje colaborativo. Básicamente consiste en la elaboración de documentos multimedia de forma colaborativa. Los documentos (páginas wiki) se alojan en un servidor y puede ser escrito por un conjunto de

personas a través de un navegador, utilizando una notación sencilla para dar formato, crear enlaces, etc.

#### **Características multimedia**

- Las presentaciones multimedia pueden verse en un escenario, proyectarse, transmitirse, o reproducirse localmente en un dispositivo por medio de un reproductor multimedia.
- Los juegos y simulaciones multimedia pueden usarse en ambientes físicos con efectos especiales, con varios usuarios conectados en red, o localmente con un computador sin acceso a una red, un sistema de videojuegos, o un simulador.
- Los diferentes formatos de multimedia analógica o digital tienen la intención de mejorar la experiencia de los usuarios, por ejemplo para que la comunicación de la información sea más fácil y rápida.
- Los niveles mejorados de interactividad son posibles gracias a la combinación de diferentes formas de contenido.
- La multimedia encuentra su uso en varias áreas

## **Interacción**

hablamos de multimedia interactiva nos referimos principalmente a la demanda de una acción que efectúa el producto en cuestión al usuario, la cual puede llegar a tener diferentes medios de expresión tales como tocar una pantalla, pisar un suelo y algunas más clásicas como arrastrar con el Mouse, en la computadora.

Pero más allá de esto debemos decir que desde el punto de vista del usuario, multimedia interactiva es la cantidad y magnitud del control que el mismo posee sobre los contenidos, es decir que esta segunda definición hace referencia al grado de interactividad que puede llegar a tener el producto, y es importante tener en cuenta el hecho de que mientras más alto sea el grado de complejidad que tenga dicho producto su desarrollo será mucho más lento y su precio más alto. Esta es una de las razones principales por las cuales, el nivel de interactividad que tenga el producto deberá seleccionarse según el tipo de proyecto que se quiera presentar pero de todos modos esto no quiere decir que mientras más alto sea el nivel de interactividad tenga, mejor será el producto,

### **Usabilidad**

La **usabilidad** (del [inglés](http://es.wikipedia.org/wiki/Idioma_ingl%C3%A9s) *usability*) es la facilidad con que las personas pueden utilizar una herramienta particular o cualquier otro objeto fabricado por humanos con el fin de alcanzar un objetivo concreto. La usabilidad también puede referirse al estudio de los principios que hay tras la eficacia percibida de un objeto.

En interacción persona-ordenador, la usabilidad se refiere a la claridad y la elegancia con que se diseña la interacción con un programa de ordenador o un sitio web. El término también se usa a menudo en el contexto de productos como la electrónica de consumo o en áreas de comunicación, y en objetos que transmiten conocimiento (por ejemplo, un libro de recetas o un documento de ayuda en línea). También puede referirse al diseño eficiente de objetos mecánicos como, por ejemplo, un manubrio o un martillo.

#### **Grado de usabilidad**

Es por su parte, una medida empírica y relativa de la usabilidad del mismo.

- Empírica porque no se basa en opiniones o sensaciones, sino en pruebas de usabilidad realizadas en laboratorio u observadas mediante trabajo de campo.
- Relativa porque el resultado no es ni bueno ni malo, sino que depende de las metas planteadas (por lo menos el 80% de los usuarios de un determinado grupo o tipo definido deben poder instalar con éxito el producto X en N minutos sin más ayuda que la guía rápida) o de una comparación con otros sistemas similares.

### **Facilidad de Aprendizaje:**

Facilidad con la que nuevos usuarios desarrollan una interacción efectiva con el sistema o producto. Está relacionada con la predictibilidad, sintonización, familiaridad, la generalización de los conocimientos previos y la consistencia.

- **Facilidad de Uso**: facilidad con la que el usuario hace uso de la herramienta, con menos pasos o más naturales a su formación específica. Tiene que ver con la eficacia y eficiencia de la herramienta.
- **Flexibilidad:** relativa a la variedad de posibilidades con las que el usuario y el sistema pueden intercambiar información. También abarca la posibilidad de diálogo, la multiplicidad de vías para realizar la tarea, similitud con tareas anteriores y la optimización entre el usuario y el sistema.
- **Robustez:** es el nivel de apoyo al usuario que facilita el cumplimiento de sus objetivos. Está relacionada con la capacidad de observación del usuario, de recuperación de información y de ajuste de la tarea al usuario.

#### **Ergonomía**

La Ergonomía es un arte que busca que el hombre y la tecnología trabajen en completa armonía, diseñando y manteniendo los productos, puestos de trabajo, tareas, equipos, etc., en consonancia con las características, necesidades y limitaciones humanas. Dejar de considerar los principios de la Ergonomía llevará a diversos efectos negativos que - en general - se expresan en [lesiones,](http://es.wikipedia.org/wiki/Accidente_laboral) [enfermedad profesional,](http://es.wikipedia.org/wiki/Enfermedad_profesional) o deterioros de productividad y eficiencia.

La ergonomía analiza aquellos aspectos que abarcan al entorno artificial construido por el hombre, relacionado directamente con los actos y gestos involucrados en toda actividad de éste, ayudándolo a acomodarse de una manera positiva al ambiente y composición del cuerpo humano.

En todas las aplicaciones su objetivo es común: se trata de adaptar los productos, las tareas, las herramientas; los espacios y el entorno en general a la capacidad y necesidades de las personas, de manera que mejore la eficiencia, seguridad y bienestar de los consumidores, usuarios o trabajadores.

Es la definición de comodidad, eficiencia, productividad, y adecuación de un objeto, desde la perspectiva del que lo usa.

El planteamiento ergonómico consiste en diseñar los productos y los trabajos de manera de adaptar éstos a las personas y no al contrario.

La lógica que utiliza la ergonomía se basa en el axioma de que las personas son más importantes que los objetos o que los procesos productivos; por tanto, en aquellos casos en los que se plantee cualquier tipo de conflicto de intereses entre personas y cosas, deben prevalecer los de las personas.

Los principios ergonómicos se fundamentan en que el diseño de productos o de trabajos debe enfocarse a partir del conocimiento de cuáles son las capacidades y habilidades, así como las limitaciones de las personas (consideradas como usuarios o trabajadores, respectivamente), diseñando los elementos que éstos utilizan teniendo en cuenta estas características.

#### **Ergonomía Cognitiva**

La ergonomía cognitiva (o como también es llamada 'cognoscitiva') se interesa en los procesos mentales, tales como percepción, memoria, razonamiento, y respuesta motora, en la medida que estas afectan las interacciones entre los seres humanos y los otros elementos componentes de un sistema.

Los asuntos que le resultan relevantes incluyen carga de trabajo mental, la toma de decisiones, el funcionamiento experto, la interacción humano-computadora (por ejemplo, la [ley de Fitts\)](http://es.wikipedia.org/wiki/Ley_de_Fitts), la confiabilidad humana, el stress laboral y el entrenamiento y la capacitación, en la medida en que estos factores pueden relacionarse con el diseño de la interacción humano-sistema.

El desarrollo de la Ergonomía cognitiva en español se ha beneficiado del trabajo del autor español [José Cañas](http://es.wikipedia.org/w/index.php?title=Ergonom%C3%ADa_Cognitiva_Jos%C3%A9_Ca%C3%B1as&action=edit&redlink=1) (CAÑAS, José. Ergonomía Cognitiva: El Estudio del Sistema Cognitivo Conjunto. Universidad de Granada).

#### **Ergonomía Física**

La ergonomía física se preocupa de las características anatómicas, antropométricas, fisiológicas y biomecánicas humanas en tanto que se relacionan con la actividad física.
Sus temas más relevantes incluyen posturas de trabajo, [sobreesfuerzo,](http://es.wikipedia.org/wiki/Sobreesfuerzo) [manejo manual](http://es.wikipedia.org/w/index.php?title=Manejo_manual_de_materiales&action=edit&redlink=1)  [de materiales,](http://es.wikipedia.org/w/index.php?title=Manejo_manual_de_materiales&action=edit&redlink=1) [movimientos repetidos,](http://es.wikipedia.org/w/index.php?title=Movimientos_repetidos&action=edit&redlink=1) [lesiones músculo-tendinosas](http://es.wikipedia.org/wiki/Lesiones_m%C3%BAsculo-tendinosas) [\(LMT\)](http://es.wikipedia.org/wiki/Lesiones_m%C3%BAsculo-tendinosas) de origen laboral, diseño de puestos de trabajo, seguridad y [salud ocupacional.](http://es.wikipedia.org/w/index.php?title=Salud_ocupacional&action=edit&redlink=1)

#### **Ergonomía Organizacional**

La Ergonomía Organizacional se preocupa por la optimización de sistemas sociotécnicos incluyendo sus estructuras organizacionales, las políticas y los procesos.

Son temas relevantes a este dominio los factores [psicosociales del trabajo,](http://es.wikipedia.org/wiki/Riesgos_psicosociales) la comunicación, la gerencia de recursos humanos, el diseño de tareas, el diseño de horas laborables y trabajo en turnos, el trabajo en equipo, el diseño participativo, la ergonomía comunitaria, el trabajo cooperativo, los nuevos paradigmas del trabajo, las organizaciones virtuales, el teletrabajo y el aseguramiento de la calidad.

#### **Tic**

Las Tecnologías de la Información y las Comunicación (**TIC)** son incuestionables y están ahí, forman parte de la **cultura tecnológica** que nos rodea y con la que debemos convivir. Amplían nuestras capacidades físicas y mentales. Y las posibilidades de desarrollo social.

Incluimos en el concepto TIC no solamente la informática y sus tecnologías asociadas, telemática y multimedia, sino también los medios de comunicación de todo tipo: los medios de comunicación social ("mass media") y los medios de comunicación interpersonales tradicionales con soporte tecnológico como el teléfono, fax...

**- Fácil acceso a información**, sobre cualquier tema y en cualquier formato (textual, icónico, sonoro), especialmente a través de la televisión e Internet pero también mediante el acceso a las numerosas colecciones de discos en soporte CD- ROM y DVD: sobre turismo, temas legales, datos económicos, enciclopedias generales y temáticas de todo tipo, películas y vídeos digitales (se están digitalizando en soporte DVD toda la producción audiovisual), bases de datos fotográficas...

La información es la materia prima que necesitamos para crear conocimientos con los que afrontar las problemáticas que se nos van presentando cada día en el trabajo, en el ámbito doméstico, al reflexionar…

**- Instrumentos para proceso de datos.** Los sistemas informáticos, integrados por ordenadores, periféricos y programas, nos permiten realizar cualquier tipo de proceso de datos de manera rápida y fiable: escritura y copia de textos, cálculos, creación de bases de datos, tratamiento de imágenes... Para ello disponemos de programas especializados: procesadores de textos, editores gráficos, hojas de cálculo, gestores de bases de datos, editores de presentaciones multimedia y de páginas web..., que nos ayudan especialmente a expresarnos y desarrollar nuestra creatividad, realizar cálculos y organizar la información

**- Canales de comunicación** inmediata, sincrónica y asíncrona, para difundir información y contactar con cualquier persona o institución del mundo mediante la edición y difusión de información en formato web, el correo electrónico, los servicios de mensajería inmediata, los fórums telemáticos, las videoconferencias, los blogs y las wiki...

**- Almacenamiento de información** en pequeños soportes de fácil transporte (pendrives, discos duros portátiles, tarjetas de memoria...). Un pendrive de 1 Gbyte puede almacenar alrededor de un mil millones de caracteres, un volumen equivalente a mil libros de cientos de páginas y a miles de fotografías de calidad media. Y un disco duro portátil de 200 Gbytes, puede almacenar muchos largometrajes con buena calidad de imagen.

- **Automatización de tareas**, mediante la programación de las actividades que queremos que realicen los ordenadores, que constituyen el cerebro y el corazón de todas las TIC. Ésta es una de las características esenciales de los ordenadores, que en definitiva son "máquinas que procesan automáticamente la información siguiendo las instrucciones de unos programas".

**- Instrumento cognitivo** que potencia nuestras capacidades mentales y permite el desarrollo de nuevas maneras de pensar.

De todos los elementos que integran las TIC, sin duda el más poderoso y revolucionario es Internet, que nos abre las puertas de una nueva era, la **Era Internet**, en la que se ubica la actual Sociedad de la Información. **Internet nos proporciona un tercer mundo en el que podemos hacer casi todo lo que hacemos en el mundo real y además nos permite desarrollar nuevas actividades**, muchas de ellas enriquecedoras para nuestra personalidad y forma de vida (contactar con foros telemáticos y personas de todo el mundo, localización inmediata de cualquier tipo de información, teletrabajo, tele formación, tele ocio...). Y es que ahora las personas podemos repartir el tiempo de nuestra vida interactuando en **tres mundos**: el **mundo presencial**, de naturaleza física, constituido por átomos, regido por las leyes del espacio, en el que hay distancias entre las cosas y las personas; el mundo intrapersonal de **la imaginación** y **el ciberespacio**, de naturaleza virtual, constituido por bits, sin distancias.

## **Aprendizaje Significativo**

## **Aprendizaje**

Aprendizaje es el proceso que se genera en la mente humana cuando subsume nuevas informaciones de manera no arbitraria y sustantiva y que requiere como condiciones:

predisposición para aprender y material potencialmente significativo que, a su vez, implica significatividad lógica de dicho material y la presencia de ideas de anclaje en la estructura cognitiva del que aprende. Es subyacente a la integración constructiva de pensar, hacer y sentir, lo que constituye el eje fundamental del engrandecimiento humano.

"El aprendizaje significativo es el proceso según el cual se relaciona un nuevo conocimiento o información con la estructura cognitiva del que aprende de forma no arbitraria y sustantiva o no literal. Esa interacción con la estructura cognitiva no se produce considerándola como un todo, sino con aspectos relevantes presentes en la misma, que reciben el nombre de subsumidores o ideas de anclaje" (Ausubel, 1976, 2002; Moreira, 1997).

"El ser humano tiene la disposición de aprender -de verdad- sólo aquello a lo que le encuentra sentido o lógica. El ser humano tiende a rechazar aquello a lo que no le encuentra sentido. El único auténtico aprendizaje es el aprendizaje significativo, con sentido. Cualquier otro aprendizaje será puramente mecánico, memorístico, coyuntural: aprendizaje para aprobar un examen, para ganar la materia, etc. El aprendizaje significativo es un aprendizaje relacional. El sentido lo da la relación del nuevo conocimiento con: conocimientos anteriores, con situaciones cotidianas, con la propia experiencia, con situaciones reales, etc." (Juan E. León)

El aprendizaje significativito es cuando se parte de conocimientos previos del alumno para construir un nuevo aprendizaje interactuando en el proceso de enseñanza aprendizaje además impulsa la investigación y el auto- aprendizaje lo cual permite la formación integral del estudiante.

### **Tipos de Aprendizaje Significativo**

- **Aprendizaje de representaciones**: es cuando el niño adquiere el vocabulario. Primero aprende palabras que representan objetos reales que tienen significado para él. Sin embargo no los identifica como categorías.
- **Aprendizaje de conceptos**: el niño, a partir de experiencias concretas, comprende que la palabra "mamá" puede usarse también por otras personas refiriéndose a sus madres. También se presenta cuando los niños en edad preescolar se someten a contextos de aprendizaje por recepción o por descubrimiento y comprenden conceptos abstractos como "gobierno", "país", "mamífero"
- **Aprendizaje de proposiciones**: cuando conoce el significado de los conceptos, puede formar frases que contengan dos o más conceptos en donde afirme o niegue algo. Así, un concepto nuevo es asimilado al integrarlo en su estructura cognitiva con los conocimientos previos. Esta asimilación se da en los siguientes pasos: Por diferenciación progresiva: cuando el concepto nuevo se subordina a conceptos más inclusores que el alumno ya conocía. Por reconciliación integradora: cuando el concepto nuevo es de mayor grado de inclusión que los conceptos que el alumno ya conocía. Por combinación: cuando el concepto nuevo tiene la misma jerarquía que los conocidos. (Ausubel) concibe los conocimientos previos del alumno en términos de esquemas de conocimiento, los cuales consisten en la representación que posee una persona en un momento determinado de su historia sobre una parcela de la realidad. Estos esquemas incluyen varios tipos de conocimiento sobre la realidad, como son: los hechos, sucesos, experiencias, anécdotas personales, actitudes, normas, etc.

### **Estrategias de aprendizaje**

## **Estrategias cognitivas de adquisición:**

Son los procesos y acciones que el alumno puede utilizar de manera Intencional para optimizar la adquisición de los aprendizajes escolares. El desarrollo de estas estrategias se centra en un manejo eficaz de la información, lo cual involucra procesos de atención, codificación y reestructuración. Por ejemplo, el maestro puede estimular estrategias de atención en sus alumnos proporcionándoles pautas para la exploración de las características de textos, de su estructura, de los elementos relevantes y accesorios de los mismos. De igual manera, puede establecer estrategias para que los alumnos codifiquen o comprendan la información, dirigiendo formas eficientes de recepción y de representación. Las estrategias de reestructuración son acciones que posibilitan procedimientos de análisis y pueden realizarse a través de comparaciones, relaciones, contextualización, organización y esquematización de los contenidos por aprender.

## **Estrategias cognitivas de uso***:*

Una vez que se ha adquirido un conocimiento especifico (por ejemplo la identificación de los elementos relevantes vs elementos irrelevantes de una lectura, o la concepción de las operaciones matemáticas básicas) es importante estimular su aplicación, lo que hace más significativo el aprendizaje. Un primer nivel de uso, según los autores citados, es el manejo de lo aprendido, por lo cual es importante proporcionar a los alumnos estrategias para mantener estos aprendizajes y para tenerlos a disposición (recuperación) cuando sean necesarios. El uso del conocimiento también puede potenciarse por medio de estrategias de generalización de lo aprendido a situaciones diversas y a través de estrategias de aplicación a diferentes contextos, tanto escolares, como extraescolares.

### **Estrategias uréticas (motivacionales):**

En este tipo de estrategias se reconoce la influencia del aspecto motivacional en el desarrollo de los aprendizajes escolares. Estas estrategias están orientadas a estimular en los alumnos acciones intencionadas de, "refuerzo" o "retroalimentación," para apoyar los propios procesos de aprendizaje.

## **Refuerzo emocional:**

Este tipo de estrategias tiene como finalidad brindar pautas para la reducción de la ansiedad y para el manejo del estado de ánimo en los escolares.

## **Refuerzo motivacional:**

El desarrollo de los aprendizajes escolares tiene mucha relación con la representación que tienen de si mismos los estudiantes, así como las actitudes y expectativas hacia lo escolar. En este sentido, un auto concepto positivo, la disposición y motivación de logro académico, así como una manera de pensar realista acerca de las propias competencias y las de los demás (atribución), se asocian de manera positiva con el logro en el aprendizaje. El desarrollo de estos aspectos puede propiciarse al interior de las aulas, por medio de estrategias pautadas por el docente con el fin de que los educandos las experimenten e interioricen.

### **Estrategias metacognitivas**:

Se refieren a la toma de conciencia de los propios procesos cognitivos que se ponen juego en el proceso de aprendizaje y a la manera en que pueden ser aplicados situaciones concretas.

## **Estrategias metacognitivas de reflexión:**

Son aquellas orientadas a la toma de conciencia y al control de los diferentes componentes de la cognición: la representación, los procesos cognitivos y las funciones del conocimiento. En la medida que estas estrategias sean efectivas, pueden beneficiar de manera muy importante la posibilidad de dirigir el propio aprendizaje (autoaprendizaje).

# **Estrategias metacognitivas para el desarrollo integral del proceso de aprendizaje:**

Este tipo de estrategias son muy generales y pueden ser aplicadas en diversas situaciones. Destacan las que están orientadas a estimular la Planeación, mediante el establecimiento de objetivos y la planeación de su realización; el seguimiento de las acciones planeadas mediante su revisión continua; y la evaluación de los productos parciales y finales. Este tipo de estrategias tienen estrecha relación con la solución de problemas y con el desarrollo de una actividad investigadora.

## **Didáctica**

a) La didáctica es la disciplina de carácter práctico y normativo que tiene por objeto específico la técnica de la enseñanza, esto es, la técnica de dirigir y orientar eficazmente a los alumnos en su aprendizaje.

b) Definida en relación con su contenido, la didáctica es el conjunto sistemático de principios, normas, recursos y procedimientos específicos que todo profesor debe

conocer y saber aplicar para orientar con seguridad a sus alumnos en el aprendizaje de las materias de los programas, teniendo en vista sus objetivos educativos.

# **3. Ámbito de la didáctica.**

Son cinco los componentes de la situación docente que la didáctica procura analizar, integrar funcionalmente y orientar para los efectos prácticos de la labor docente: el educando, el maestro, los objetivos, las asignaturas y el método.

**a) El educando**, no sólo como alumno que debe aprender con su memoria y con su inteligencia, sino como ser humano en evolución, con todas sus capacidades y limitaciones, peculiaridades, impulsos, intereses y reacciones, pues toda esa compleja dinámica vital condicionará su integración en el sistema cultural de la civilización.

**b) El maestro**, no sólo como explicador de la asignatura, sino como educador apto para desempeñar su compleja misión de estimular, orientar y dirigir con habilidad el proceso educativo y el aprendizaje de sus alumnos, con el fin de obtener un rendimiento real y positivo para los individuos y para la sociedad.

**c) Los objetivos** que deben ser alcanzados, progresivamente, por el trabajo armónico de maestros y educandos en las lides de la educación y del aprendizaje. Estos objetivos son la razón de ser y las metas necesarias de toda la labor escolar y deben ser el norte de toda la vida en la escuela y en el aula.

**d) Las asignaturas**, que incorporan y sistematizan los valores culturales, cuyos datos deberán ser seleccionados, programados y dosificados de forma que faciliten su aprendizaje, fecundando, enriqueciendo y dando valor a la inteligencia y a la personalidad de los alumnos. Las asignaturas son los reactivos culturales empleados en la educación y los medios necesarios para la formación de las generaciones nuevas.

**e) El método de enseñanza**, que fusiona inteligentemente todos los recursos personales y materiales disponibles para alcanzar los objetivos propuestos, con más seguridad, rapidez y eficacia. De la calidad del método empleado dependerá, en gran parte, el éxito de todo el trabajo escolar.

### **Pedagogía**

Algunos autores la definen como [ciencia,](http://www.monografias.com/trabajos10/fciencia/fciencia.shtml) [arte,](http://www.monografias.com/Arte_y_Cultura/index.shtml) saber o disciplina, pero todos están de acuerdo en que se encarga de la educación, es decir, tiene por objeto el planteo, estudio y solución del problema educativo; o también puede decirse que la pedagogía es un conjunto de normas, [leyes](http://www.monografias.com/trabajos4/leyes/leyes.shtml) o [principios](http://www.monografias.com/trabajos6/etic/etic.shtml) que se encargan de regular el proceso educativo.

El término "pedagogía" se origina en la antigua [Grecia,](http://www.monografias.com/trabajos/histogrecia/histogrecia.shtml) al igual que todas las ciencias primero se realizó la acción educativa y después nació la pedagogía para tratar de recopilar [datos](http://www.monografias.com/trabajos11/basda/basda.shtml) sobre el hecho educativo, clasificarlos, estudiarlos, sistematizarlos y concluir una serie de principios normativos.

Etimológicamente, la palabra pedagogía deriva del griego *paidos* que significa niño y *agein* que significa guiar, conducir. Se llama pedagogo a todo aquel que se encarga de instruir a los niños. Inicialmente en [Roma](http://www.monografias.com/trabajos/roma/roma.shtml) y Grecia, se le llamó Pedagogo a aquellos que se encargaban de llevar a pacer a los animales, luego se le llamó asó al que sacaba a pasear a los niños al campo y por ende se encargaba de educarlos.

Ricardo Nassif habla de dos aspectos en los que la pedagogía busca ocuparse del proceso educativo; el primero es como un cuerpo de doctrinas o de normas capaces de explicar el fenómeno de la educación en tanto realidad y el segundo busca conducir el proceso educativo en tanto actividad.

Otros autores como Ortega y Gasset, ven la pedagogía como una corriente filosófica que llega a ser la aplicación de los [problemas](http://www.monografias.com/trabajos15/calidad-serv/calidad-serv.shtml#PLANT) referidos a la educación, de una manera de sentir y pensar sobre el mundo. La Pedagogía como ciencia no puede consistir únicamente en un amontonamiento arbitrario de reivindicaciones, convicciones y experiencia relativas a la educación. La pedagogía en su total sentido ha de abarcar la totalidad de los conocimientos educativos y adquirirlos en [fuentes](http://www.monografias.com/trabajos10/formulac/formulac.shtml#FUNC) examinada con rigor crítico y exponerlos del modo más perfecto posible, fundándolos en bases objetiva e infiriéndolos, siempre que se pueda en un orden lógico.

**1.- La pedagogía como arte**: Este autor niega que la pedagogía sea un arte pero confirma que la educación si lo es. Arte: "modo en que se hace o debe hacerse una cosa. Actividad mediante la cual [el hombre](http://www.monografias.com/trabajos15/fundamento-ontologico/fundamento-ontologico.shtml) expresa estéticamente algo, valiéndose, por ejemplo, de la materia, de la [imagen](http://www.monografias.com/trabajos7/imco/imco.shtml) o todo. Cada una de las ramas en que se divide una actividad. Lemus dice "la pedagogía tiene por objeto el estudio de la educación, esta si puede tener las características de una obra de arte...la educación es eminentemente activa y práctica, se ajusta a normas y reglas que constituyen los [métodos](http://www.monografias.com/trabajos11/metods/metods.shtml) y [procedimientos,](http://www.monografias.com/trabajos13/mapro/mapro.shtml) y por parte de una imagen o comprensión del mundo, de la vida y del hombre para crear o modelar una criatura humana bella... cuando la educación es bien concebida y practicada también constituye un arte complicado y elevado, pues se trata de una obra creadora donde el artista, esto es, el maestro, debe hacer uso de su <u>amor</u>, inspiración, sabiduría y habilidad

**2.- La pedagogía como técnica:** por técnica, según el [diccionario](http://www.monografias.com/trabajos12/diccienc/diccienc.shtml) Kapelusz de la [lengua](http://www.monografias.com/trabajos16/desarrollo-del-lenguaje/desarrollo-del-lenguaje.shtml) española entendemos, un conjunto de procedimientos y recursos de que se sirve una ciencia o arte. La pedagogía puede, perfectamente y sin ningún problema ser considerada una técnica, pues son los parámetros y normas que delimitan el arte de educar.

**3.- La pedagogía como ciencia:** la pedagogía cumple con las características principales de [la ciencia,](http://www.monografias.com/trabajos16/ciencia-y-tecnologia/ciencia-y-tecnologia.shtml) es decir, tiene un objeto propio de [investigación,](http://www.monografias.com/trabajos11/norma/norma.shtml) se ciñe a un conjunto de principios reguladores, constituye un sistema y usa métodos científicos como la [observación](http://www.monografias.com/trabajos11/metcien/metcien.shtml#OBSERV) y experimentación.

## **Clases de pedagogía:**

Pedagogía normativa: "establece normas, reflexiona, teoriza y orienta el hecho educativo... es eminentemente teórica y se apoya en la filosofía... Dentro de la pedagogía normativa se dan dos grandes ramas:

### **La pedagogía filosófica o filosofía de la educación**

Estudia problemas como los siguientes:

- 1. El objeto de la educación.
- 2. Los ideales y valores que constituye la *axiología* pedagógica.
- 3. Los fines educativos.

### **La pedagogía tecnológica**

Estudia aspectos como los siguientes:

- 1. La [metodología](http://www.monografias.com/trabajos11/metods/metods.shtml) que da origen a la pedagogía [didáctica.](http://www.monografias.com/trabajos14/enfoq-didactica/enfoq-didactica.shtml)
- 2. La estructura que constituye el [sistema educativo.](http://www.monografias.com/trabajos32/sistema-educativo-encrucijada-cambio-social/sistema-educativo-encrucijada-cambio-social.shtml)
- 3. El [control](http://www.monografias.com/trabajos14/control/control.shtml) dando origen a la [organización](http://www.monografias.com/trabajos6/napro/napro.shtml) y [administración](http://www.monografias.com/trabajos36/administracion-y-gerencia/administracion-y-gerencia.shtml) escolar.

# **Pedagogía descriptiva**:

Estudia el hecho educativo tal como ocurre en la realidad, narración de acontecimientos culturales o a la indicación de elementos y factores que pueden intervenir en la realización de la práctica educativa. Es empírica y se apoya en la [historia.](http://www.monografias.com/Historia/index.shtml) Estudia factores educativos: históricos, biológicos, psicológicos y sociales.

**Pedagogía psicológica:** se sitúa en el terreno educativo y se vale de las herramientas psicológicas para la transmisión de los conocimientos.

**Pedagogía teológica:** es la que se apoya en la verdad revelada inspirándose en la concepción del mundo.

### **2.4. Hipótesis**

El uso de Aplicaciones Multimedia en la materia de Computación fortalecerá el Aprendizaje Significativo en los estudiantes de Octavo año de Educación Básica en el I.T.S. "Rumiňahui"

## **2.5. Señalamiento de variables**

### **Unidades de Observación**

- .- Materia de Computación
- .- Estudiantes de Octavo año de Educación Básica

### **Variable Independiente**

.- Aplicaciones Multimedia

### **Variable Dependiente**

.- Aprendizaje Significativo

### **Termino de Relación**

.- Fortalecerá

## **CAPITULO III**

# **METODOLOGÍA DE INVESTIGACIÓN**

### **3.1. Enfoque**

La investigación está dirigida bajo el enfoque cuali-cuantitativo por que pretende comprender e interpretar la realidad de una manera objetiva. Adamas pretende predecir y explicar fenómenos sociales a través de la recopilación de información la cual será sometida a un proceso de análisis estadístico el cual nos permitirá verificar los resultados obtenidos y de esta forma validar la presente investigación.

### **3.2. Modalidad básica de investigación**

La modalidad de investigación a seguir es bibliográfica y de campo:

Bibliográfica ya que por medio de consultas en libros, revistas, periódicos entre otro nos permitan obtener información valida la cual ayudara a la creación del presente proyecto.

De Campo porque estaremos relacionados directamente con los implicados en la investigación los cuales nos brindaran información a través de la aplicación de encuestas y entrevistas.

### **3.3. Nivel o tipo de investigación**

#### **3.3.1. Exploratorio**

Ya que permite familiarizarnos con el problema, ver cuál es su comportamiento en su contexto y recopilar la información inicial para articular y formular las variables.

### **3.3.2. Descriptivo**

Ya que se conoce la situación actual del problema a través de la recolección de información por medio de técnicas las cuales nos conllevan a tener una idea clara de la realidad y por ende formular objetivos los cuales llevaremos a cabo.

## **3.3.3. Asociación de variables**

Permitirá analizar la correlación o asociación de variables determinando como se interrelacionan las variables es decir las causas y efectos del problema y de esta manera buscar los cambios favorables los cuales serán de un aporte significante para mejorar en gran parte el proceso de enseñanza aprendizaje y así permitir fortalecer el aprendizaje significativo el cual sirva de aporte para la vida.

### **3.4. Población y muestra**

Para la presente investigación se trabajara con los estudiantes de octavo año de educación básica del I,T,S. "RUMIŇAHUI" en la materia de Computación en el período 2010 – 2011.

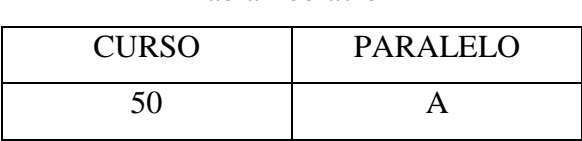

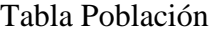

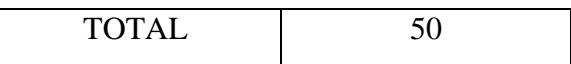

 $\overline{\Gamma}$ 

# **3.5. Operacionalizaciòn de variables**

# **3.5.1. Variable Independiente: Aplicaciones Multimedia**

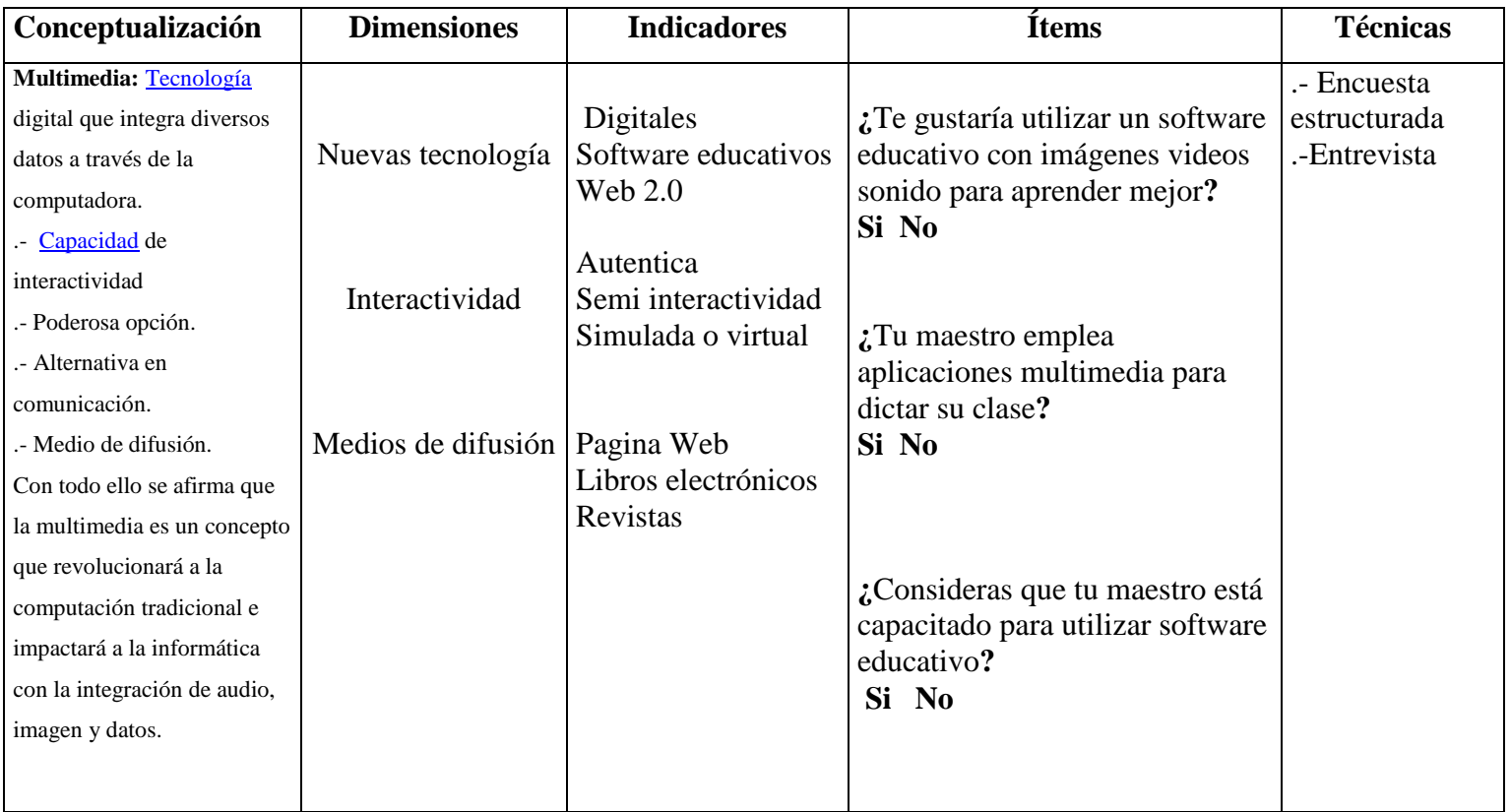

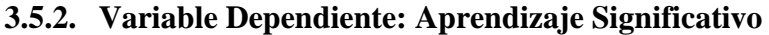

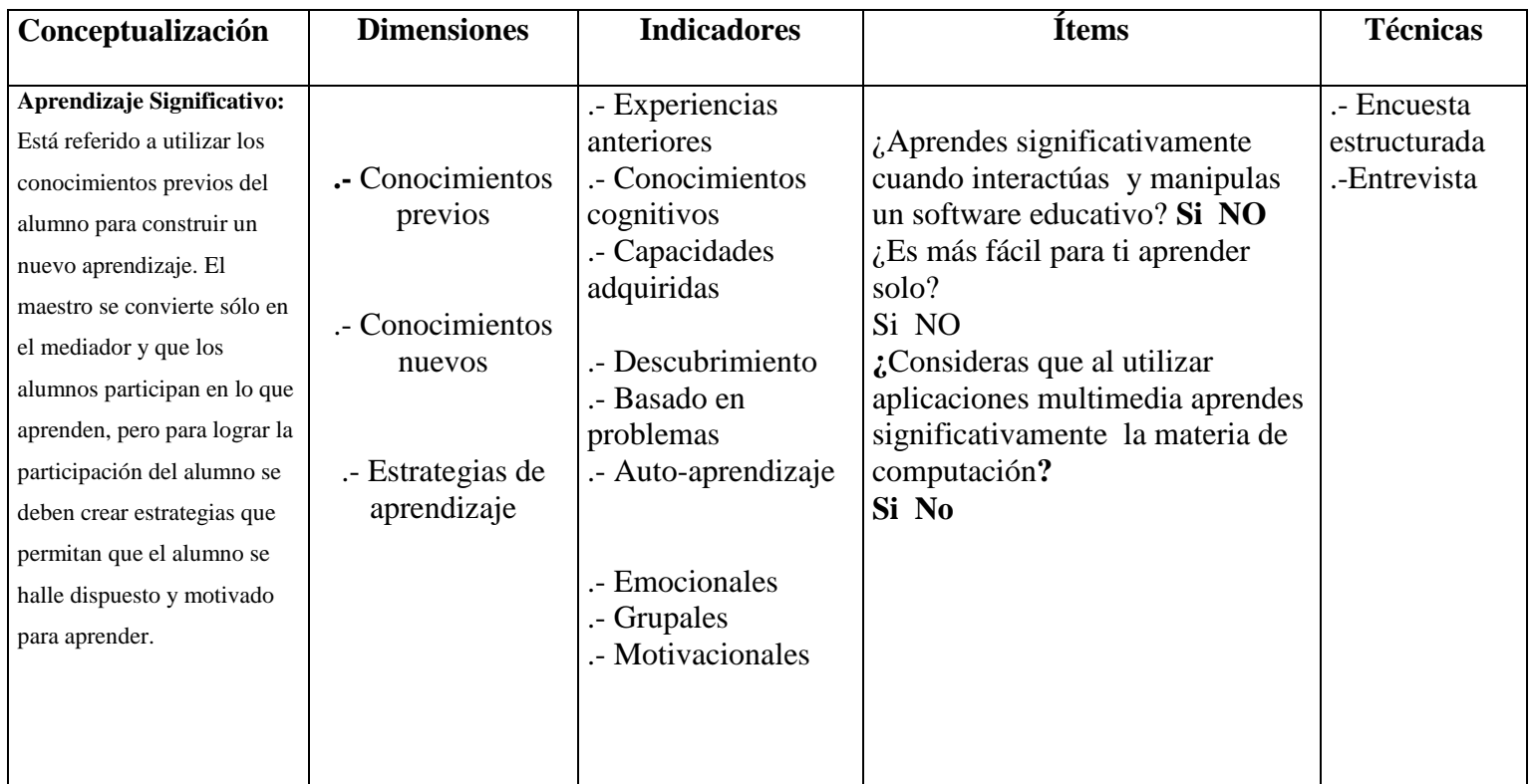

# **3.6. Recolección de información**

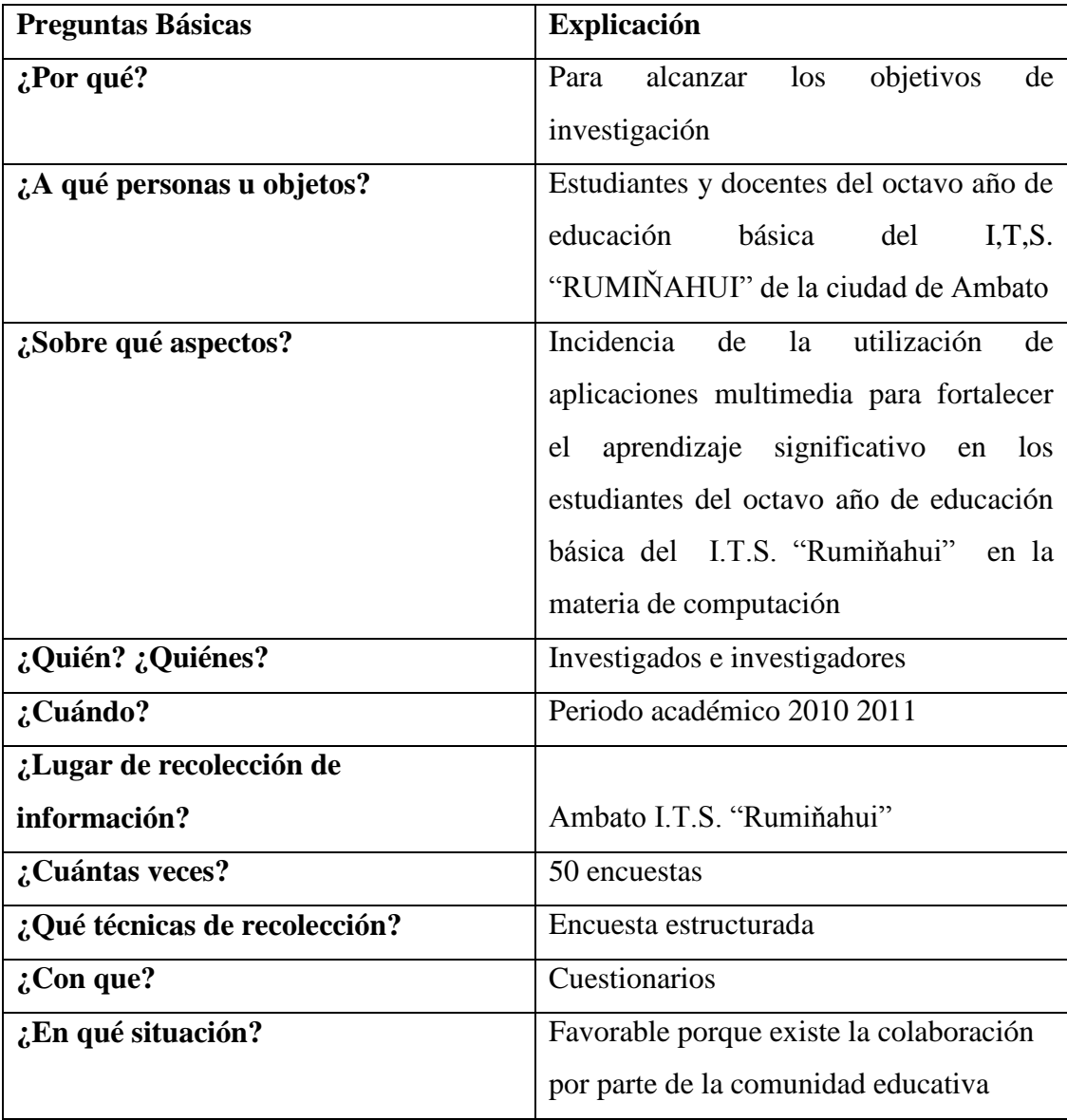

# **3.7. Procesamiento de información**

- Diseño de materiales de recolección de información
- Aplicación de encuestas
- Revisión crítica de la información recogida, es decir, se hará la limpieza de la información defectuosa: contradictoria, incompleta, no pertinente, etc.
- Tabulación o cuadros según variables de cada hipótesis: manejo de información, estudio estadístico de datos para presentación de resultados.
- Representaciones gráficas
- Análisis e interpretación de resultados
- Análisis de los resultados estadísticos, destacando tendencias o relaciones fundamentales de acuerdo con los objetos e hipótesis.
- Interpretación de resultados, con apoyo del marco teórico, en el aspecto pertinente.
- Comprobación de hipótesis.
- Establecimiento de conclusiones y recomendaciones.

# **CAPÍTULO IV**

## **ANÁLISIS E INTERPRETACIÓN DE RESULTADOS**

## **4.1. Análisis de los resultados**

De conformidad al proyecto de investigación se aplico la encuesta a 50 estudiantes del Octavo año de Educación Básica en el I.T.S. "Rumiňahui". Luego se realizo la codificación de las respuestas, logrando obtener resultados cuantitativos los mismos que servirán para el análisis y la interpretación, siendo necesarias para la verificación de la hipótesis.

## **4.1.1. Encuesta estudiantes**

1.- **¿**Te gustaría utilizar un software educativo con imágenes videos sonido para fortalecer el aprendizaje significativo**?**

|          | Pregunta 1 |            |
|----------|------------|------------|
| Pregunta | Frecuencia | Porcentaje |
| Si       | 38         | 76         |
| No       | 12         | 24         |

**Tabla No 1**

 **Fuente:** Encuesta Estructurada **Elaborado por:** Mauricio Durán

## **Grafico No 1**

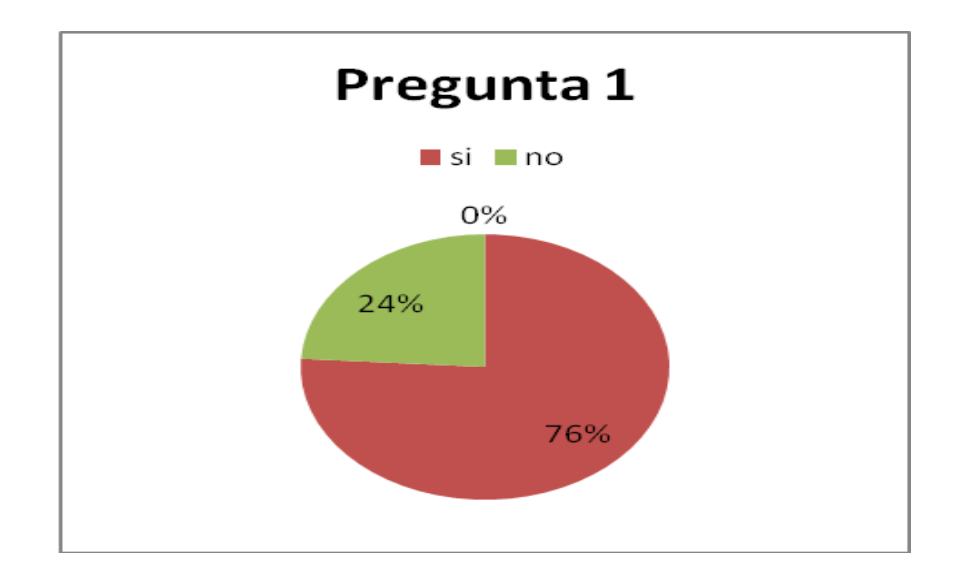

### **Análisis e Interpretación**

De los valores obtenidos con respecto a la pregunta 1 se puede observar que el 76 % manifiesta que Si le gustaría Utilizar un software Educativo con imágenes audio y video, apenas un 24 % responde que no le gustaría utilizar un software educativo con imágenes audio y video.

Se puede concluir que los estudiantes desean utilizar un software educativo que contenga imágenes audio y video, ya que esto les permitirá fortalecer sus conocimientos en la materia de computación y de esta manera mejorar su aprendizaje significativo.

**2.- ¿**Tu maestro emplea aplicaciones multimedia para impartir clases en la materia de computación**?**

|                                    | Pregunta 2 |  |
|------------------------------------|------------|--|
| Alternativas Frecuencia Porcentaje |            |  |

**Tabla No 2**

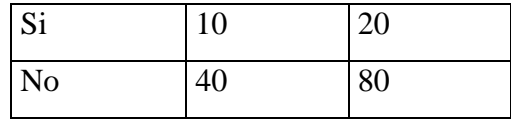

 **Fuente:** Encuesta Estructurada  **Elaborado por**: Mauricio Durán

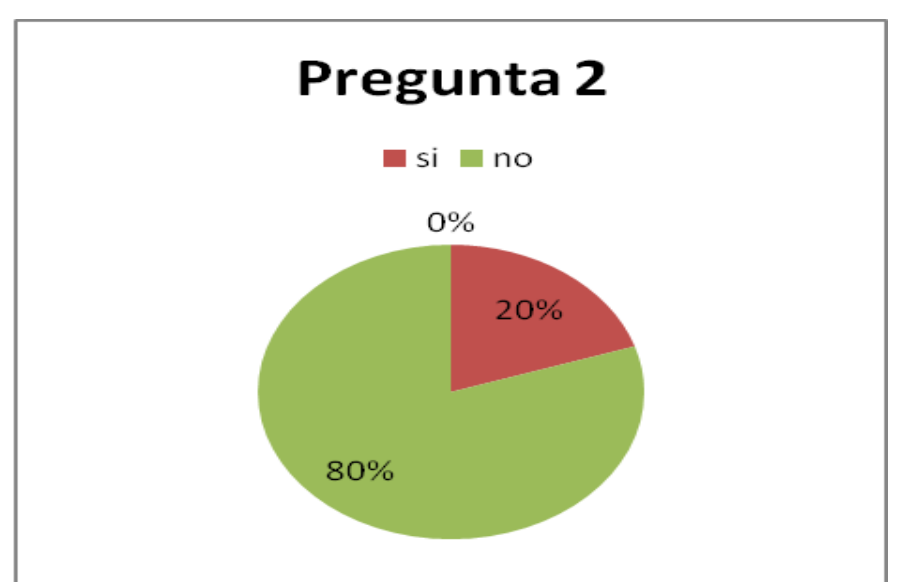

## **Grafico No 2**

### **Análisis e Interpretación**

Con respecto a los valores obtenidos en la pregunta 2, se puede observar que el 20 % responde que su maestro si emplea aplicaciones multimedia en clases y un 80% responde que su maestro no emplea aplicaciones multimedia para impartir clases.

Se puede deducir que el maestro que imparte la materia de computación no emplea aplicaciones multimedia para impartir clase lo cual conlleva a que los estudiantes no pongan interés en aprender, se desmotivan y por lo tanto sus aprendizajes no son significativos.

3.- ¿As manipulado aplicaciones multimedia como libros electrónicos, evaluadores o juegos interactivos?

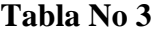

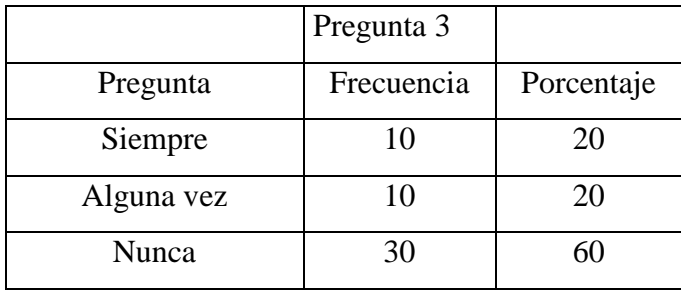

 **Fuente:** Encuesta Estructurada Elaborado por: Mauricio Durán

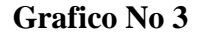

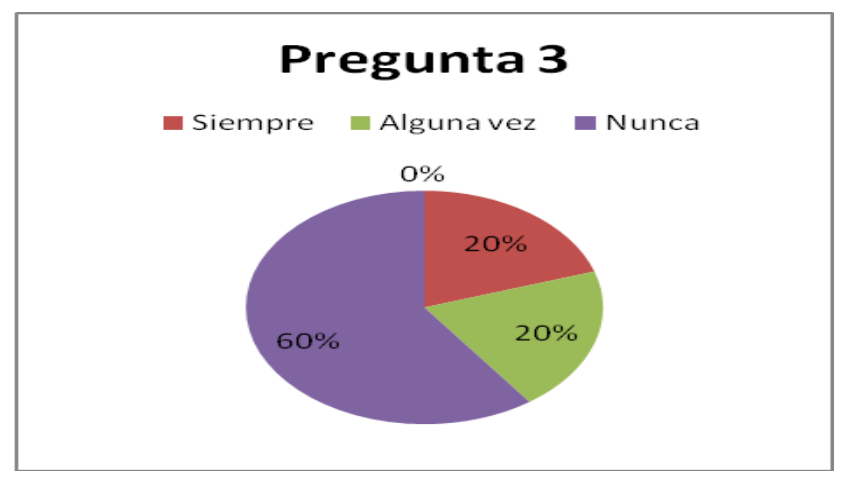

## **Análisis e Interpretación**

Con datos obtenidos de la pregunta 3 se puede evidenciar que un 20% de los estudiantes han manipulado aplicaciones multimedia siempre, el otro 20% manifiesta que alguna vez ha utilizado aplicaciones multimedia y el 60% restante respondió que nunca ha manipulado ninguna clase de aplicaciones multimedia en el proceso enseñanza aprendizaje.

Con respecto a los datos obtenidos se evidencia que los estudiantes en su mayoría no conocen ni han manipulado aplicaciones multimedia como libros electrónicos, evaluadores o juegos interactivos lo que es un gran retraso ya que la educación se vale de estas aplicaciones multimedia para motivar al estudiante al autoaprendizaje.

4.- ¿Mejoraría la comunicación entre maestro y estudiante al utilizar aplicaciones multimedia?

|          | Pregunta 4              |    |
|----------|-------------------------|----|
| Pregunta | Frecuencia   Porcentaje |    |
| si       | 35                      | 70 |
| no       | 15                      | 30 |

**Tabla No 4**

 **Fuente:** Encuesta Estructurada Elaborado por: Mauricio Durán

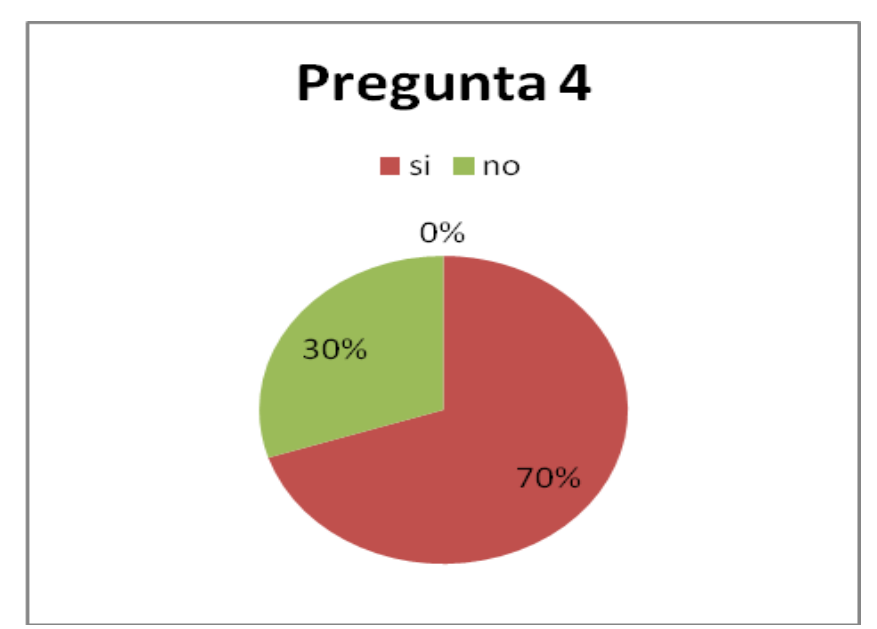

### **Grafico No 4**

### **Análisis e Interpretación:**

Con respecto a la pregunta 4 se observa que un 70% de los estudiantes responden afirmativamente, ya que si el maestro utiliza aplicaciones multimedia se mejoraría la relación entre alumno y maestro y un 30% considera que no se mejorará la relación alumno maestro al utilizar aplicaciones multimedia.

Se puede determinar que al usar aplicaciones multimedia se mejorara la relación que existe entre estudiante y maestro ya que la interacción a través videos, sonidos, textos es más entretenida y divertida para los estudiantes, logrando así alcanzar aprendizajes significativos.

5.- ¿Es más fácil para ti aprender solo?

**Tabla No 5**

|          | Pregunta 5 |            |
|----------|------------|------------|
| Pregunta | Frecuencia | Porcentaje |
| Siempre  | 10         | 20         |
| A veces  | 15         | 30         |
| Nunca    | 25         | 50         |

 **Fuente:** Encuesta Estructurada Elaborado por: Mauricio Durán

## **Grafico No 5**

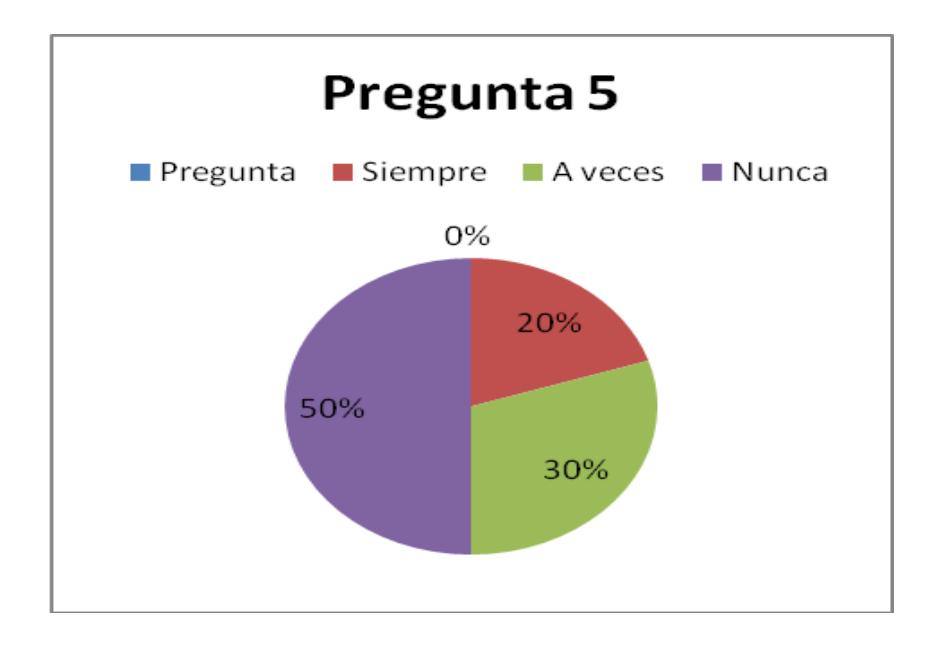

### **Análisis e Interpretación**

Los datos obtenidos de la pregunta 5 muestra que el 20% de los estudiantes aprenden mejor solos, el 30% respondió que a veces es mejor aprender solo y el 50% respondió que nunca se puede aprender solo.

Con respecto a los datos obtenidos muestra que los estudiantes ponen poco empeño en aprender solos lo cual no es muy motivador ya que espera que el docente este presente para aprender y no desarrolla su capacidad de auto-aprendizaje, haciéndole falta un recursos multimedia interactivo de apoyo que propicie el autoaprendizaje.

6.- ¿Consideras que al utilizar aplicaciones multimedia mejoraras el aprendizaje significativo de la materia de computación?

**Tabla No 6**

|          | Pregunta 6              |  |
|----------|-------------------------|--|
| Pregunta | Frecuencia   Porcentaje |  |

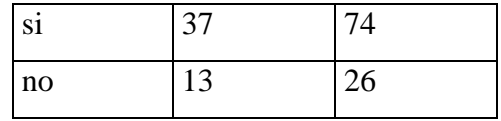

 **Fuente:** Encuesta Estructurada

Elaborado por: Mauricio Durán

### **Grafico No 6**

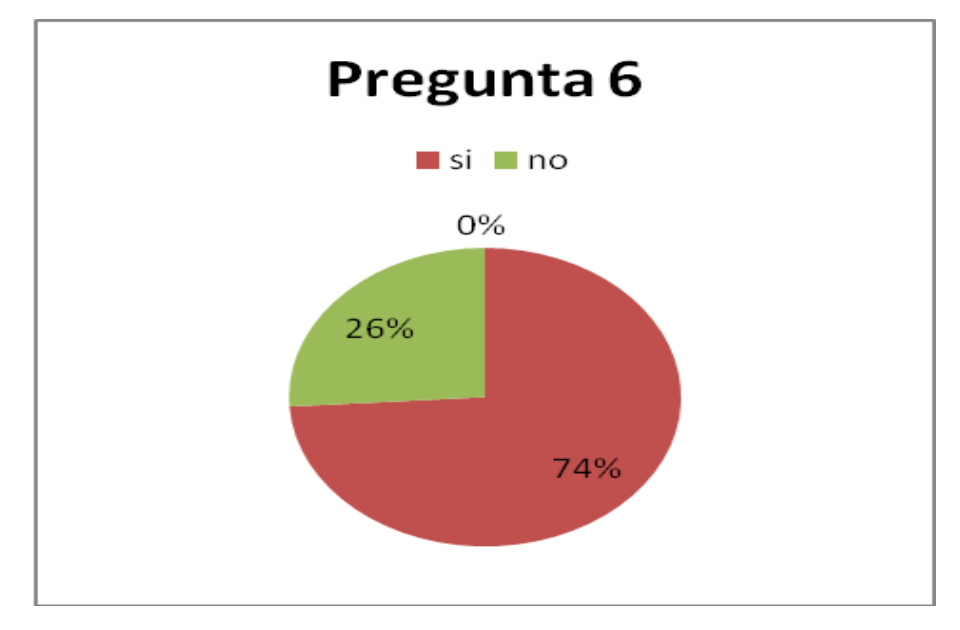

#### **Análisis e Interpretación**

De la pregunta 6 se puede observar que el 74% de los estudiantes responden que al utilizar aplicaciones multimedia mejoraran su aprendizaje significativo en la materia de computación y el 26% restante respondió que no mejorara su aprendizaje significativo en la materia de computación.

Se puede deducir que los estudiantes al usar aplicaciones multimedia mejoraran en gran parte su aprendizaje significativo en la materia de computación lo cual es beneficio ya que el estudiante muestra interés por superarse y mejorar cada día.

7.- ¿Tu Institución cuentan con equipos tecnológicos adecuados para la aplicación de Materiales Multimedia?

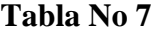

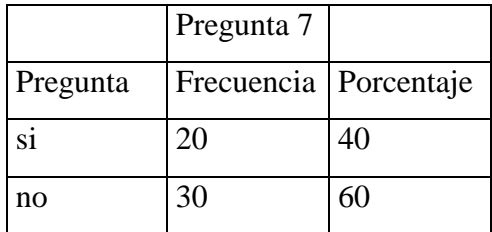

 **Fuente:** Encuesta Estructurada Elaborado por: Mauricio Durán

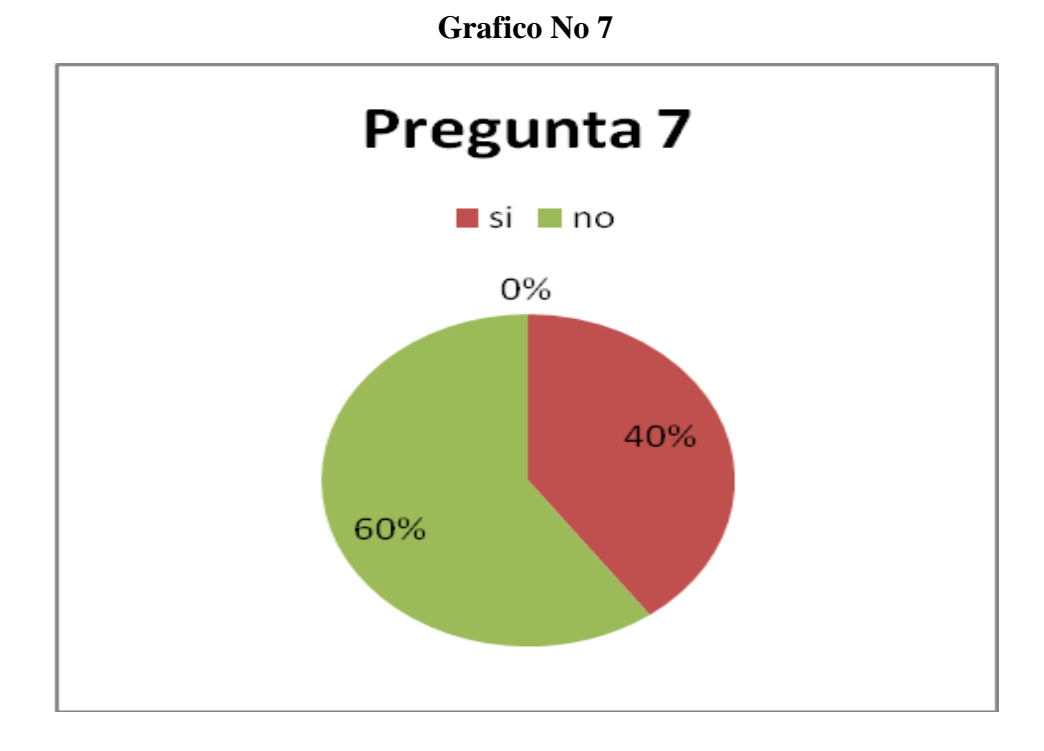

## **Análisis e Interpretación**

Al observar los datos, el 40% de los estudiantes responden que su institución educativa si cuenta con tecnología adecuada para utilizar materiales multimedia y el 60% restante respondió que su institución no cuenta con tecnología apropiada para utilizar aplicaciones multimedia

Se puede evidenciar que los estudiantes no están satisfechos al utilizar los recursos tecnológicos de la Institución, ya que la mayoría manifiesta que los equipos no son los adecuados, se cuenta con equipos desactualizados y defectuosos, lo cual impide una desempeño apropiado de los estudiantes.

8.- ¿Aprendes mejor cuando puedes ver, escuchar y manipular por ti mismo los objetos?

|          | Pregunta 8              |    |
|----------|-------------------------|----|
| Pregunta | Frecuencia   Porcentaje |    |
| Si       | 33                      | 66 |
| No       | 17                      |    |

**Tabla No 8**

 **Fuente:** Encuesta Estructurada Elaborado por: Mauricio Durán

### **Grafico No 8**

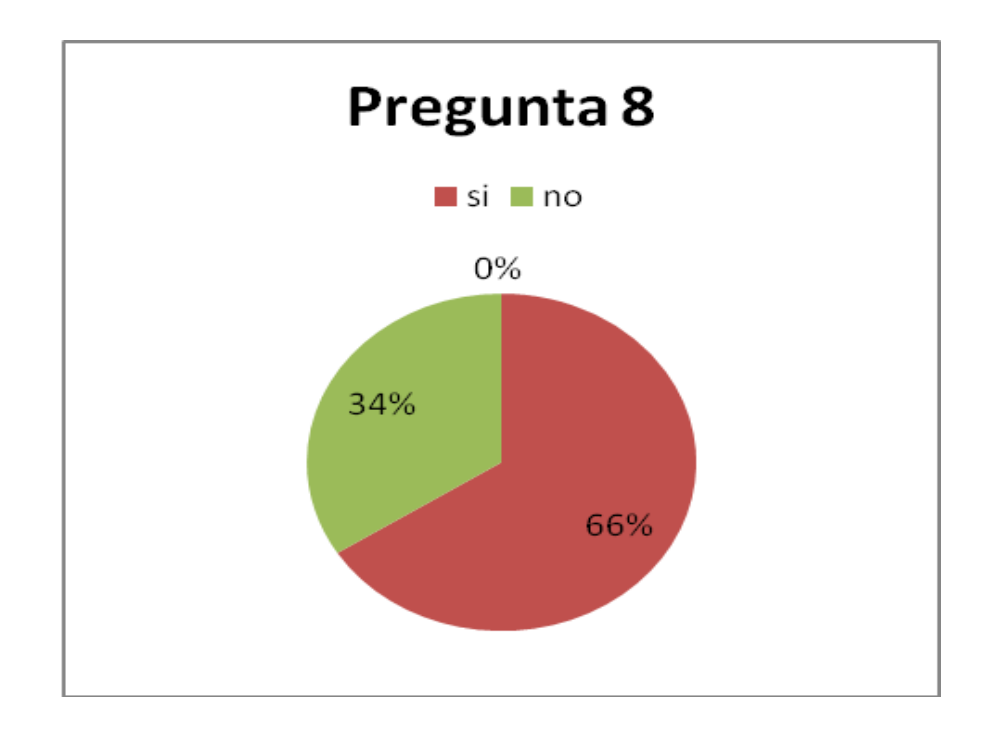

### **Análisis e Interpretación**

Con los datos obtenidos se puede evidenciar que el 66% de los estudiantes responden que aprenden mejor cuando puede ver escuchar y manipular los objetos por ellos mismos, mientras que el 34% respondió negativamente.

Se puede deducir que los estudiantes aprender mejor cuando pueden ver, escuchar y manipular los objetos directamente, ya que la interacción con los mismos despiertan interés por aprender de una forma fácil y sencilla lo cual es motivador para los estudiantes.

9.- ¿Consideras que tu maestro está capacitado para utilizar aplicaciones Multimedia?

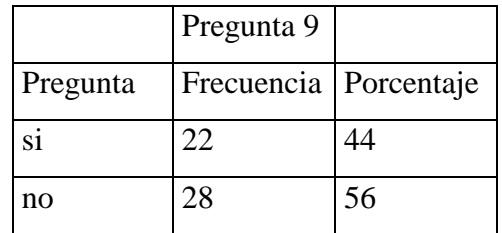

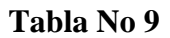

 **Fuente:** Encuesta Estructurada Elaborado por: Mauricio Durán

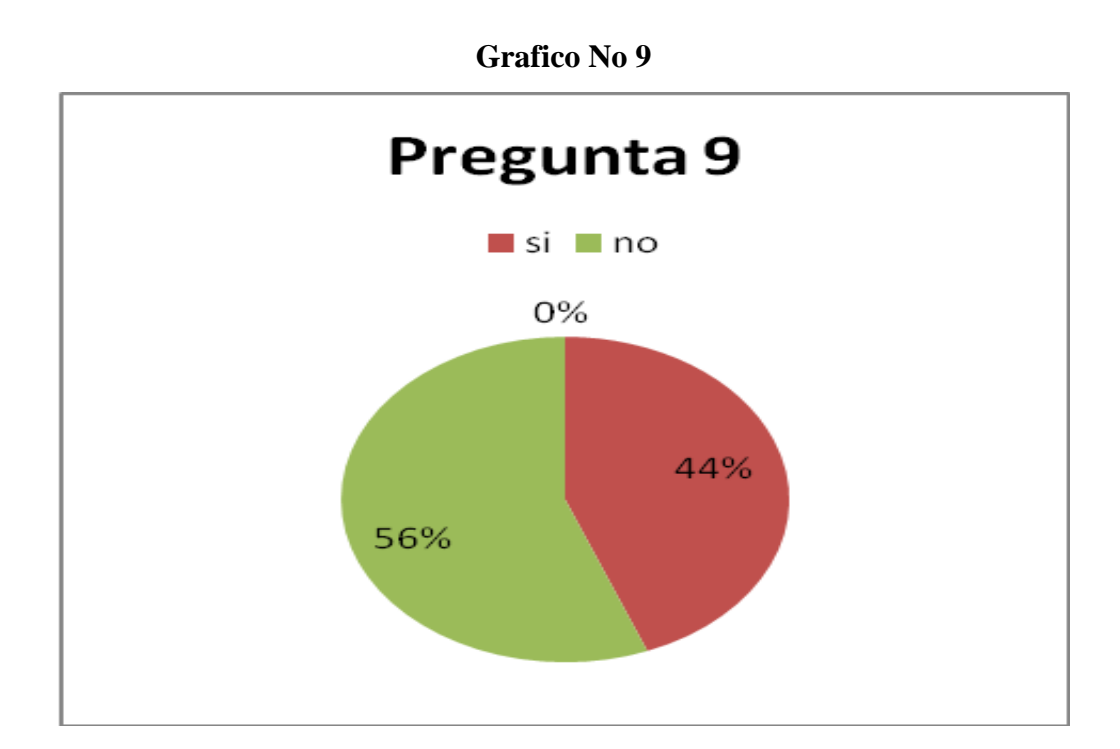

# **Análisis e Interpretación**

Con los datos obtenidos se puede evidenciar que el 44% de los estudiantes responden que su maestro está capacitado para emplear aplicaciones multimedia y el 54% respondió que su maestro no está capacitado en gran parte para utilizar aplicaciones multimedia.

Se puede determinar que el maestro no está capacitado en gran parte para usar aplicaciones multimedia lo cual nos conlleva a que los estudiantes se desmotiven y no pongan interés por aprender y es de suma importancia que los maestros pongan énfasis en auto educarse.

10.- ¿Te gustaría que se te evaluara a través de una aplicación multimedia?

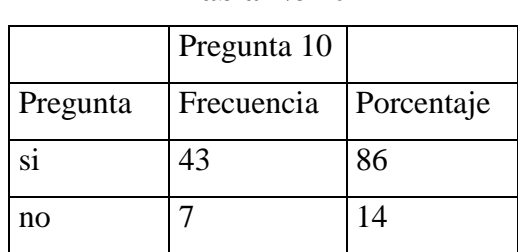

**Tabla No 10**

**Fuente:** Encuesta Estructurada Elaborado por: Mauricio Durán

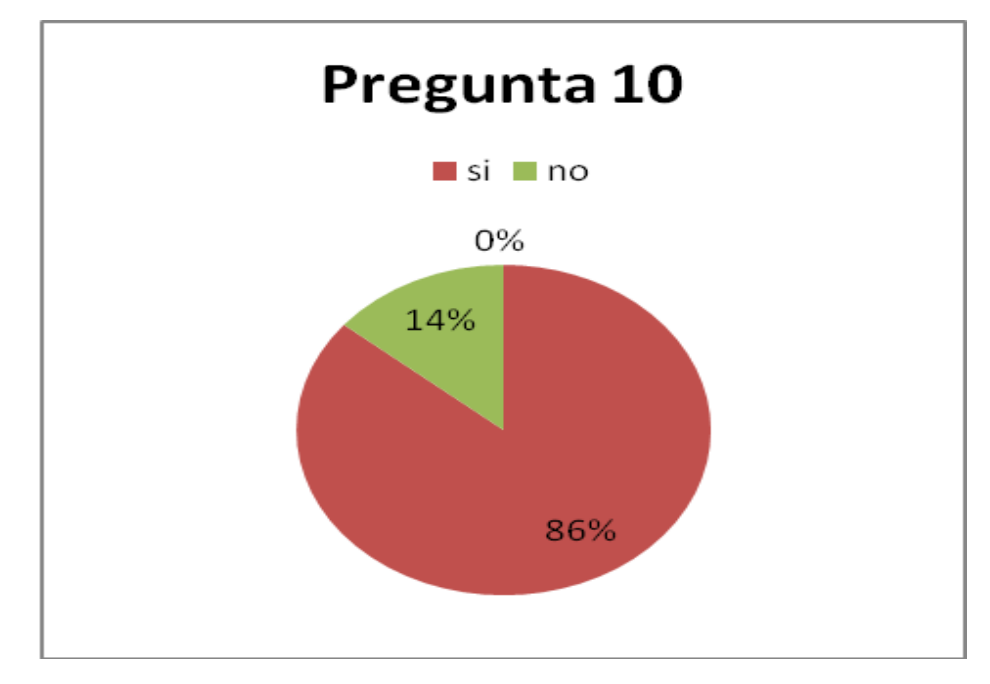

**Grafico No 10**

### **Análisis e Interpretación**

Con los datos obtenidos se puede evidenciar que el 43% de los estudiantes responden que su rendimiento en las evaluaciones mejoraría si se emplea aplicaciones multimedia y el 7 % restante respondió que no le gustaría ser evaluado con aplicaciones multimedia

Se puede determinar que los estudiantes al ser evaluados con aplicaciones multimedia mejoraran su rendimiento y de esta manera podrán fortalecer en gran parte su aprendizaje significativo lo cual les motivara para estudiar

## **4.2. Verificación de Hipótesis**

## Se utiliza el estadígrafo Chi<sup>2</sup> **Hipótesis**

El uso de Aplicaciones Multimedia en la materia de Computación fortalecerá el Aprendizaje Significativo en los estudiantes de Octavo año de Educación Básica en el I.T.S. "Rumiňahui"

## **Variable Independiente**

Aplicaciones Multimedia

## **Variable Dependiente**

Aprendizaje Significativo

## **1. Planteamiento de la hipótesis**

Se plantea la hipótesis nula  $H_0$ , y la hipótesis alterna  $H_1$ 

**H<sup>0</sup>** El uso de Aplicaciones Multimedia en la materia de Computación NO fortalecerá el Aprendizaje Significativo en los estudiantes de Octavo año de Educación Básica en el I.T.S. "Rumiňahui"

**H<sup>1</sup>** El uso de Aplicaciones Multimedia en la materia de Computación **Si** fortalecerá el Aprendizaje Significativo en los estudiantes de Octavo año de Educación Básica en el I.T.S. "Rumiňahui

### **2. Selección del nivel de significación (Según tabla)**

Para la verificación hipotética se utilizara el nivel de significancia  $\alpha=0.01$ 

### **3. Descripción de la población**

Se toma como muestra el total de población de los estudiantes del Octavo año de Educación Básica en el I.T.S. "Rumiňahui

### **4. Especificación del estadístico**

Se trata de un cuadro de contingencia de 3 filas por dos columnas con la aplicación de la siguiente formula estadística.

Las filas asen referencia a las preguntas en este caso se han tomado 3 preguntas que son las más relevantes de la encuesta y las columnas asen referencia a la alternativa de cada pregunta en este caso las alternativas son Sí y No.

$$
x^2 = \sum \begin{bmatrix} 0 \\ 0 \\ 0 \end{bmatrix}
$$

 $X^2 = \text{Chi}^2$ 

 $\sum$  = sumatoria

- **O** = Frecuencias observadas
- $E$  = Frecuencias esperadas

# **5. Especificación de las zonas de aceptación y rechazo**

Se procede a determinar los grados de libertad considerando que el cuadro tiene 3 filas y 2 columnas por lo tanto.

$$
gl = (f-1)(c-1)
$$
  
\n
$$
gl = (3-1)(2-1)
$$
  
\n
$$
gl = (2)(1)
$$
  
\n
$$
gl = 2
$$

Por lo tanto con  $2^0$  de libertad y un nivel de significancia del 0.01  $X^2$  t = 9.2104 por lo tanto si  $X^2$  t  $\langle X^2 \rangle$  c se aceptara Ho caso contrario se la rechazara.

 $X^2$ t lo podemos graficar de la siguiente manera

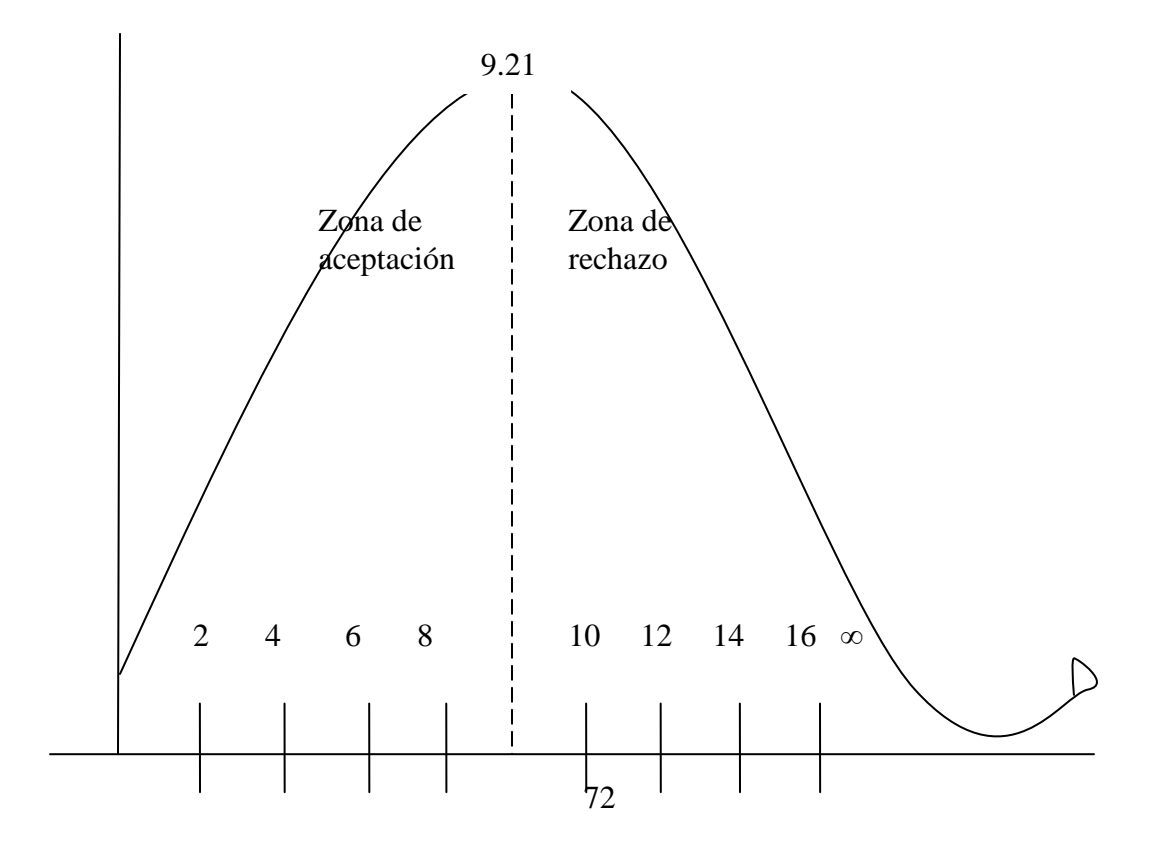
# **6. Recolección de datos y cálculos estadísticos**

# **Frecuencias observadas estudiantes**

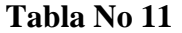

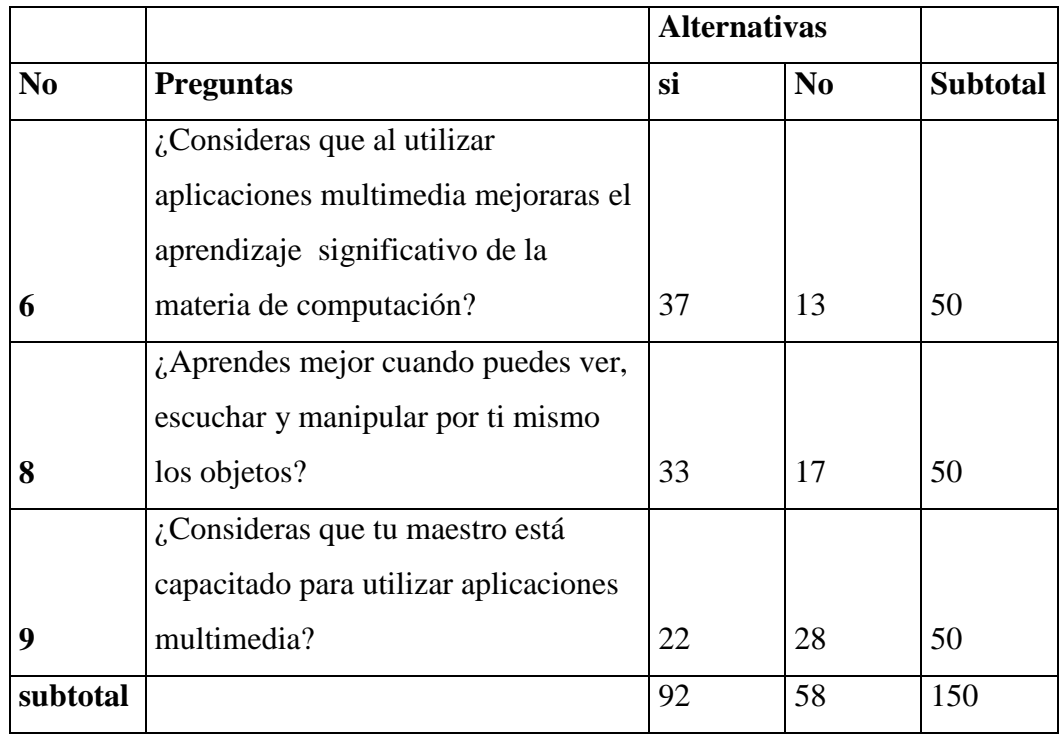

Elaborado por: Mauricio Duran

# **Frecuencias esperadas estudiantes**

# **Tabla No 12**

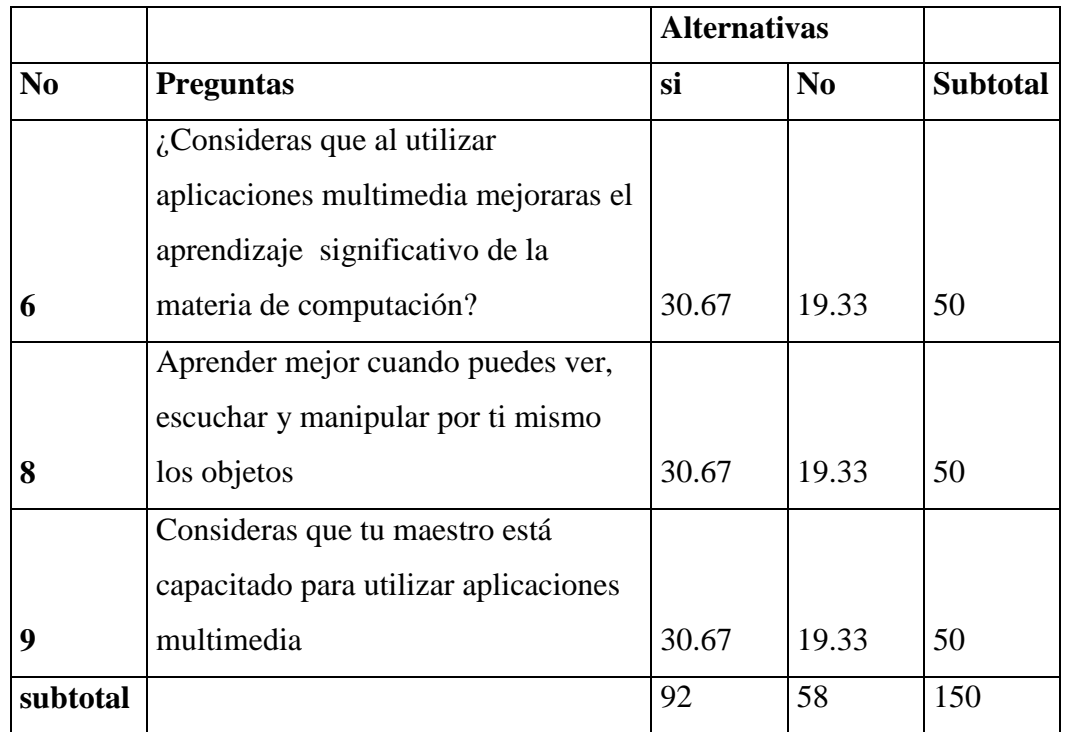

Elaborado por: Mauricio Duran

# **Tabla de X 2 estudiantes**

Tabla No 13

|   |       | $O-E$   | $(O-E)^2$ | $(O-E)^2/E$ |
|---|-------|---------|-----------|-------------|
| ີ | 30.67 | $-8.67$ | 75.11     | 2.45        |

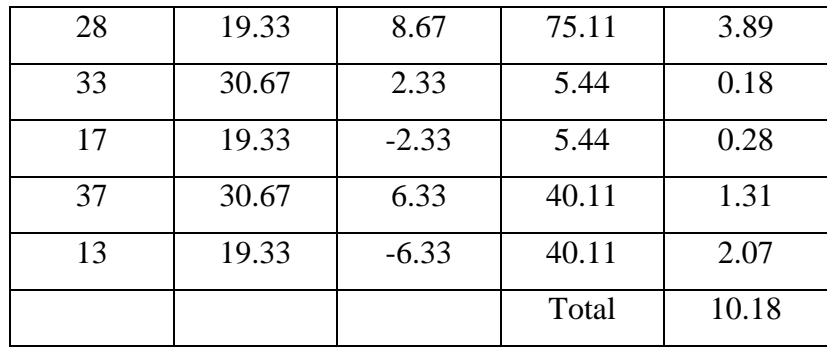

Elaborado por: Mauricio Duran

# **7. Decisión final**

Con  $2^0$  de libertad y un nivel de significancia del 0.01  $X^2$  t = 9.2104  $X^2$  c = 10.18 en el caso de los estudiantes y de acuerdo a las regiones planteadas este ultimo valor es mayor que el primero y se halla por lo tanto en la región de rechazo, se rechaza hipótesis nula y se acepta hipótesis alterna:

El uso de Aplicaciones Multimedia en la materia de Computación **Si** fortalecerá el Aprendizaje Significativo en los estudiantes de Octavo año de Educación Básica en el I.T.S. "Rumiňahui"

## **CAPITULO V**

### **CONCLUSIONES Y RECOMENDACIONES**

#### **5.1. Conclusiones**

 Los estudiantes mejoraran su aprendizaje significativo en la materia de computación al utilizar aplicaciones multimedia, ya que la manipulación de audio, video, sonido, texto, motiva a que los estudiantes desarrollen su auto aprendizaje y trabajen solos.

- Los estudiantes aprenden mejor cuando puede ver escuchar y manipular los objetos por ellos mismos, esto facilita la adquisición de aprendizajes significativos a través de los sentidos permitiendo que cada uno aprenda a su propio ritmo.
- Los maestros que impartan clases deben auto-educarse en lo que es aplicaciones multimedia ya que es una herramienta indispensable en el proceso enseñanza aprendizaje y es una forma de aprender por descubrimiento lo cual incita a que el estudiante ponga interés en aprender.
- La institución cuenta con escasos equipos para utilizar aplicaciones multimedia ya que los laboratorios no están dotados con software actual el cual le permite el desenvolvimiento adecuado para la utilización de aplicaciones multimedia y por ende no son utilizadas adecuadamente.
- Las aplicaciones multimedia como libros electrónicos, evaluadores, juegos interactivos entre otros nos permite facilitar al estudiante un material de alta calidad para fortalecer su aprendizaje forzando de esta manera para que el estudiante sea su propio maestro y descubra por si mismo sus habilidades para aprender significativamente.

# **5.2. Recomendaciones**

- Se recomienda el uso de aplicaciones multimedia durante el proceso enseñanza aprendizaje, como recursos de apoyo pedagógico ya que los estudiantes muestra interés por superarse y mejorar cada día.
- Los maestros deben capacitarse en la utilización de tecnologías como apoyo al proceso enseñanza aprendizaje, las aplicaciones multimedia motivan al estudiante y despiertan el interés por aprender.
- Se recomienda utilizar evaluadores, libros electrónicos, juegos interactivos ya que la manipulación de estas aplicaciones multimedia de una forma directa es la manera de aprender por descubrimiento y de esta forma fortalece el aprendizaje significativo.
- El utilizar evaluadores en lugar de hojas de papel para evaluar los conocimientos en la materia de computación de los estudiantes pueden ser más eficaces ya que no existiría copias. Forzando al estudiante a poner interés en la materia ya que el aprendizaje lo descubre por sí mismo y fortaleciendo la confianza en el para lograra cualquier objetivo planteado.
- La institución debe mejorar sus equipos tecnológicos así como el maestro debe auto educarse en lo que es aplicaciones multimedia ya que a través de estas aplicaciones podemos mejorara el proceso enseñanza aprendizaje y de esta forma fortalecer mas nuestro nivel pedagógico y de esta manera estar preparados para estar a la par de la tecnología que día a día sigue creciendo

# **CAPÍTULO VI**

#### **LA PROPUESTA**

#### **6.1. Titulo de la propuesta**

Libro electrónico como herramienta de apoyo para fortalecer el aprendizaje significativo en los estudiantes del Octavo año de Educación Básica en el I.T.S. "Rumiňahui" en la materia de computación

### **6.2. Datos informativos**

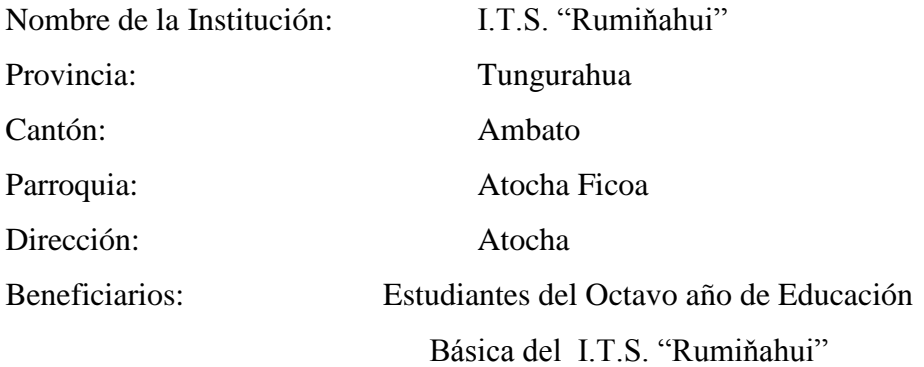

## **6.3. Antecedentes de la Propuesta**

Las aplicaciones o programas multimedia han sido desarrolladas a nivel mundial como un interface amigable y sencillo de comunicación, para facilitar el acceso a las TIC de todos los usuarios.

Por otro lado las Aplicaciones Multimedia crean nuevos lenguajes y formas de transmitir información a partir de diferentes medios como (texto, imagen, sonido, animaciones, etc.). Los cuales permiten crear nuevos escenarios de aprendizaje, las instituciones educativas no pueden permanecer al margen, deben conocer y utilizar estos nuevos lenguajes y formas de comunicación para fortalecer su nivel académico.

Al emplear Aplicaciones Multimedia tiene, muchas ventajas como: motivación por las tareas académicas, continua actividad intelectual, desarrollo de la iniciativa, aprendizaje a partir de los errores, actividades cooperativas, alto grado de interdisciplinariedad, individualización y aprendizaje autónomo, liberan al profesor de trabajos repetitivos, contacto con las nuevas tecnologías, presentan información de forma dinámica e interactiva, ofrecen herramientas intelectuales para el proceso de la información, constituyen un buen medio de investigación didáctica en el aula, Todo en beneficio de fortalecer el aprendizaje significativo en los usuarios que lo empleen.

### **6.4. Justificación**

Las Tecnologías de la información y comunicación como las Aplicaciones Multimedia ofrecen a los docentes la posibilidad de replantear las actividades tradicionales de enseñanza, para ampliarlas y complementarlas con nuevas actividades y recursos de aprendizaje.

De esta forma buscando el bienestar de los estudiantes ya que la al emplear aplicaciones multimedia el estudiante despierta nuevas destrezas las cuales le permite aprender de una forma significativa ya que por si mismo aprende haciendo, por la interacción que nos ofrece las aplicaciones multimedia.

A demás la simple presencia de Aplicaciones Multimedia son novedosas en las instituciones educativas y nos garantiza la innovación en su significado real, buscando un cambio productivo en las concepciones de la enseñanza ya que es (más rápido, más accesible, más simple) y mas entendible para el estudiante y de esta forma fortalecer el aprendizaje significativo el cual será de un gran aporte en su vida profesional.

### **6.5. Objetivos**

# **6.5.1. General**

 Diseñar un libro electrónico como herramienta de apoyo para fortalecer el aprendizaje significativo en los estudiantes del octavo año de educación básica del I.T.S. "Rumiňahui" en la materia de computación.

### **6.5.2. Específicos**

- Seleccionar los contenidos cognitivos necesarios para fortalecer el aprendizaje significativo
- Incentivar al Personal Docente la utilización de Aplicaciones Multimedia como recurso didáctico para mejorar el Aprendizaje significativo en los estudiantes.
- Implementar el libro electrónico como herramienta de apoyo pedagógico para fortalecer el aprendizaje significativo

#### **6.6. Análisis de factibilidad**

La presente Material multimedia tiene la ventaja de que permite al estudiante aprender por si mismo lo cual a su vez permite fortalecer su aprendizaje significativo y de esta manera mejorar su nivel académico.

Por lo que el Sr Director y Personal Docente de la institución han expuesto su interés para aplicar la propuesta dentro del aula en el proceso de enseñanza aprendizaje en la materia de computación, teniendo así un recurso didáctico motivador para los estudiantes y así poder fomentar el hábito de Aprender por sí mismo.

Además la institución cuenta con un laboratorio de computo el cual está debidamente equipado para poder ejecutar y acceder con facilidad a la presente propuesta.

## **6.6.1. Factibilidad Operativa**

El presente material didáctico será administrado por los estudiantes del Octavo año de Educación Básica del l I.T.S. "Rumiňahui". Los mismos que están aptos para manipular ya que es un material fácil y entendible el cual les permitirá mejorar su aprendizaje significativo en la materia de computación,

El presente libro electrónico será entregado a los estudiantes en un medio portable listo para ser utilizado lo cual facilitara la revisión y estudio autónomo tanto en casa como en la institución educativa.

# **6.6.2. Factibilidad técnica**

La institución cuenta con los siguientes equipos los cuales se detallan a continuación:

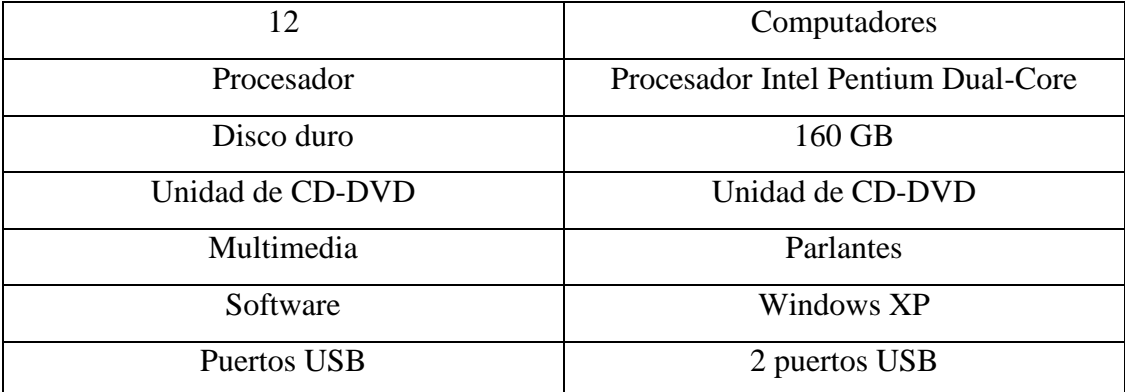

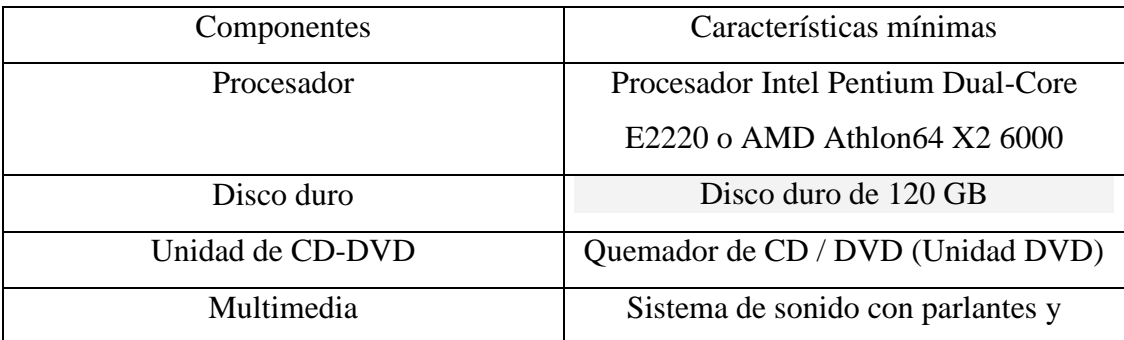

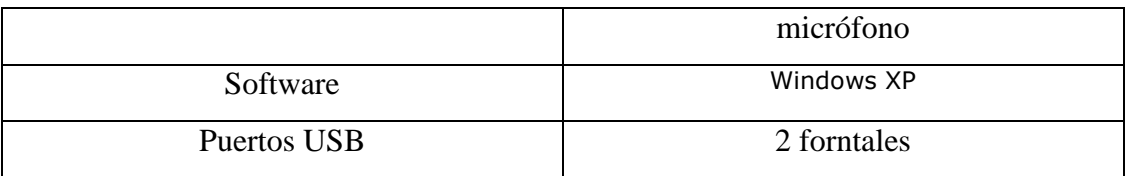

# **6.6.3. Factibilidad económica**

La institución cuenta los recursos económicos suficientes para implementar la propuesta tomando en cuenta que el software en su totalidad será un aporte del investigador en beneficio del crecimiento de la institución.

# **Costos directos**

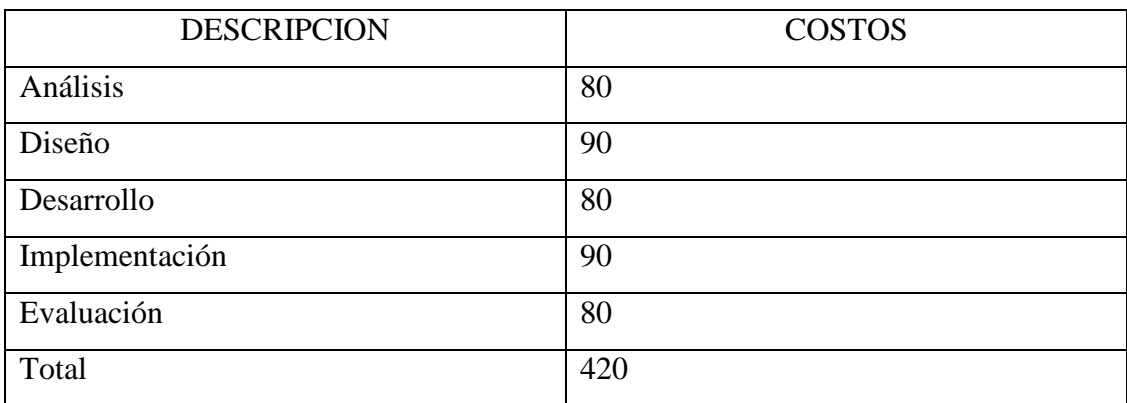

### **Costos indirectos**

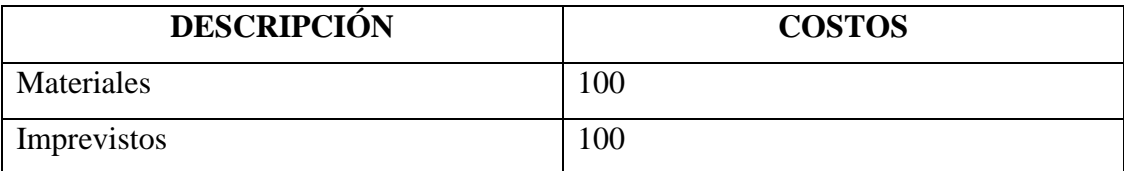

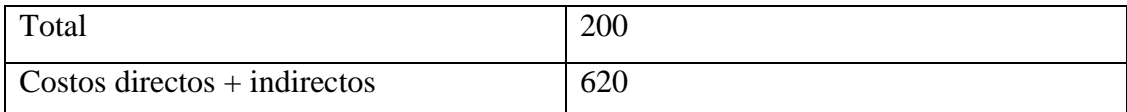

# **6.7. Fundamentación Científica**

Por Software de autor entendemos como un cierto número de aplicaciones informáticas y programas que permiten crear ejercicios y actividades de gran interés para los alumnos las cuales permitirán fortalecer su aprendizaje y mejorar el nivel educativo. Además se trata de un tipo específico de *software* compuesto por formatos o plantillas para el diseño de contenidos didácticos con diversos grados de interactividad. Permitiendo la inclusión de textos y todo tipo de archivos: gráficos, audio, vídeo, etc.

De esta manera se utilizaron el siguiente software de autor los cuales se detallaran a continuación:

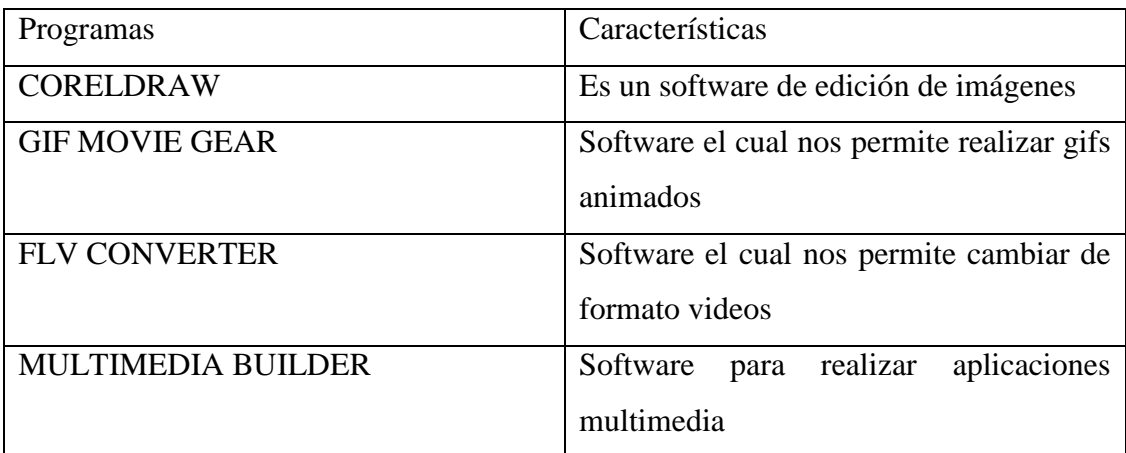

# **6.8. Desarrollo de la propuesta**

Para desarrollar de la presente propuesta se utilizo la metodología de trabajo **ADDIE** ya que es el proceso genérico usado tradicionalmente para [diseñar aplicaciones](http://www.worldlingo.com/ma/enwiki/es/Instructional_design)  [multimedia educacionales](http://www.worldlingo.com/ma/enwiki/es/Instructional_design) y [reveladores del entrenamiento.](http://www.worldlingo.com/ma/enwiki/es/Training_and_development) Las cinco fase-análisiss, diseño, desarrollo, puesta en práctica, y Evaluación-representan una pauta dinámica, flexible para un aprendizaje eficaz.

#### **Fase de análisis**

En la fase de análisis, se clarifica el problema educacional, se establecen las metas y los objetivos educacionales y se identifican el ambiente que aprende y el conocimiento existente y las habilidades del principiante. Debajo están algunas de las preguntas que se tratan durante la fase de análisis:

- ¿Quién es la audiencia y cuáles son sus características?
- ¿Qué tipos de apremios que aprenden existen?
- ¿Cuáles son las opciones de la entrega?
- ¿Cuáles son las consideraciones pedagógicas en línea?
- ¿Cuál es el tiempo para la terminación del proyecto?

#### **Fase de diseño**

La fase de diseño se ocupa de objetivos que aprenden, de instrumentos del gravamen, de ejercicios, del contenido, del análisis del tema, del planeamiento de la lección y de la selección de los medios. La fase de diseño debe ser sistemática y específica. *Sistemático* significa un método lógico, ordenado de identificar, de desarrollar y de evaluar un sistema de estrategias previstas apuntadas para lograr las metas del proyecto. *Específico* significa que cada elemento del plan educacional del diseño necesita ser ejecutado con la atención a los detalles.

Éstos son pasos usados para la fase de diseño:

- Documentación de la estrategia educacional, visual y técnica del proyecto del diseño
- Aplique las estrategias educacionales según los resultados del comportamiento previstos por el dominio (cognoscitivo, afectivo, y psicomotor).
- Diseñe [interfaz utilizador](http://www.worldlingo.com/ma/enwiki/es/User_interface) y [experiencia del usuario](http://www.worldlingo.com/ma/enwiki/es/User_experience_design)
- Creación del prototipo
- Aplique el diseño visual [\(diseño gráfico\)](http://www.worldlingo.com/ma/enwiki/es/Graphic_design)

### **Fase del desarrollo**

La fase del desarrollo es donde los diseñadores y los reveladores educacionales crean y montan los activos contentos que fueron creados en la fase de diseño. En esta fase, se crean los storyboards, se escribe el contenido y se diseñan los gráficos. Si el elearning está implicado, los programadores trabajan para desarrollar y/o para integrar tecnologías. Los probadores realizan procedimientos que eliminan errores. El proyecto se repasa y está revisado según cualquier regeneración dada.

#### **Fase de la puesta en práctica**

Durante la fase de la puesta en práctica, un procedimiento para entrenar a los facilitadores y a los principiantes se desarrolla. El entrenamiento de los facilitadoras debe cubrir el plan de estudios del curso, los resultados que aprenden, el método de entrega, y los métodos de prueba. La preparación de los principiantes incluye el entrenamiento ellos en las herramientas nuevas (software o hardware), registro del estudiante.

Ésta es también la fase donde el encargado de proyecto se asegura de que los libros, las manos en el equipo, las herramientas, los CD-ROM y el software estén en lugar, y de que el uso o el Web site que aprende es funcional.

# **Fase de la evaluación**

La fase de la evaluación consiste en dos porciones: formativo y summative. La evaluación formativa está presente en cada etapa del proceso de ADDIE. La evaluación de Summative consiste en las pruebas diseñadas para los artículos referidos criterio-relacionados específicos del dominio y que proporcionan las oportunidades para la regeneración de los usuarios

**MULTIMEDIA BUILDER** es Un software de autor el cual nos permite realizar aplicaciones multimedia interactivas.

Pantalla principal del programa

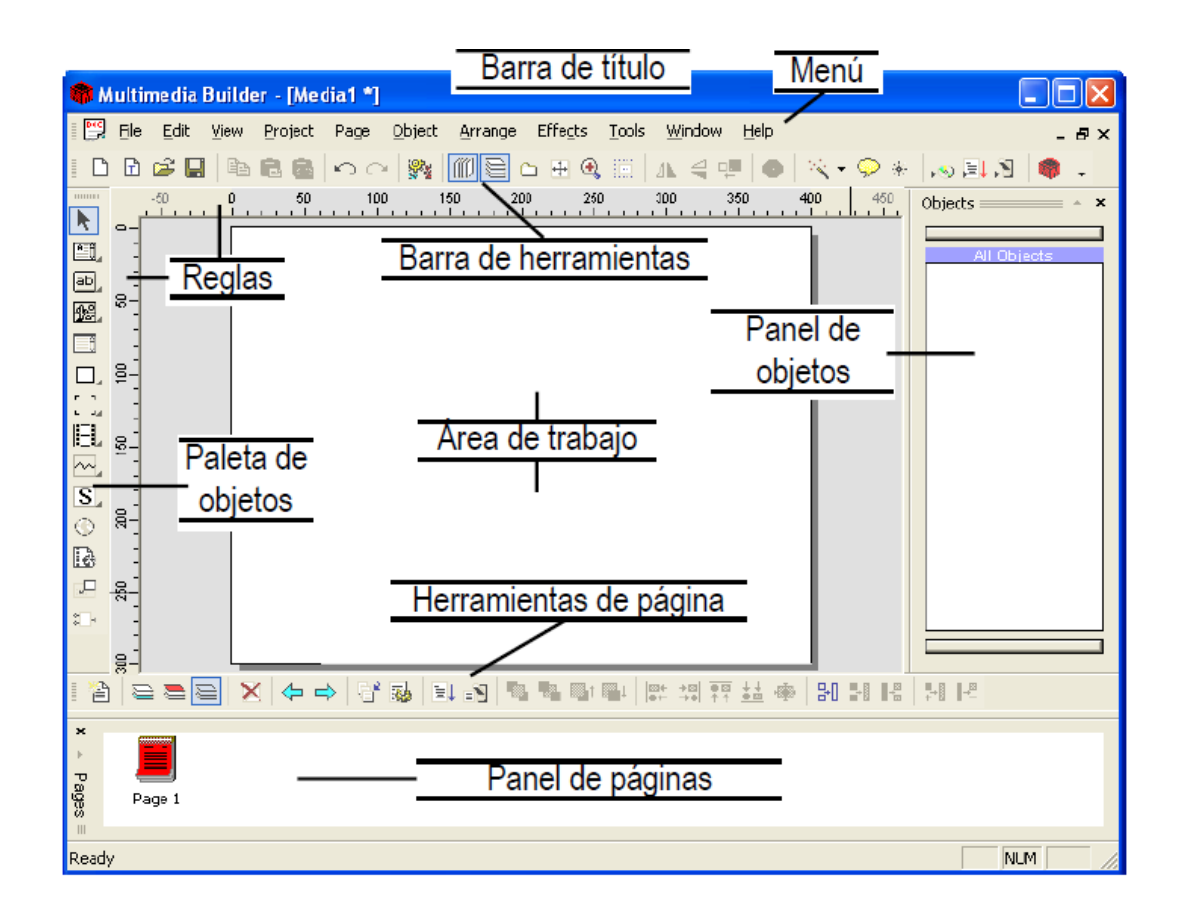

# **Herramientas más importantes del Multimedia Builder:**

# **Paleta de Objetos.**

Se trata de una herramienta que está a la izquierda de la interfaz, cada botón es u tipo de objeto que podemos insertar en nuestro proyecto.

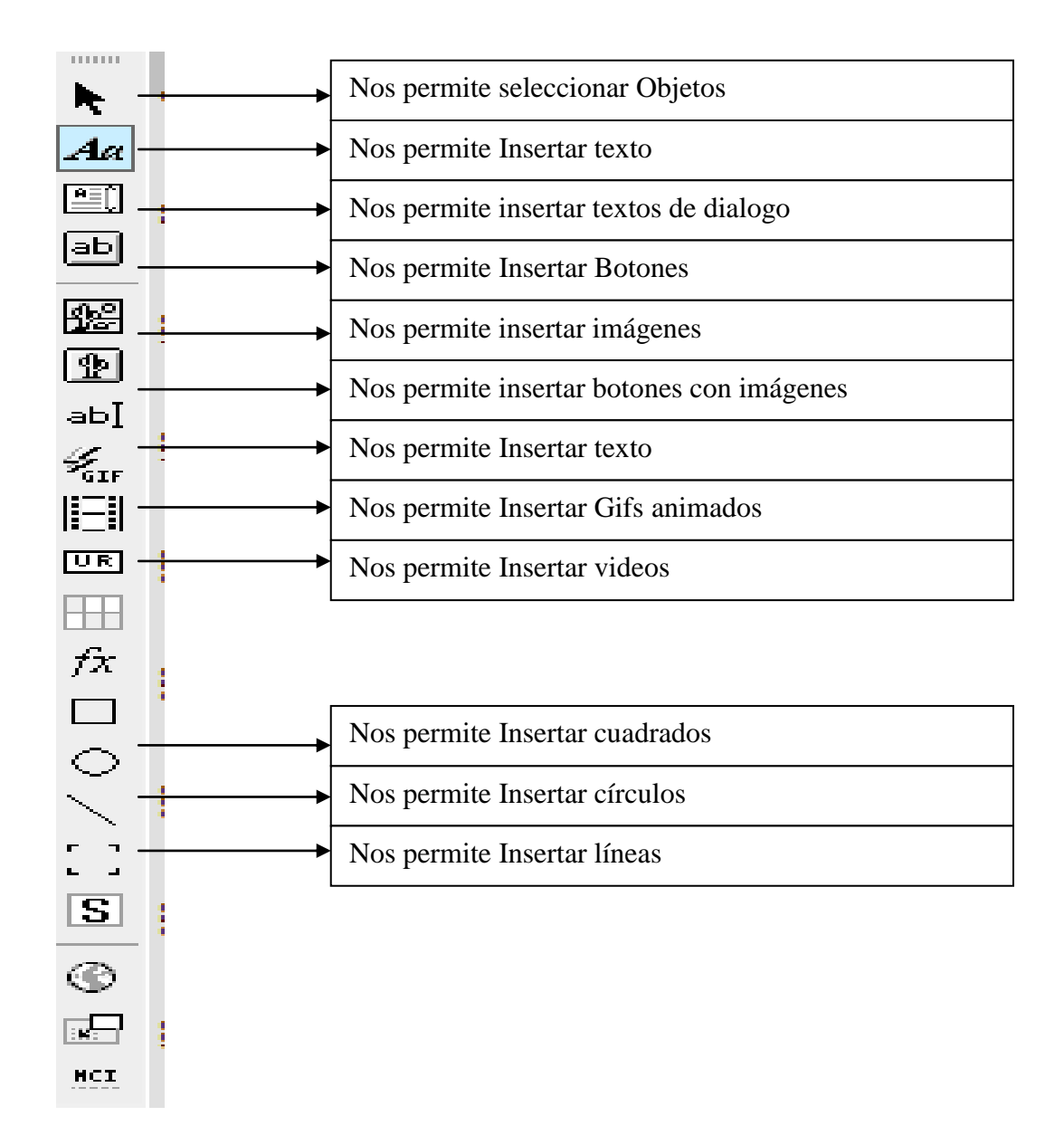

# **Herramientas de páginas**

Es la barra de botones que se encuentra a debajo del área de trabajo y esta relacionado con el manejo de páginas de nuestro proyecto

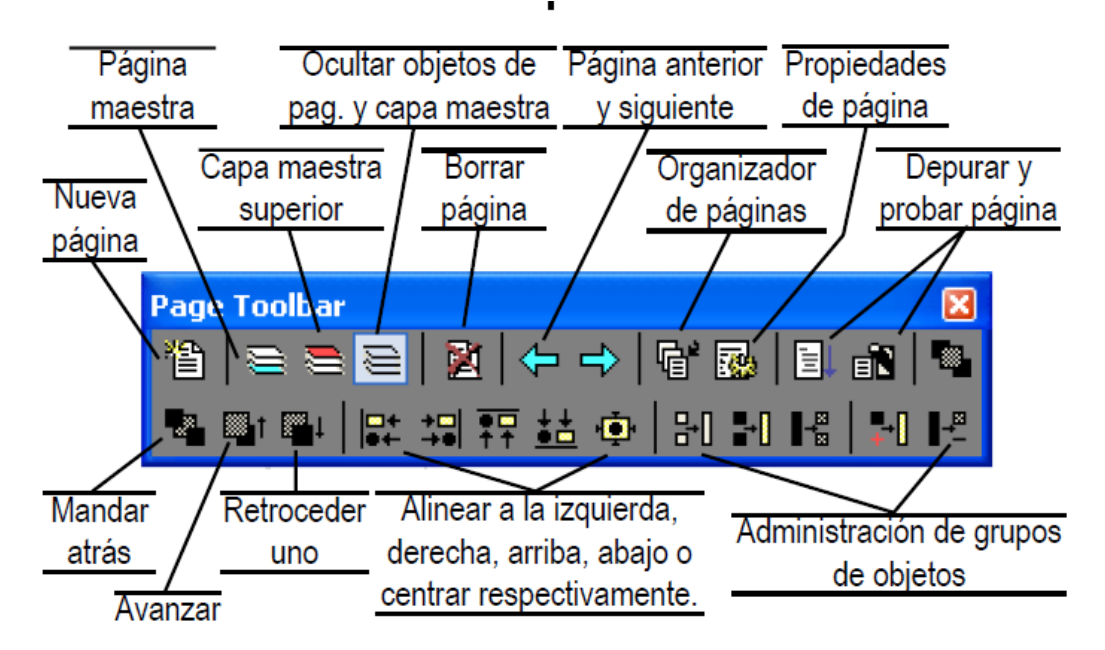

Esta es la ventana la cual nos permitirá personalizar nuestra página seleccionado solo dando clic en la que desee

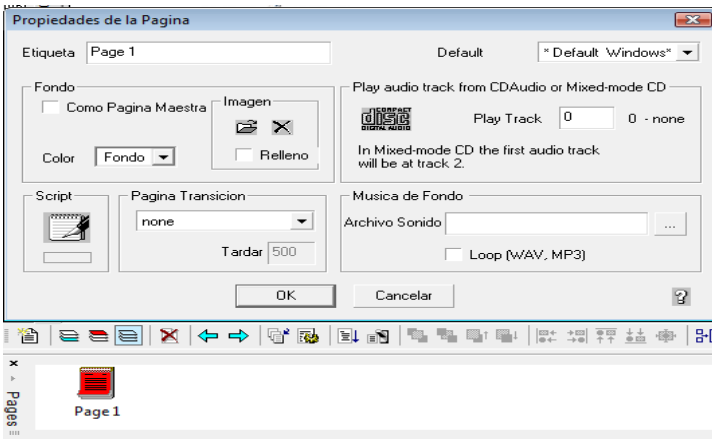

89

### **Panel de Objetos**

Muestra el nombre de los objetos los cuales se utiliza en el proyecto a demás nos muestra si este está activo o no por otro lado al dar

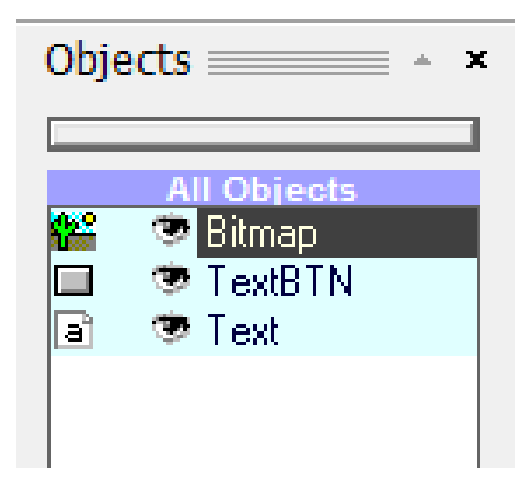

doble clic en los mismos se mostrara las propiedades que estos tienen

# **6.8.1. Costo del software**

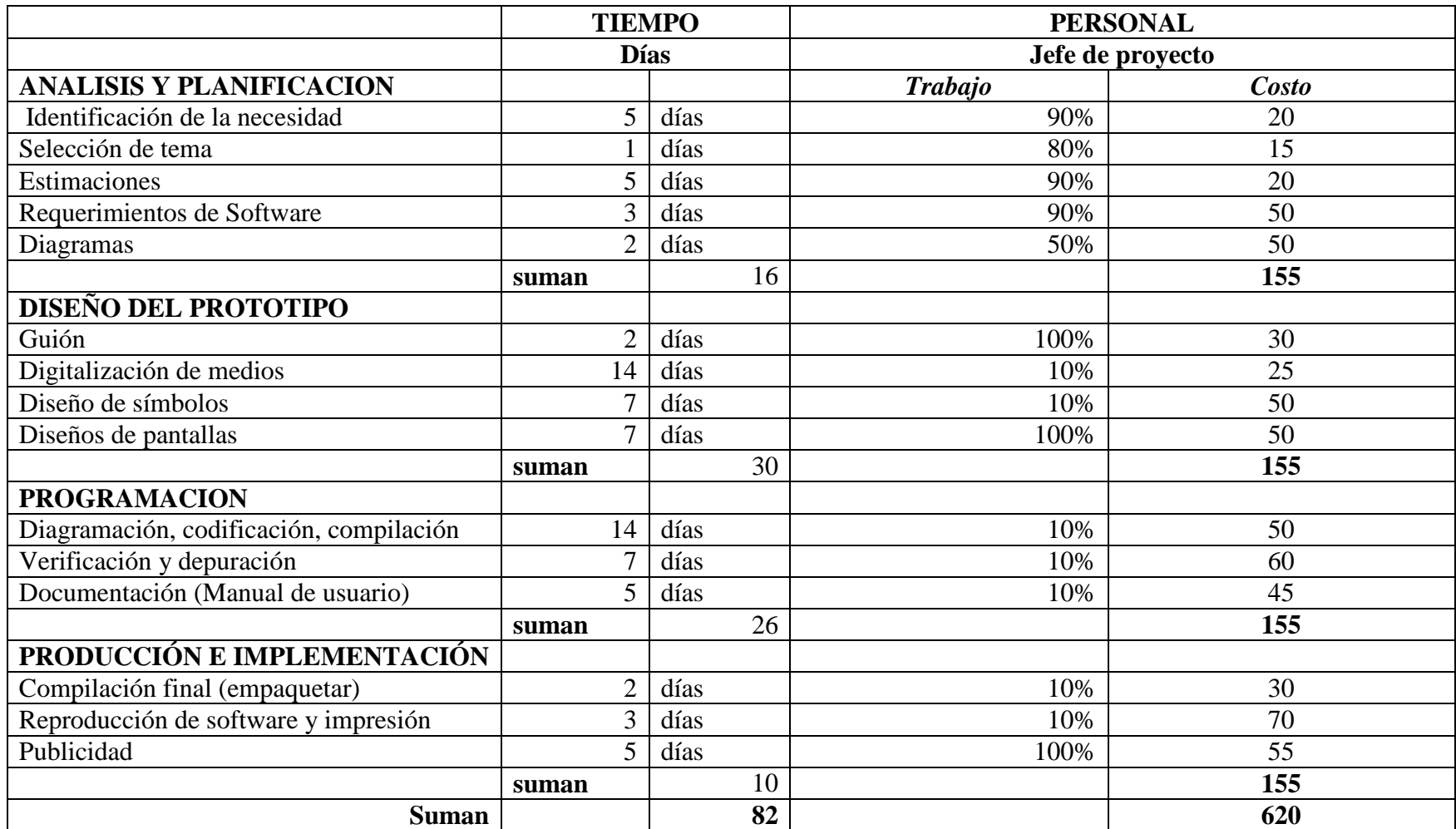

# **6.9. Modelo Operativo**

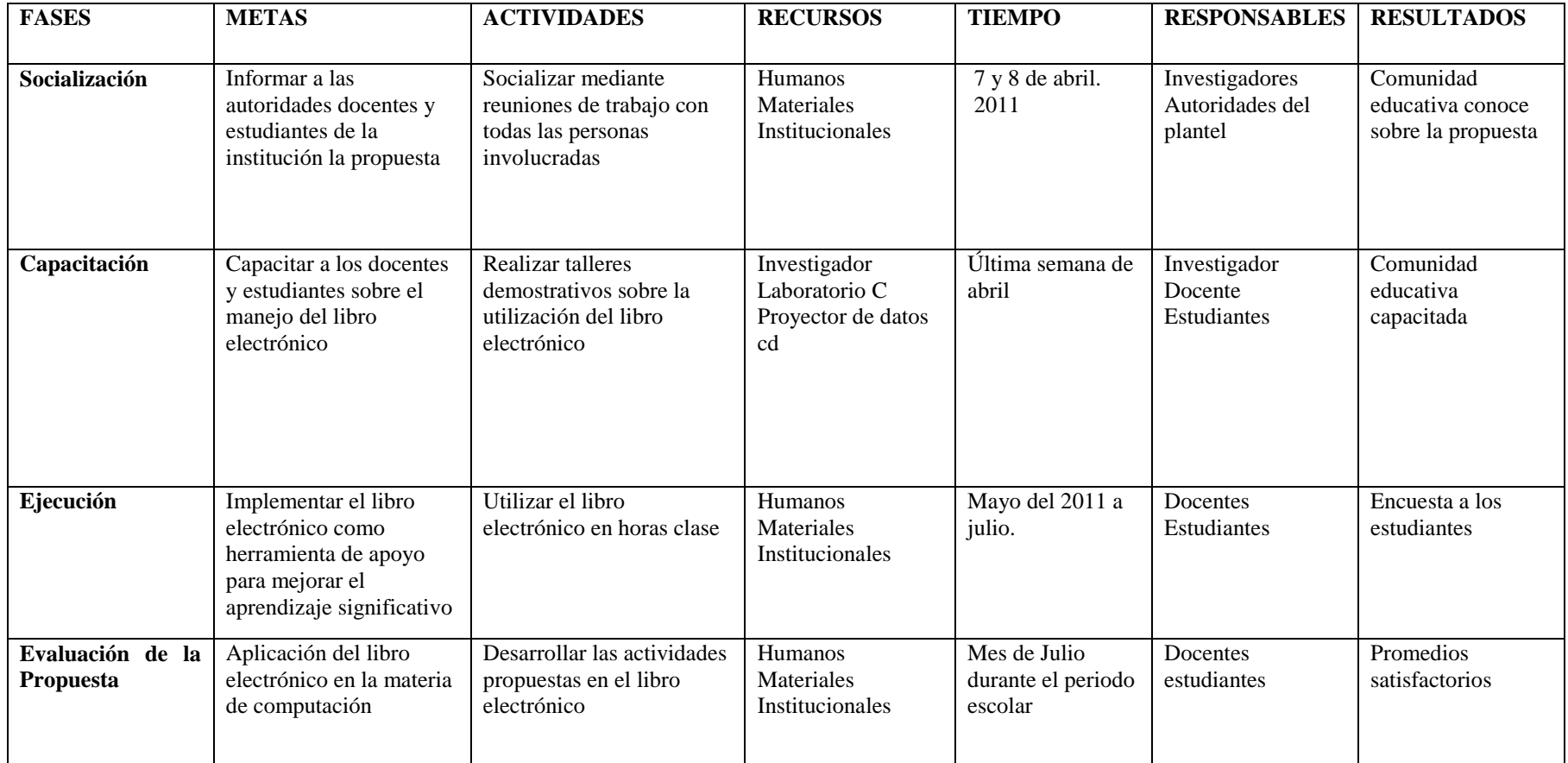

# **6.10. Cronograma**

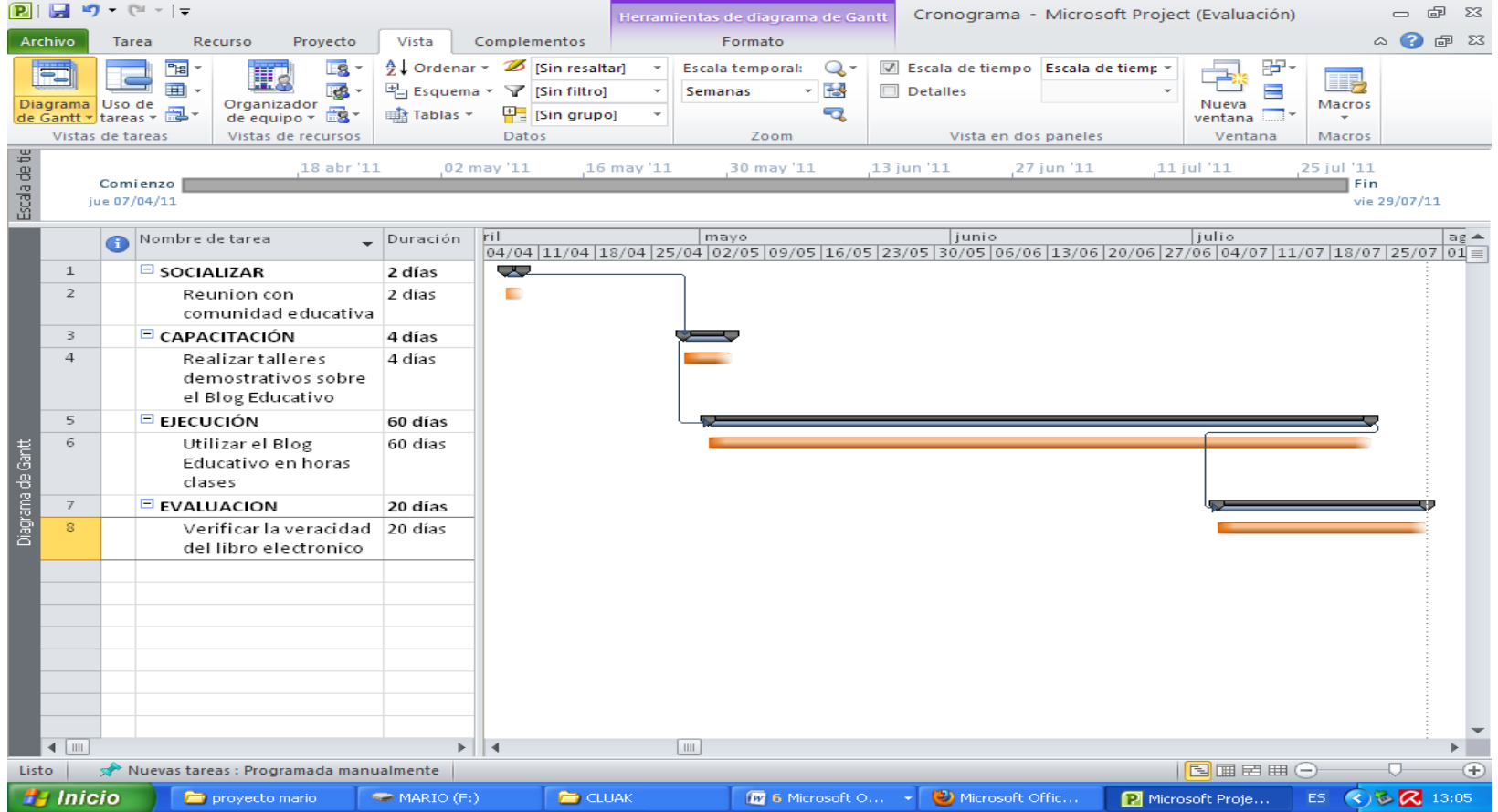

# **6.11 Administración de la propuesta.**

# **6.11.1. Talento Humano**

- Autoridades
- Docentes
- Estudiantes
- Investigador

# **6.11.2. Recursos materiales**

- Laboratorio de computación
- Proyector de datos
- Cd

# **6.12 Previsión de la evaluación**

La evaluación de la propuesta y su aplicación será flexible, participativa, permanente, se realizará mediante encuestas de opinión, sobre la utilización del libro electrónico Para mejorar el aprendizaje significativo, será aplicada las encuestas a los estudiantes de Octavo Año de Educación Básica del I.T.S. Rumiñahui.

Los resultados se socializarán, para determinar la veracidad y pertinencia de la aplicación del libro electrónico, en beneficio del mejoramiento de la calidad educativa de la institución.

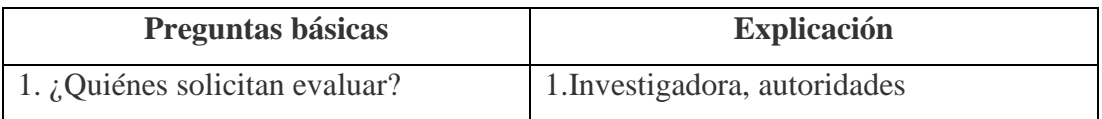

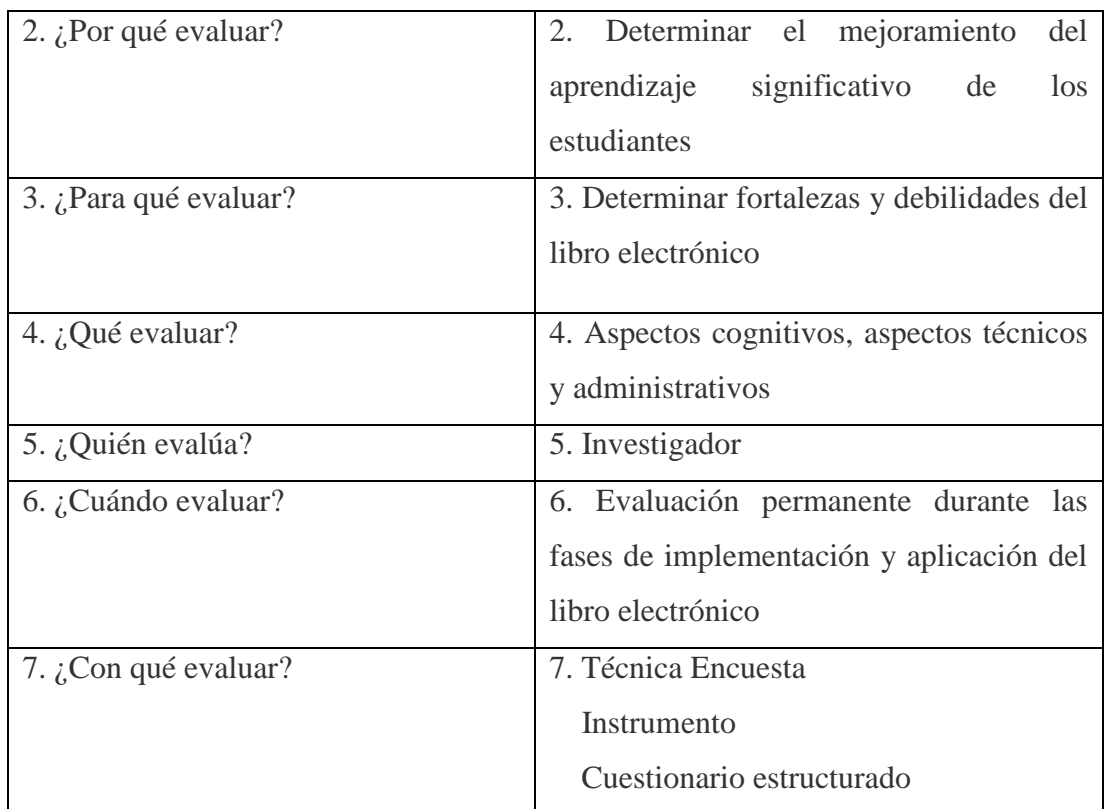

# **Bibliografía**

- ARROYO Merchán, P. 2000. Teorías del Aprendizaje. UNED. Madrid.
- PINA Bartolomé, A. R. 1994. Sistemas multimedia en educación.
- ALCANTUD, F. (1999) (ed.) Teleformación: Diseño para todos. Valencia: Servei de Publicacions de la Universitat de Valencia Estudi General.
- CLARES, J. (2005) Propuesta de diseño pedagógico para la elaboración de un programa educativo multimedia
- GRANDA Sampedro, A., E., Miláns del Bosch, M., Lupiáñez, F., Martínez Nistal, A. y Pérez Herrero, H.Aspectos implicados en la elaboración de material educativo multimedia (MEM) para el fomento de la motivación
- LLERA Rodríguez, J.L. Diseño y producción de software educativo. Universidad de Barcelona
- DÍAZ B., F. y Hernández R., G. (1999). Estrategias docentes para un aprendizaje significativo. McGraw Hill, México, 232p.
- MOREIRA, M. A. (2000 a). Aprendizaje Significativo: teoría y práctica. Ed. Visor. Madrid
- POZO, J. I. (1989). Teorías cognitivas del aprendizaje. Ed. Morata. Madrid.
- VYGOTSKY, L. (1995). Pensamiento y lenguaje. Ed. Paidós. Barcelona.
- NIEDA, J. y Macedo, B. (2000). *Un Currículo Científico:* Biblioteca Virtual de la OEI.
- [Http://tecnologiaedu.us.es/bibliovir/pdf/bartolo2.pdf](http://tecnologiaedu.us.es/bibliovir/pdf/bartolo2.pdf)
- [Http://www.quadernsdigitals.net/index.php?accionMenu=hemeroteca.Visualiz](http://www.quadernsdigitals.net/index.php?accionMenu=hemeroteca.VisualizaArti%20uloIU.visualiza) [aArti uloIU.visualiza](http://www.quadernsdigitals.net/index.php?accionMenu=hemeroteca.VisualizaArti%20uloIU.visualiza) &articulo\_id=8880
- <http://www.quadernsdigitals.net/articuloquaderns.asp?IdArticle=3562>
- <http://www.uv.es/bellochc/pdf/pwtic5.pdf>
- <http://redescolar.ilce.edu.mx/redescolar/biblioteca/articulos/pdf/estrate.pdf>
- [http://www.if.ufrgs.br/public/ensino/revista.htm.](http://www.if.ufrgs.br/public/ensino/revista.htm)
- [http://depa.pquim.unam.mx/amyd/archivero/AUSUBELAPRENDIZAJESIG](http://depa.pquim.unam.mx/amyd/archivero/AUSUBELAPRENDIZAJESIGNIFICATIVO_1677.pdf) [NIFICATIVO\\_1677.pdf](http://depa.pquim.unam.mx/amyd/archivero/AUSUBELAPRENDIZAJESIGNIFICATIVO_1677.pdf)
- <http://www.ice.deusto.es/RINACE/reice/vol2n1/Iniciarte.pdf>

# **ANEXOS 1**

# **MANUAL DE USUARIO**

Ejecutar el programa

- 1.- Insertar el cd
- 2.- Abril la carpeta Cluak

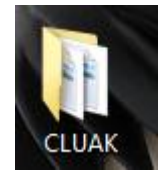

3.- Abrir el archivo ejecutable el cual esta con el nombre del programa

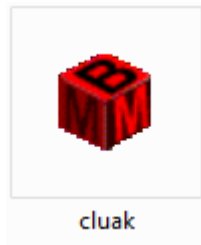

Al dar clic en el ejecutable visualizara la pantalla principal del programa

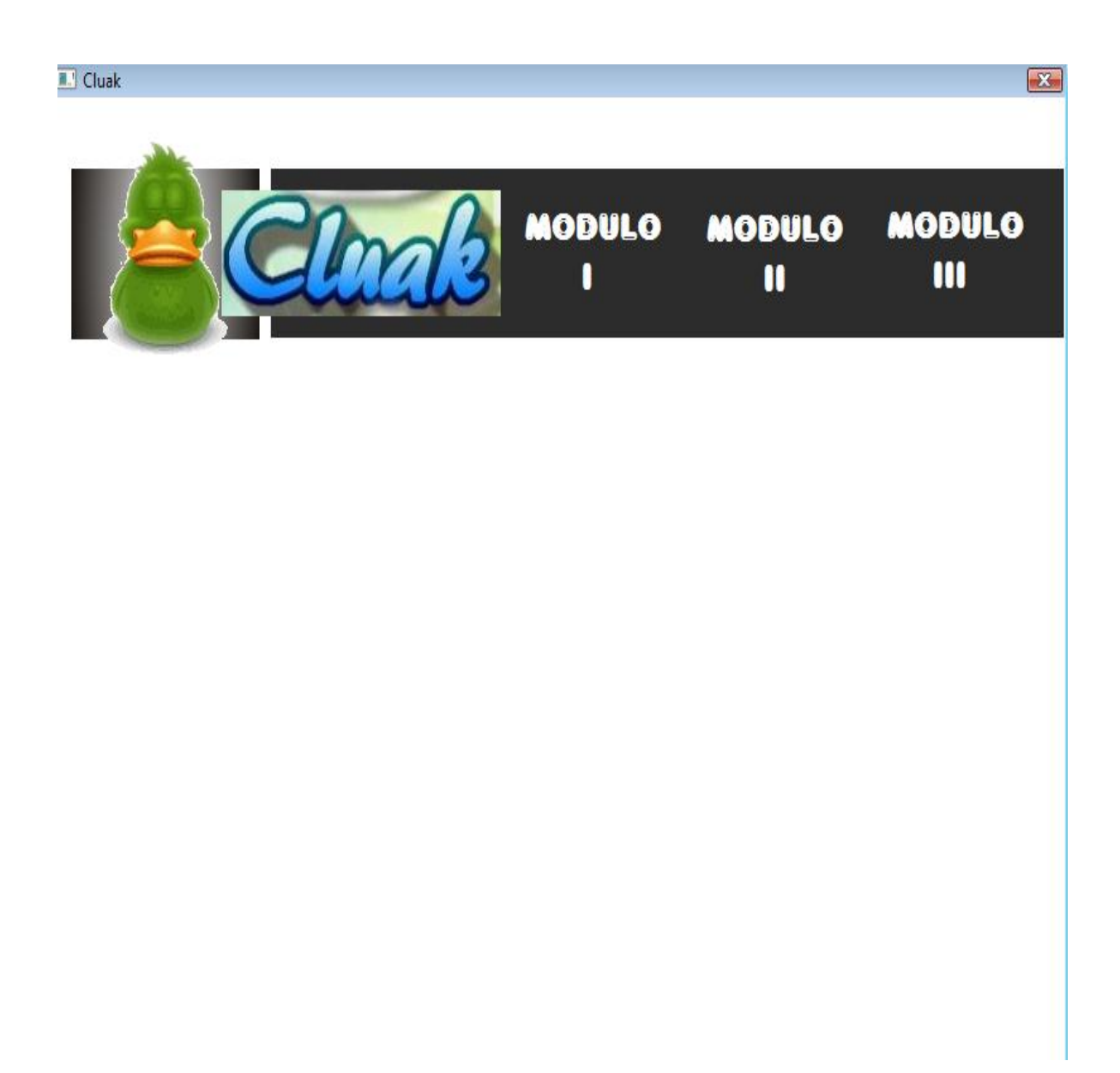

1.- Acercar el puntero a los títulos y dar clic para visualizar las imágenes que representan a cada modulo.

2.- Una vez que se ha visualizado las imágenes de cada modulo ubicarse con el puntero en la parte superior de cada imagen el cual corresponde al título de los módulos y damos clic para acceder al contenido de cada uno de ellos.

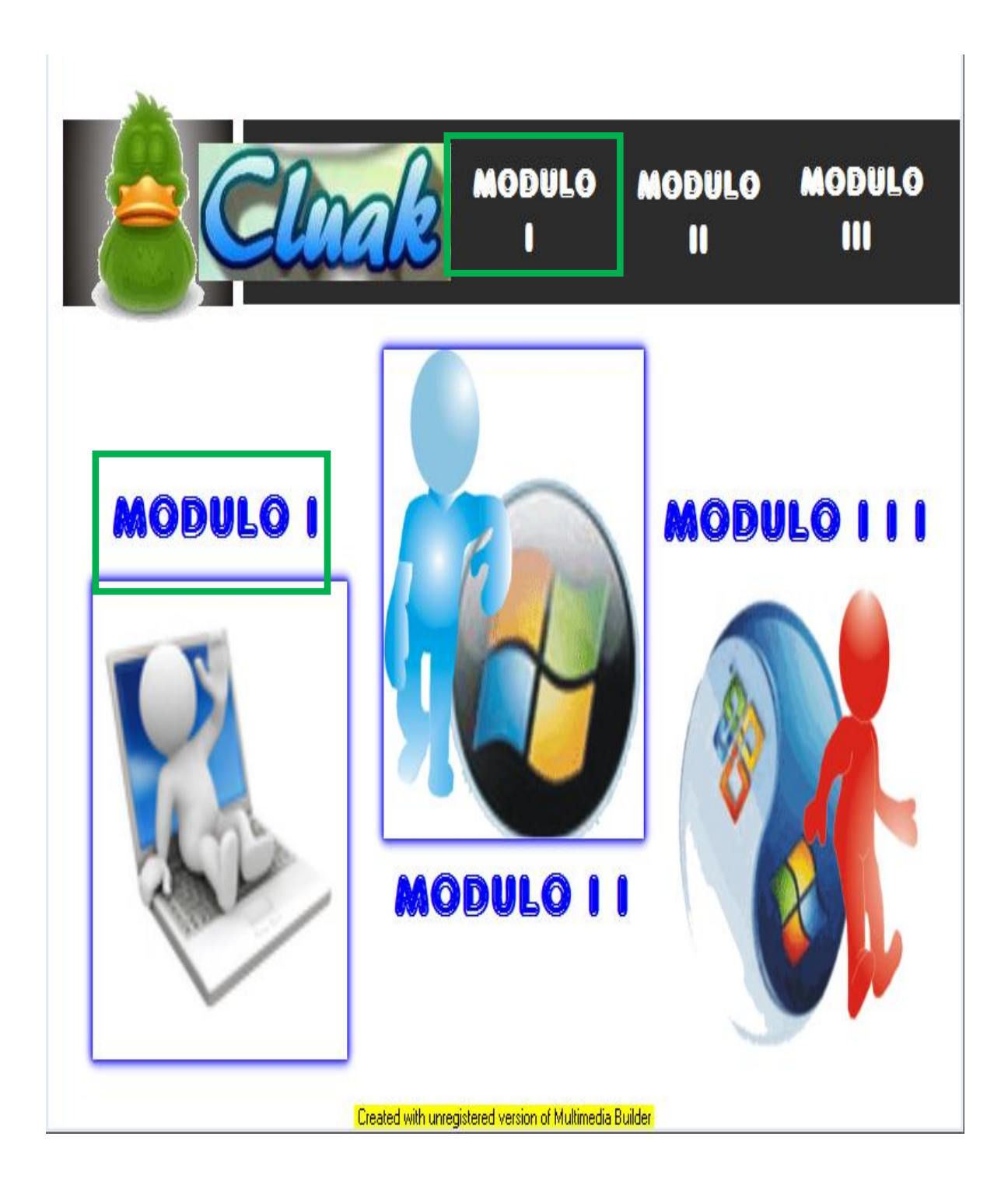

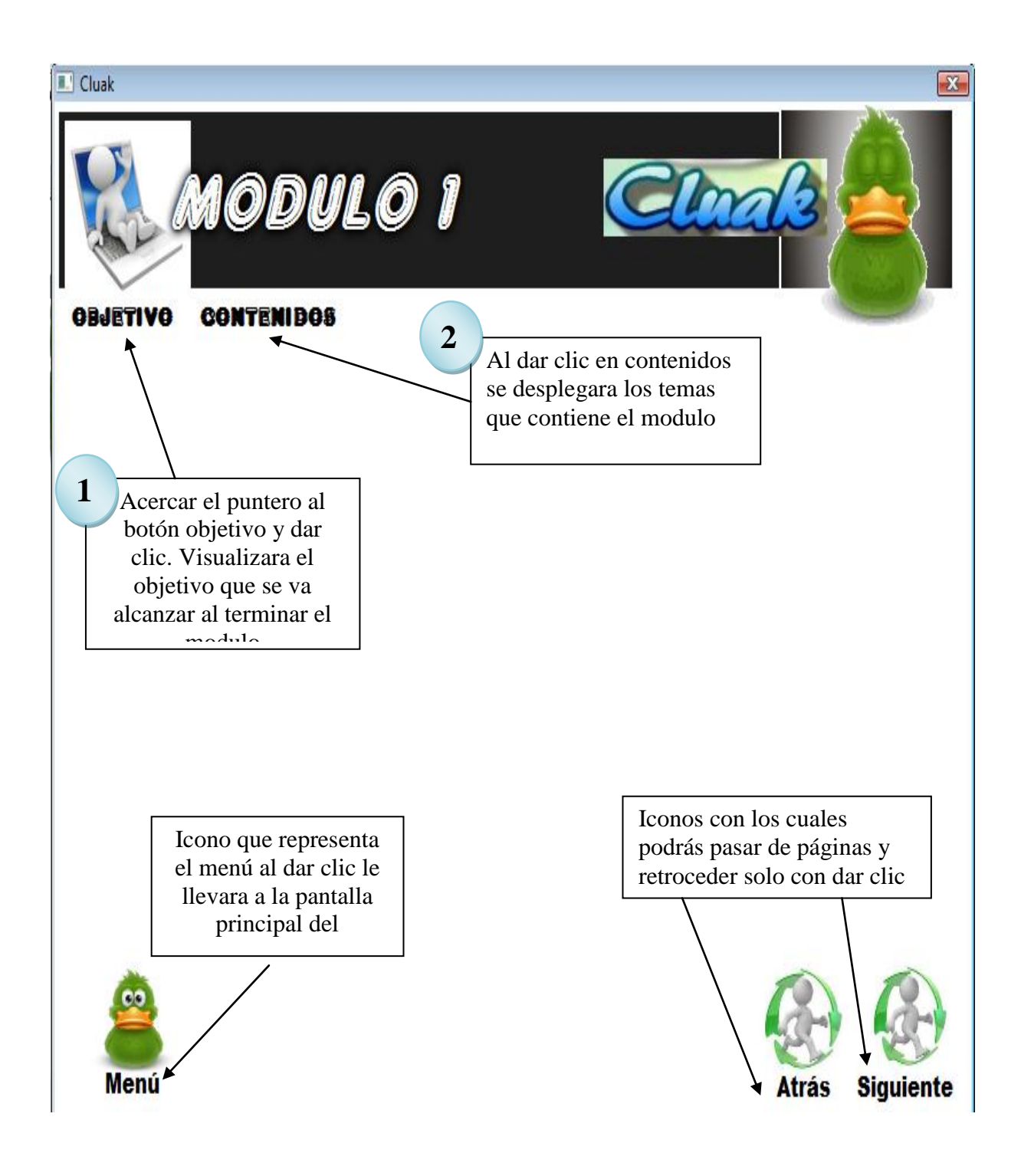

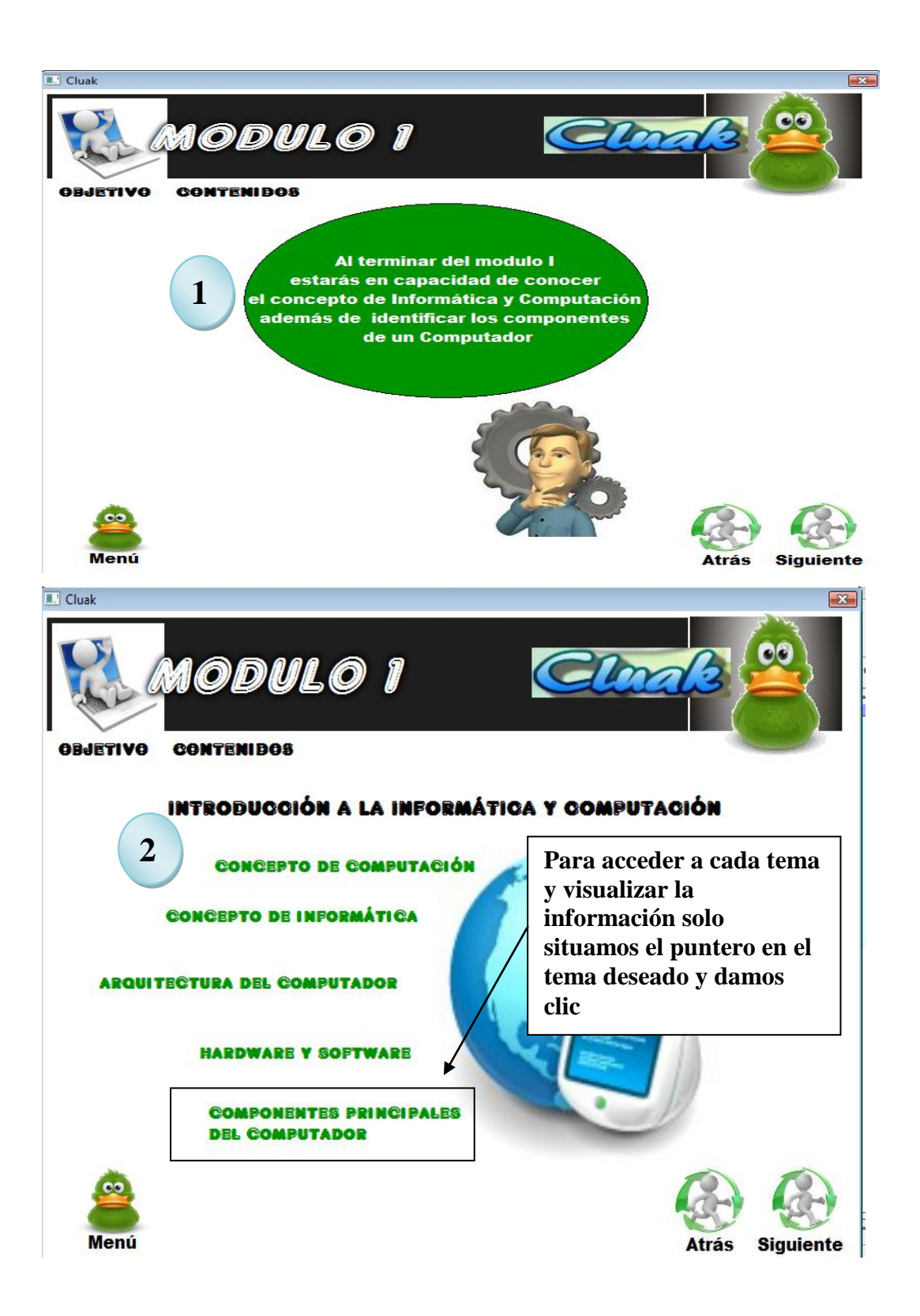

Al dar clic en el tema deseado como lo hemos hecho visualizaremos la pagina la cual corresponde al tema y para mirar el contenido de cada tema solo acercamos el puntero al tema que se desee y aparecerá instantáneamente el contenido

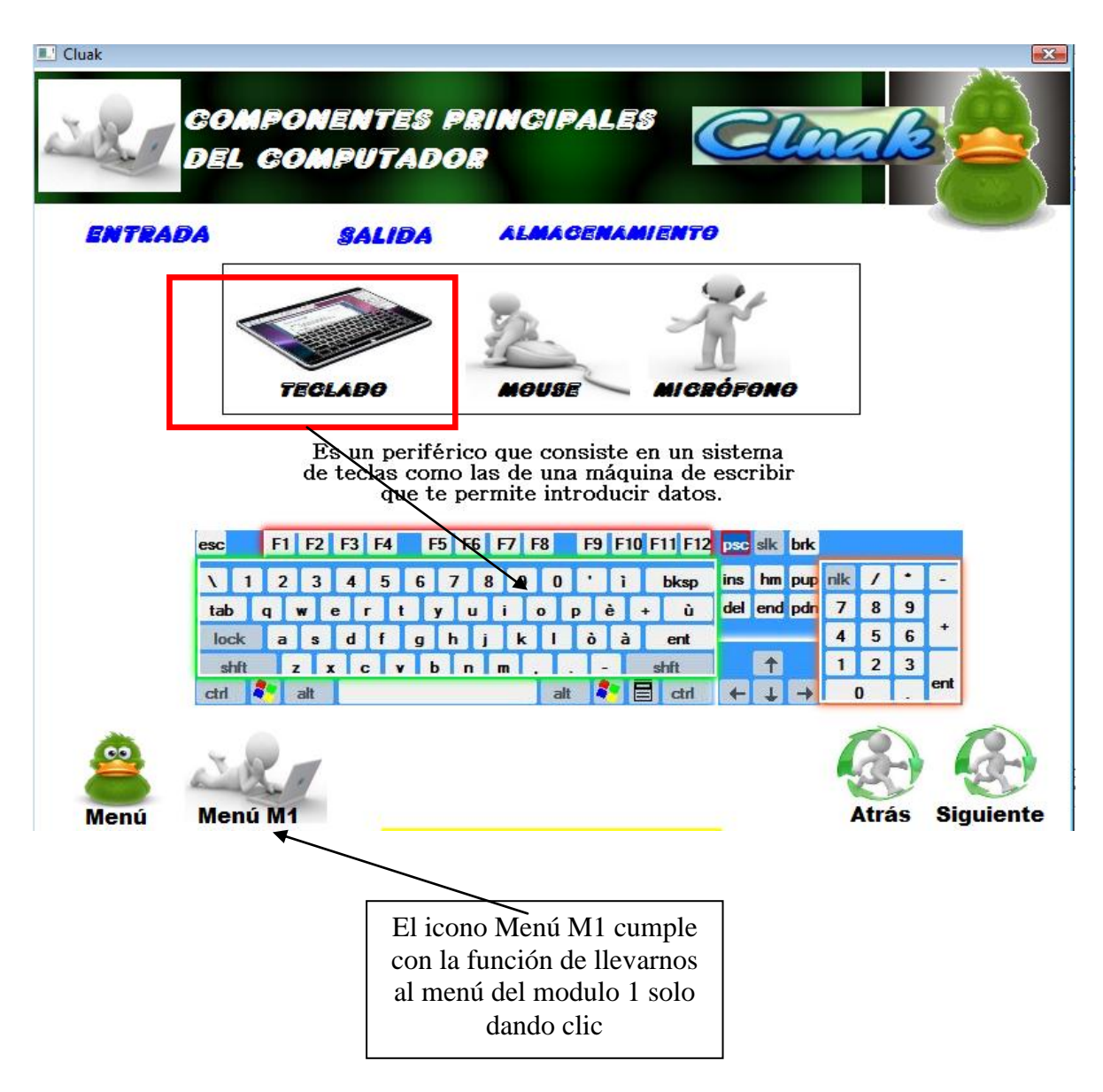

**Imágenes de los contenidos del Modulo II**

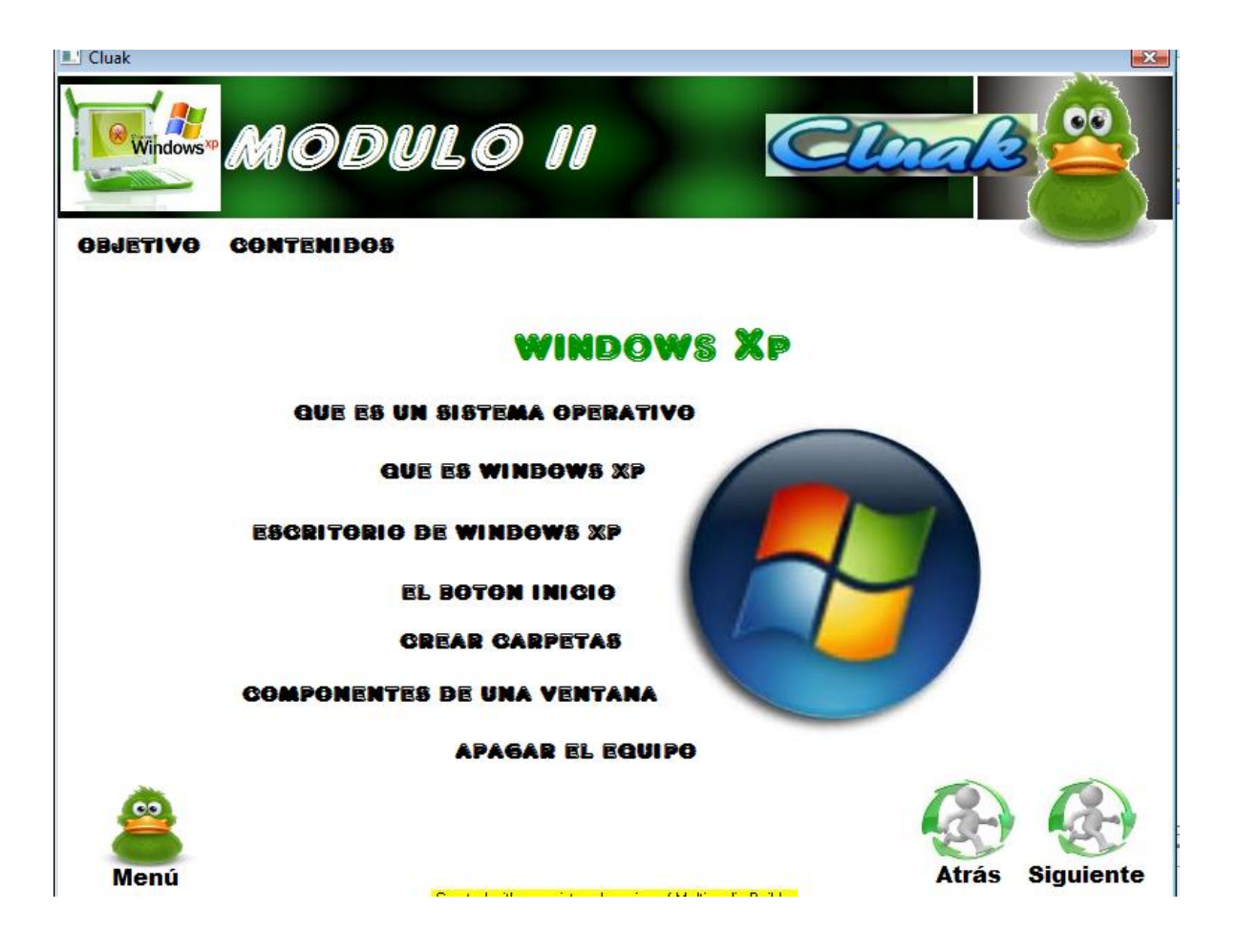

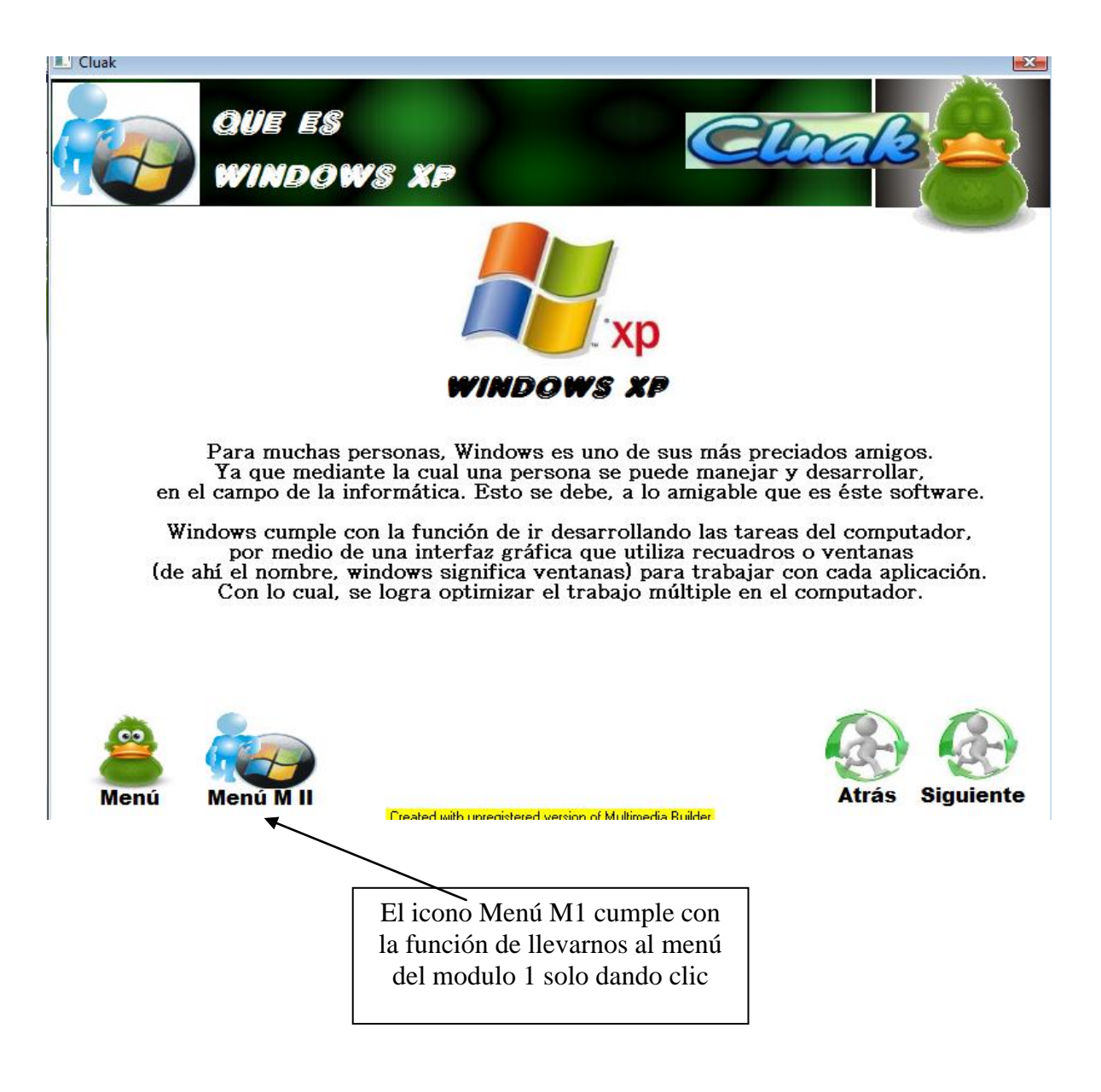

# **Imágenes de los contenidos del Modulo II**

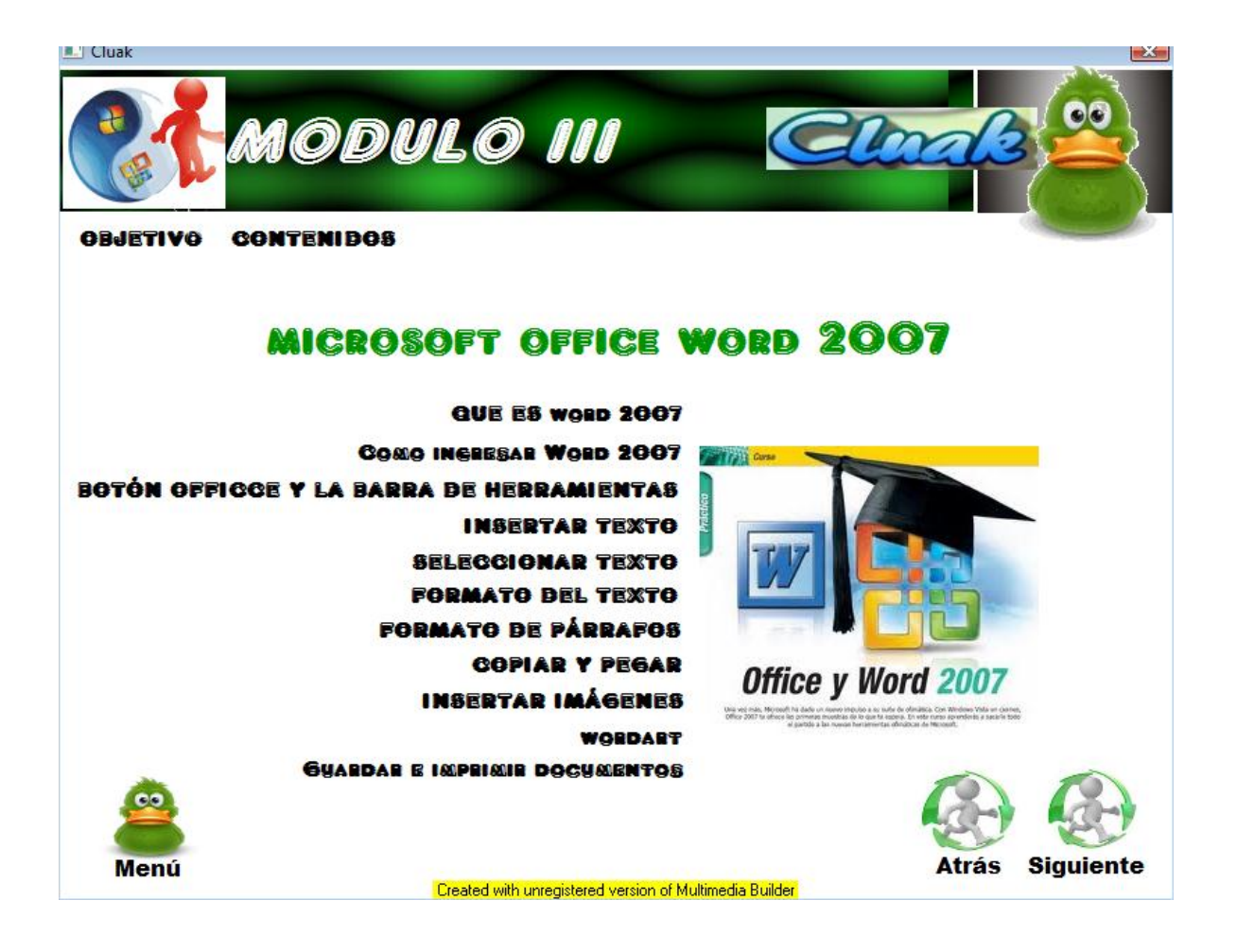

# **ANEXO 2**

#### UNIVERSIDAD TECNICA DE AMBATO

# CARRERA DOCENCIA EN INFORMATICA Y COMPUTACION

# MODALIDAD SEMINARIO DE GRADUACION

**Objetivo:** Identificar la situación actual sobre la utilización de aplicaciones multimedia en el proceso de enseñanza aprendizaje.

**Instructivo:** La información que a continuación se solicita será tratada en forma confidencial se agradece ser lo más objetivo posible:

- a) Marque con una X la alternativa de respuesta que considere se ajuste a su realidad
- b) Seleccione una sola alternativa para cada Pregunta
- c) Responda todas las preguntas

1.- **¿**Te gustaría utilizar un software educativo con imágenes videos sonido para fortalecer el aprendizaje significativo**?**

- $Si$  ( )  $No( )$
- **2.- ¿**Tu maestro emplea aplicaciones multimedia para impartir clases**?**
	- $Si$  ( )
	- $No( )$

3.- ¿As manipulado aplicaciones multimedia como libros electrónicos, evaluadores o juegos interactivos?

Siempre ()

```
 Alguna vez ( )
```

```
 Nunca ( )
```
4.- ¿Mejoraría la comunicación entre profesor y estudiante al utilizar aplicaciones multimedia?

```
Si ( )
No( )
```
5.- ¿Es más fácil para ti aprender solo?

- Siempre ( ) A veces ( )
- Nunca ( )

6.- ¿Consideras que al utilizar un software educativo mejoraras el aprendizaje significativo de la materia de computación?

 $Si$  ( )

 $No( )$ 

7.- ¿Tui Institución cuentan con equipos tecnológicos adecuados para la aplicación Multimedia?

- SI ( )  $No( )$
- 8.- Aprender mejor cuando puedes ver, escuchar y manipular por ti mismo los objetos  $Si( )$

 $No( )$ 

- 9.- Consideras que tu maestro está capacitado para utilizar software educativo  $Si( )$ 
	- $No( )$

10.- ¿Te gustaría que se te evaluara a través de una aplicación multimedia?

- $Si$  ( )
- $No( )$